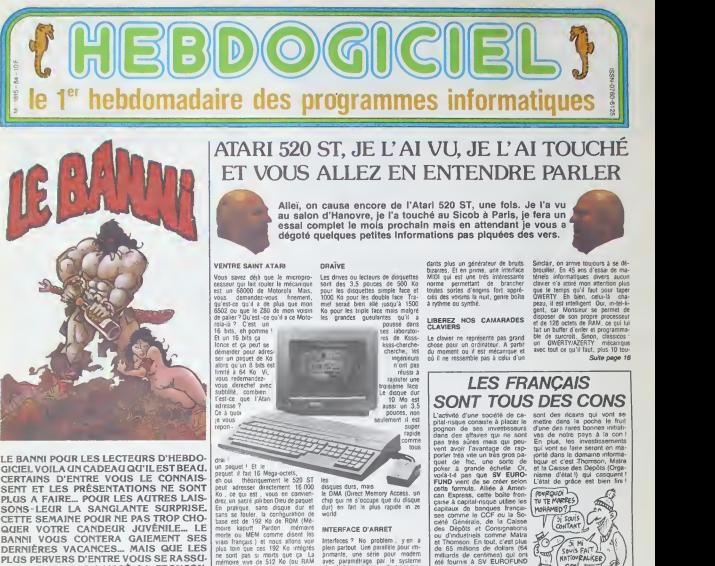

RENT, IL N'A PAS LAISSE SA TRONCON-<br>NEUSE A REFROIDIR... BIENTÒT ÇA VA SAI-<br>GNER DANS L'HEBDO . COUCHO

C'est nouveau, ça vient de sortir : L'actualité de la micro-informatique Lire pages 9.10.

### CINOCHE-TELOCHE

page 14 et 15

**DEULIGNEURS** Les fainéants sont en page 11.

FORMATION A L'ASSEMBLEUR La orof et l'amateur deleiré vous attendent à la page 19

trancais ) et plus loin que ces 192 Ko integres plein pa<br>ne sont pas si morts que ca La primant<br>comme disent les mauvais citoyens<br>qui cosent mal the Fransozitch) sion,<br>qui cosent mal the Fransozitch sion,<br>laisse 480 Ko de RAM à l'upilis vou nu de nom a i udinsabba ensiere puils mais qu'et tout plus cher et beaucoup plus superieur que n'importe quoi au mees<br>méme prix (\* ) (Le prix prévu est culté<br>de 12/15.000 francs, disquettes et et q

montheur compris.)<br>Done 192 Ko de Rom et 512 Ko de Ram dont 480 pour I'utilisateur et<br>Ram dont 480 pour l'utilisateur et en plus, on net<br>port d'extension cartouche de 128 Pour Ko okazou.

Interfaces ? No problem : y en a plem partout. Une parallele pour im- | di primante, une série pour modern prima avec parametrage par le systeme d'exploitation (vitesse de transmission, parite, bits d'arret, XON. XOFF et tout le bastringue). Par dessus le marché, un petit compo-<br>sant perdu dans un com (MFP | Inve 6890) vous mitonne 8 entrees/sorties bien pesees avec fa culté d'interruption programmable i ma et quatre horloges pour connaitre I'heure sans arret.

ZIZIQUE MIOI

Pour le son, ça hurie : 3 généra-<br>teurs programmables et indépen-

Ou comment tricher, pirater, modifier, trafiquer, magouiller.<br>bidouiller et grenouiller avec les logiciels du monde entier. Mais dans la<br>Mais dans le légalité, eu moins ? Of course, mon général ! ...  $BIDOUILE GREDOUIILE  $\left\{ \begin{array}{cc} \textbf{COMCOURS PERMANENTS} \\\textbf{OONCOURS PERMANENTS} \\\textbf{OONCQUERS} \\\textbf{OONCQUERS} \\\text$$ 

ou d'industriels comme Matra<br>et Thomson. En tout, c'est plus de 65 millions de dollars (64 milliards de centimes) qui ont<br>eté fournis a SV EUROFUND<br>pour investir dans des entrepritechnologie. Le probléme c'est : {\ ROND investi en France, c'est les américains et SEULEMENT les américains qui récupéreront la Disc manne das joururs de poker sont

rrançais.<br>C'est un scandale ! Nos jeunes que l'<br>entreprisas manquent de fric, plus d<br>se font jeter par des banquiers i moditi qui ne préteraient pas 50 centi- peut-i<br>mas à leur propre mère et ce - d'exe

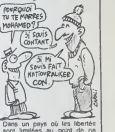

sont limitees au point de ne pas pouvoir acheter la moto que l'on veut (les motos de | plus de 100 chevaux sont in terdites en France) on pourrait peut-etre interdire ce genre dexaction, non ?

BIDOUILLE GRENOUILLE | CONCOURS PERMANENTS

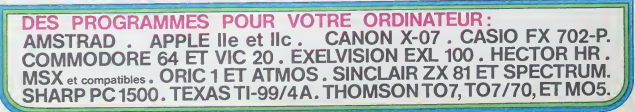

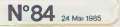

# **LEAP MAI**

d'abord le plus long listing paru dans l'HHHHebdo et quatres programmes sens bugs et à éviter les robots plofond, je vous paie

Didler POGLIO

9.42 中国 中国 第2 第2 第2 第2

2020年2月22日,2020年1月22日,2020年1月22日,2020年1月22日,2020年1月22日,2020年1月22日,2020年1月22日,10月22日,2020年1月22日,2020年 10月2 年,10月2 年,10月2 日,2020年10月2 日,2020年10月2 日,10月2 日,10月2 日,10月2 日,10月2 日,10月2 日,10月2 日,10月2 日,10月2 日,10月2 日,10月2 日,10月2 日

Listing 1 le nom est au choix Ce pro Atwrtisch Ñi

 $\frac{1}{16}$ 

par le<br>BSAVE mode<br>LEAF

 $rac{1}{2}$ (monter) et E<br>e le jeu Pour CTRL RESET atoppe

> $\begin{array}{r} 1\, \text{C} \!\! & \!\! 77 \\ 50 \!\! & \!\! 76 \\ 14 \!\! & \!\! 55 \\ 80 \!\! & \!\! 28 \end{array}$ 00 00 14 04 06<br>10 10 14 14 15 06<br>08 08 14 14 14<br>27 15 17 27 06

6年4月9年前我们的地区的1月18日,我们的1月1日,我们的1月1日,我们的1月1日,我们的1月1日,我们的1月1日的1月1日,我们的1月1日的1月1日,我们的1月1日,我们的1月1日,我们的1月1日 めんりん みながら こうせつかん とうけん とうけいこうこうかい アドラ クロイトののみ きょうてき ききゅうき けんけいかい ほうけんしょう 0202020202024448941049222208

化成熟成分 计自动控制 计分配 计分布 计计算机 医抗体 医中央性 医中央性脑膜炎 网络人名 计自动信息 计数字 计编码 计二进制 计分析 计分析 医一种性的 医一种

动被四部的动脉的指引的医肾上腺炎 化学学数 医全部分子 人名英格兰人姓氏 化硫酸 计分类 医阿拉伯氏试验检肌酸 经公司的 计子语句 网络三世的人名英格兰人名 医阿拉伯氏反应 医阿拉伯氏反应检梅毒性 沈优映的时代红灯山的农田和柏林的相关特征又种位当为农田村的专业单引起的公用时期的公园的时间的公园的红线的红红的印象中产品的印象和

林题目林静的时间的时候让林静日静静的感情地的

经约约的欠款的订购经订购凭税转移和的的公司的第三条的第三条的对象公司的条件的公司并不能

おうまん 2 すきむやれぐ 105000 れんり うんとし 21 21 22 50 中のことの部分のようにあててたときかけるとは2020の バの山北のの山からのもののありのありにいたというのか

 $\frac{10}{20}$ 

Listing 3 +61,042 PR

### **Listing 1**

计异并转转硅块

Cyde<br>Cyde (4) "BRIN PR"<br>(4) "BLOND MMT-SET"

# Listing<sub>2</sub>

+51,000 MWH.58

037511128888922232302323023 00年12月12日,12月12日,12月12日,12月12日,12月12日,12月12日,12月12日,12月12日,12月12日,12月12日,12月12日,12月12日,12月12日,12月12日 12月12日,12月12日,12月12日,12月12日,12月12日,12月12日,12月12日,12月12日,12月12日,12月12日,12月12日,12月12日,12月1 2 2 2 2 2 3 4 4 5 2 2 4 5 6 7 8 7 8 7 8 7 8 7 10102222044002 すりゆすり りゅうしょう かいしょう かいきょう かいしょう かいしゅう かいしょう こうしょう しょうしょう しょうしょう しゅうしゅう しゅうしゅう しゅうしょう 4040 **Listing 4 bis**  $50411 - 151$ \*BLDAD LCA to 30- $\frac{200}{320}$ 

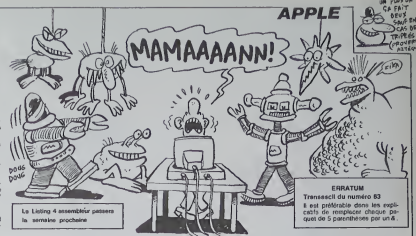

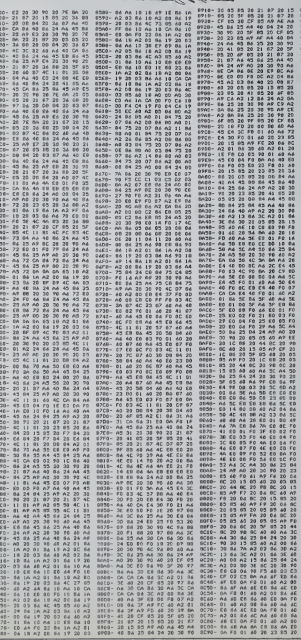

an se se a construir a compara a comparador a comparador a comparador a comparador a comparador de comparador<br>A comparador de comparador a comparador a comparador a comparador a comparador de comparador de comparador de<br>Co n in the state of the state of the state of the state of the state of the state of the state of the state of the state of the state of the state of the state of the state of the state of the state of the state of the state **A SUIVRE.** 

ED 44 FO 22 Bs 10 A2 01

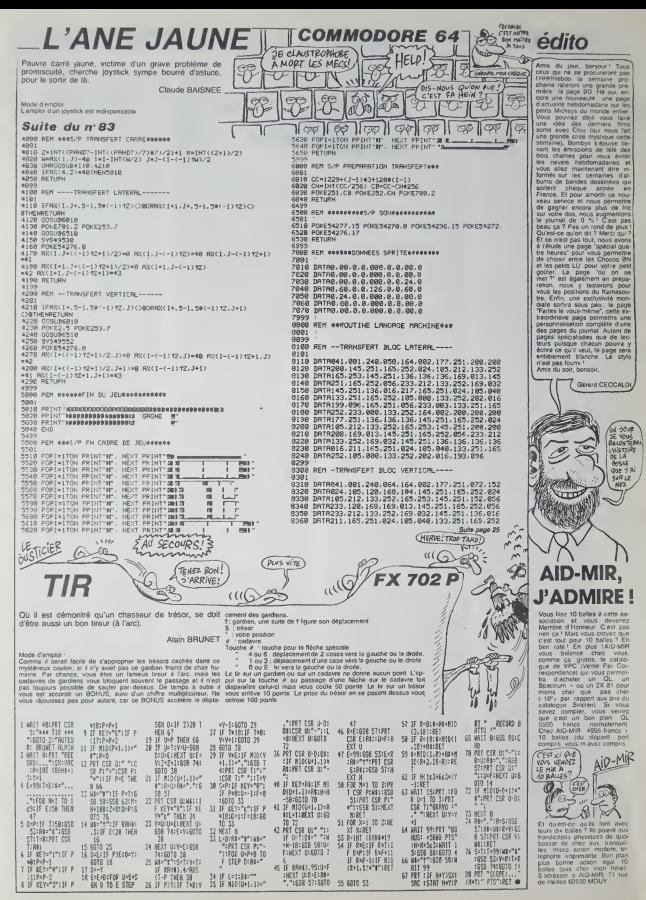

# **TRIDI**

De gracieux volumes en elegantes perspectives, faites<br>découvrir à votre micro le monde fascinant de la troisième dimension

Fabien TRO DESCATO

.<br>Mode d'emplo:<br>Les indications nécessaires sont dans le programme

10 REM as Tridi II<br>20 REM Mini-Programme de C.H.O.<br>30 REM Todfassio Fabien 28-3/198<br>40 REM

- 세이터 20-2/1385<br>- Record Hotel Street - 1 cove velopens<br>- The Costa welch - 20 1 RELUX<br>- The Costa Street - 1 Cove<br>- New York - 2016<br>- New York - 2016<br>- New York - 2016<br>- New York - 2016 av KETURA<br>9월 1235년 6월 15 dy : Victor Tell Vencouve<br>9월 1235년 6월 15 dy : V8 Tell Vencouve<br>18월 8일 TuRkovi (27 Velick<br>118 FEM Calouse

ise keiska<br>118 REM Calculs o'aPPartenance Nu<br>128 gmd fwg<br>128 gmd fwg

.20 040 fma<br>138 dx45x2-x1 dx4x2-x1 xx4x;1,x2-x26

/:<br>148 IF xe>321 THEN 15 (\*) THEN WET<br>URN ELSE xe=321 GOSU8 70 9\*) GOTO

JRV ELSE XP-SE:<br>150 IF Xet-321 THEN IF (\*1 THEN KE<br>1,00 IF XE ×e-321 GOSU6 70 9\*1<br>1,00 IF Ye \155 THEN IF (\*1 THEN RET<br>160 IF Ye \155 GOSU6 90 9\*1 GUTO

100 1F xe<=160 THEN IF fm; THEN PE<br>170 1F xe<=160 THEN IF fm; THEN PE<br>170 1F xe<=160 THEN F6 2010<br>190 EF ama THEN F6 2010 201 ami<br>190 PEP Calcula dem rations<br>210 yeemsetca-zetia zee-zedca-wela<br>210 yeemsetca-zetia zee-zedc

cio vervezici-vresa zeemzezici-yeza<br>220 (eesveärb-zetsb zeem(elsb+zeär<br>b vervez zemretsb zeem(elsb+zeär<br>230 vervezici-vedac yeem(elich/els

**XETHEE VETURE** 

248 RETJRN<br>248 RETJRN<br>2백8 REM Provections et trace des v

ecteurs<br>260 LOCATE 1,1:PRINTAMale d'ouver<br>ture = 1 LOCATE 1,2 PRINT"Coardon<br>nees de l'objet (Y-x-x) = "recrycle

с<br>270 са≡СОВ(а) за≡SIM а) св≡СОБ(b)<br>sb≠SIM b) сс≡СОБ(с) sc≡SIM с<br>280 FOR :=0 TO k=1<br>290 IF а≈0 RHO b=0 RHO с≡0 THEN 32

.<br>300 (4\*/21')) ye\*yPl(1) ze\*zPl(1)<br>GOSUB 210 xPl(1)mxe yPl(1/mye zPl

1824<br>18 (am22/j) yemy92(j) ze#z92(j)<br>1938 218 292(j)™xe y92(j*a*ye z92(

2010<br>
123 - 120 11 1992<br>
123 - 120 11 1992<br>
123 - 120 11 1992<br>
123 - 120 11 1992<br>
123 - 121 121 122 123 124 124 125 126<br>
123 - 121 122 122 122 122 122 122 122 123 124<br>
123 - 123 123 124 125 126 127 128 128 128 128 128 128

398<br>|/em/i semsi GDSUB 128 xi∞ve si<br>|/em/2 sems2 GDSUB 128 x2∞xe s2<br>|rem/2 sems2 GDSUB 128 x2∞xe s2

™/†<br>390 MOVE xl.yl DRAW x2.v2.1<br>390 MEXT : RETURN<br>44°∸ur et trace de l'objet<br>44°≐ur et trace de l'objet

PARTICLE<br>1588 PRINT Coordenress de l'objet<br>1588 PRINT Coordenress de l'objet<br>2009 PRINT Coordenress de l'objet<br>2009 RESP (158 CLS ELSE IF INFE)<br>1999 PRINT PRINT COORTER

438 GOSUB 268 GOSUB 1689<br>588 IF INKEY#∞'" THEN 589 SLSE 418<br>518 REM Modification de l'angle d'

Suverture Rorizontal<br>528 LOCATE 25.12 PRINTTAmale droma<br>erture ". GOSUE ISBA IF fe3 THEN 8<br>ETURN ELSE IF fe1 THEN e=78 GOTO 5 48<br>538 emyR (n)

548 s=328/TAN(#/2) PETURN<br>558 PEM Chargement d'une liste de

 $\sqrt{\frac{1}{n}}$ 

vecteurs<br>568 PRINT Nom de fichier "; GOSUB<br>1599 IE F-3 THEN RETURN 980 PRIMT?Nom de fichier "; GOBJB<br>1600 IF F\*3 THEN RETURN<br>570 OPENIN n<br>590 FOR 1⇒N TO 255<br>600 INPUTe9,x1(1),y1(1),y2(1),y2(1)

009 NEW STORE CLOSEIN RETURN<br>628 NEW 1009UB 1720 CLOSEIN RETURN<br>628 NEW Sauvesarde de la liste des

530 REH Suuwesarde de la liste des<br>169 PRINTYNom de fichier<br>1600 EF PRINTYNO<br>530 EF PRINTEN<br>650 PDR 1-0 TO K-1<br>670 RRITE49.xl(1).yl(1).zi(1).x2(1)

0.0201012720101273<br>090 NEXT 1<br>090 CLOSEOUT RETURN<br>700 REM Lista9e des

780 REM Listage des vecteurs<br>710 PPINT"Listing sur Imprimante<br>o^n) ' GOSU® 1600 IF F\*3 THEN RET

IF ne"o" THEN 9x8 ELSE 9x9 LOC

720 FB 18-01 HEN 989 ELSE www.uk<br>730 FOR 180 TO k-1<br>740 FRINTWS (LTROK:10)/w1(i)/w1(i)/<br>81(i)/TRO(40)/x2(i)/w2(i)/g2(i)

INEXT 1<br>INEXT 1<br>IF INCEYS-" THEN 768 ELSE RET

798 Hr. Modifications de vecteurs<br>200 LOTME 11 PPINTTRactions de vecteurs<br>n vecteur - P. effacement d'un ve<br>200 REUT - P. effacement d'un ve<br>200 Rium (Prince de Villagement)<br>200 Rium (Prince vecteur n'existe Pas<br>en 200 Pi

)<br>
200 ums FOP smuti TO k-1 vi(i-1 my<br>
2(1-1)my2(1)-2(1-1)my2(1)<br>
2(1-1)my2(1)-g(1-1)m<u>z(1)</u><br>
2(2(1)NECT smuth km2-1 GOTO 700<br>
200 REM Insertime km2-1 GOTO 700<br>
300 REM Insertime km2-1 GOTO 700<br>
300 REM Insertime km2-1 GOT

850 IF km256 THEN PRINTTTable des<br>Vecteurs saturee !!!" (2010 790<br>860 ums FDR i=k=1 10 u STEP -1 yil<br>1+12mxl(1) x2(i=12mx2(1) yil(1+1 my<br>1Cl) y2(i=12my2(1) yil(1+1)my1(1) z<br>2(1+12mz2(1) >BFXT 1-2mk+1 mmu

.eliaz2(i):NEXT ::kmk+1:imu<br>| PRINT"Coordonnees de l'ori9ine<br>|.y.z) = GOSUB 1638 x1(i)mve yl 970 PRINTCoordonness de l'orixane<br>(1979 - Califactionnes de l'orixane)<br>1930 PRINTCoordonnes de l'orixent<br>880 PRINTCoordonnes de l'orixent<br>1930 GDTO 798 - 50900 1630 x2(17mxe<br>980 GDTO 798 :

Poteurs<br>910 PRINT"Retour au menu General<br>- 10' , R.R.Z. de la table des vect<br>eurs - 'e'' ...

 $\begin{tabular}{l|c|c|c|c|c} \hline $P_{\text{1}}$ & $P_{\text{1}}$ & $P_{\text{2}}$ & $P_{\text{1}}$ & $P_{\text{2}}$ & $P_{\text{1}}$ & $P_{\text{2}}$ \\ \hline $P_{\text{2}}$ & $P_{\text{2}}$ & $P_{\text{2}}$ & $P_{\text{2}}$ & $P_{\text{2}}$ & $P_{\text{2}}$ & $P_{\text{2}}$ & $P_{\text{2}}$ \\ \hline $P_{\text{2}}$ & $P_{\text{2}}$ & $P_{\text{2}}$ & $P_{\text{2}}$ & $P_{$ 

ive word 1818<br>1888 LOCATE 18,25 PPINT"Pour reven<br>1898 LOCATE 18,25 PPINT"Pour reven<br>1898 IF INVEY#′>"9" THEN 1898 ELSE<br>1899 Word 1818

HETURN<br>1100 PEM Initialisation des variab

188<br>1118 0IH -x142550.yt42550.xd142551.xd<br>242550.xd142550.xd24550.xd142551.xd<br>172550.xd11451.xd251.xd2.xd2.xd2.xd2

**CONCOMBRES** 

 $\sqrt{\frac{2}{10}}$ 

جودوك

 $C_{\rm{c}}$ 

TR n<br>120 xem8 xam8 zem8 xem8 xeem0 ze<br>4m8 sm9 xzm8 xzm8 xxm8 dvm3 dvm8<br>1m8 x1m8 zim8 x2m8 x2m8 z2m8 b=8<br>10 xcm8 yem8 zem250 em78 caxm8 cax<br>#8 xcm8 yem8 zem250 em78 caxm8 cax 1130 REM Initialisation envi

R" 3 (Whom over the Monday age real)<br>1220 COSUB 1708 PPINT Papermantation<br>134 C-4 (Monday Transform of C2."<br>1240 C-35 FOR email for STEP 3 (0)<br>1230 PEIR Draw (10) SSB NEXT email<br>1230 PEIR Draw (10) RENT Paperman<br>1230 PEIR

icoo Guadd 1790 PKINT"Rotations si<br>Witanees autour de OX.OY.OZ."<br>1270 FOR w≋1 TO 10 CLG GOSUB 260 N

EXT<br>
1289 GOSUE 1788 PRINTTPrinslations<br>
1299 GOSUE 1788 PRINTTPrinslations<br>
1299 GOSUE 1788 PRINT V2.<br>
1299 GOSUE 1788 PRINT V2.<br>
15.0 GOSUE 1788 PRINT V2.<br>
1399 GOSUE 1788 PRINT V2.<br>
1399 GOSUE 1788 PRINT V2.<br>
1399 GOSUE

d'emPloi."<br>1310 IF 1:002:1=""THEN 1310<br>1320 DI :=8 be0 ce0 xcc0 xcc=xc| zc=<br>230 i=0 609:0 1600 605:0 1000<br>1330 DI am0 be0 ce0 xcc0 yc=xc zcm<br>1330 DI am0 be0 ce0 xcc0 yc=xc zcm

1330 V: amy 6-e ceo Acmo Achie<br>250:k=0<br>1340 REM Programme PrinciPal (menu

)<br>1350 CLS<br>1950 CLS<br>1960 CCORE 15.1-PRINTTHemm Denera<br>1370 LOCPRE 15.3 PRINTT1\_ Creer un<br>1390 LOCRTE 15.5 PRINTT2\_ Charger<br>1990 LOCRTE 15.7 PRINTT2\_ Charger<br>1990 LOCRTE 15.7 PRINTT3\_ Lister 1

rs vecteurs"<br>1408 LOCATE 15.9 PRINT"4\_ Corriser 1498 LOCATE 15.9 PRINT-4, Concrete<br>1498 LOCATE 15.11 PRINT-5, Sauves<br>1498 LOCATE 15.11 PRINT-5, Tracer<br>1498 LOCATE 15.13 PRINT-5, Tracer<br>1498 LOCATE 15.15 PRINT-7, Rodifie<br>1498 LOCATE 15.17 PRINT-9, Line 16<br>1498 LOCATE 15.

1468 94VR. (n) IF 911 08 9 9 THEN I 

1980 GOTO 1990<br>1510 PER Traitement d'arrevrs i ove<br>rflow, type mismatch)<br>1520 IF EPP=13 THEN PPINTTExites x

1530 IF ERRAIL OR EPPAS THEN PRINT

1548 IF EPL=1448 THEN PESURE 1458<br>1558 IF EPL =1448 AND ERL =1658 TH

"Ha capacite de calcul ne me pers<br>t Pas de traiter ce cas - !!!

vous Fapez

ttention a ce que

 $\approx$ 

**AMSTRAD** 

 $\overline{15}$ 

JE VOUDRAIS DECOUVRIE

TROSCEME DIMENSION

LE MONDE FASCINANT DE

EN PPINT-Retarez les 3 valeurs<br>5003 E ERL-730 THEN PESURE 730<br>1503 E ERL-730 THEN PESURE 730<br>1503 E ERL-730 THEN PESURE 730<br>1500 PPINT-Erreur de type - 1509<br>1500 PPINT-Erreur de type - 1500<br>1500 FR3 Legislatin - 400654(a)

 $\begin{array}{ll} 1.69 & 7.9 & 0.00 & 0.00 & 0.00 & 0.00 & 0.00 & 0.00 & 0.00 & 0.00 & 0.00 & 0.00 & 0.00 & 0.00 & 0.00 & 0.00 & 0.00 & 0.00 & 0.00 & 0.00 & 0.00 & 0.00 & 0.00 & 0.00 & 0.00 & 0.00 & 0.00 & 0.00 & 0.00 & 0.00 & 0.00 & 0.00 & 0.00 & 0.00 & 0.00 & 0.0$ 

1668 RETURN<br>1678 PEM Vidan9e du b⊔ffer clavier<br>1688 IF INKEY∎K∖\*" THUN 1688 ELSE<br>RETURN

refumn<br>1690 REM Effacement ligne demonste

Picon LOCATE 1.2 PRINT SPREEM 2011<br>CREE 1.3 RETURN<br>CREE 1.3 RETURN<br>TRIP BET Preplisasion tables<br>INTER PROP 1.0 RETURN<br>TRIP PROP 1.0 2011<br>CLOPS(1) 2011<br>CLOPS(1) 2011<br>CLOPS(1) 2021<br>CLOPS(1) 2021<br>CLOPS(1) 2021<br>CLOPS(1) 2021<br>C

ı RETURN<br>1730 REM Sovs-⊩ro9ramme musical<br>1740 DI

ENTER: FENTING The Laboratory of the Control Control (1992)<br>
1980 Centre Laborator (1993)<br>
1990 Centre Laborator (1993)<br>
1990 Centre Laborator (1993)<br>
1990 Centre Laborator (1993)<br>
1990 Centre Laborator (1994)<br>
1990 Centre

e vou aissuecce», Les vecteurs aim<br>91 charges"<br>1968 ORTA"vienment s'ajouter à ceu<br>7 deja Presents en memoire.",""

Suite page 8

METTEZ-M'EN UN Kito!

## **SPACE HOPPER** DANNED! Y A DES FILETS

Enc JACOBS

Pour les bons, faire de bons bonds en évitant les mais<br>vais bonds pas bons, c'est bon l',

Mode d'emploi<br>Les règles son a<br>ni dans le prog

0 REMIA SPREÉ HOMPER ##<br>1 REM – POUR ORIC<br>6 PONE610.10 CLS PAPERO INN2 FORI<br>=#GGH4TO#6BR7 PONEI.32 NEXT RU – MEN<br>15 REW 2000<br>2010 REM, REDEFINITION CRRACTERES.<br>2010 RK 12="1" PRK 22="4" PRK 32="4" PRK<br>80K 42="2" ROUS. ="1" PRK 62="5" PRK 7 )==="<br>- 25 - Rec (8 )=="=" : RBC 9 )="=" : RBC 18 )=" |=<br>- RBC 11 )=""\" : RBC | 2 )=" (" : RBC 13 )=" }" ;<br>RBC 14 )="[" ="RBC 18 )="" =" RBC 17 )="<br>?" : RBC 18 )=" /" : RBC 19 )=" (" : RBC 28 )=" )<br>?" : RBC 18 )=" / " : 48 FORN=1 TO 20<br>58 C=RSC(R#(H)):R∞46088(D=C≤0<br>80 FOR1∞8TO7 X(1)∞PEEK(R+D+1):HEX 100 FOR1-0TD7-REROX-POKER+D+1-X-H 234 0418 63.61.61.61.61.1.40<br>236 041632.2.0.33.4.16.1.40<br>236 041633.2.0.33.4.16.1.40<br>256 14-6.02.11.40.20.31.45.30.63<br>336 8EM.CRENTON EPREUVE No 1.<br>310 FOR N=0 TO 12.08=04\*" NEX 310 FOR N=0 10 ...<br>315 N=0<br>330 IF RND(1×.85-.82#TATHEN R#=8<br>-- -:NeN+1 COTO370 338 IF ROD (1767-1828-1828)<br>14- "Henel (DTD378<br>348 K=INT(RND(1784-1782<br>358 B#-0#-1/H=IPH; K+17+"<br>368 N=N+3+1PH; H=IPH; K+17+"<br>378 IFN(238 THEN 330 uoa x⊶3:Y\*22<br>401 IFTR<>0THENGOTO9506<br>402 REM.DESSIN DU JEU. 483 CLS<br>483 CLS<br>485 PLOT9.0.1 PLOT1.0." 480 R. (1918)<br>
1918 R. (1918)<br>
1918 R. (1918)<br>
1920 R. (1918)<br>
1920 R. (1918)<br>
1920 R. (1918)<br>
1920 R. (1919)<br>
1920 R. (1919)<br>
1920 R. (1919)<br>
1920 R. (1919)<br>
1930 R. (1919)<br>
1930 R. (1919)<br>
1930 R. (1919)<br>
1930 R. (1919)<br> R"<br>76 IFTR⊅@THENPLOT @,13.4 PLOT3.1<br>\* PRESSEZ UNE TOUCHE POUR CONTIN JER"<br>477 1FPEEK(4208)=56THEN477<br>478 PLOT0, 13, 1 PLOT3, 13, " 479 GOSU@0000  $408$ <br> $498$ | Jea<br>| REM.1ere EPREUVE.<br>| TA=IA+1·PLOT 2018-1.5.">"<br>| PA=IA008-120000118-1?<br>! IF PA:mFFFF THEN PA=@FFFF  $rac{501}{101}$ 386 IF PR/#FFFF IMDN PM\*#FFFF<br>583 DOK@#306.PR<br>585 FOR N⊕1 TO LENK8#.-37<br>518 PLOT1.22.HIC#/0#.N.37.<br>512 PLOTX-1.Y.I PLOTX.Y.\*!\* PLOTX \*1.7.4<br>313 XX\*\*\*:YY\*Y<br>338 K\*\*2EK\*\*2003UB 000<br>338 K\*\*2EK\*\*2003<br>342 MYSICI.LILO<br>642 MYSICI.LILO<br>530 X\*X-(K\*\*04 000 X(37)\*\*\*\*ARC 8<br>530 X\*X-(K\*044 000 X(37)\*\*\*\*ARC 8 예도<br>550 XeX=(Ke@B4 Pro<br>> X22)<br>\*60 PLOTXX:YY," "-PLOTX-1-Y-1 PLC<br>\*60 PLOTXX:YY," "-PLOTX-1-Y-1 PLC

 $\mathbb{C}$ fÄ) 590 NEXT<br>595 DOKE4306, 10000 335 (OK.4306-1909)<br>
335 (OK.4306-1909)<br>
935 (Fr. 1941)<br>
935 (Fr. 1941)<br>
935 (Fr. 1941)<br>
935 (Fr. 1941)<br>
936 (Fr. 1942)<br>
936 (Fr. 1942)<br>
936 (W. 1942)<br>
936 (W. 1942)<br>
936 (W. 1942)<br>
936 (W. 1942)<br>
936 (W. 1942)<br>
936 (W. 194 1881 SEM<br>
1982 PLOTOK-17, " PLOTK-1-Y.1-PL<br>
1982 PLOTK-17, "<br>
1982 POSM-4100511P-1<br>
1982 POSM-4100515P-1<br>
1984 MASIC LOOSEP-1<br>
1984 MASIC LOOSEP-1<br>
1984 NATION - 05-15<br>
1987 NE NEPT-1-05-15<br>
1987 NE NEPT-1-05-15 1014 MUSIC LURA US - 15<br>1917 F - OEKY - 100 MUSIC - 10000114142010<br>1919 F - OEKY 4306 X > 10000114142010<br>1919 F - OEKY 4306 X > 10000<br>1019 MUSIC - 1-170-0 11614 - 9000<br>1030 MUSIC - 0-172-1125 - "<br>1000 FORM=51022-ML0T0-N-" :A:<br>1085 PLOT0,13,4 PLOT2,13,°<br>| AONUS | ~+STR#(INT(INT(11+TR/A) ))<br>1810 SC=SC=1HT(1M\$(11+TR/0))<br>1820 PLOT 32,25,5TR#(SC)<br>1825 COSU0 8200<br>1830 WAIT200 PLOT0,13, 2020 PANT RESERVATION CONTRACTS (2012)<br>2010 PANT PEOPLE PANT RESERVATION<br>2110 PF PANT RED VAN THEN 2508<br>2120 PF PANT RED VAN THEN 2508<br>2122 ROWN YOU PLOT TO THE 2508<br>2123 PLOT 00 PO 2010 2000<br>2140 FORN=7T022-PLOT0.NL -<br>214 EXT<br>2130 PLOT0.13.4.PLOT2.13.r<br>2160 SC=SC+90<br>2160 SC=SC+90<br>2175 GOSU0 0200<br>2175 GOSU0 0200<br>2185 GOSU0 0200<br>2186 WA17200 PLOT0.13.r 2185 PLOTIS. 4. " (((())" 2198 GOTO3080<br>2500 PLOTN.6.X4<br>2505 IF/#""" OR X4""?" THEN 80\*8 2585 IFASH" UF X8H" - Inch<br>25186 80:00:10: 27-18:11Y(TR-X)<br>2518 MAIT08 PL0TXX, YY, " PL0TX, Y<br>2518 MAIT08 PL0TXX, YY, " PL0TX, Y<br>2513 SC=5C+5 PL0T32, 25. "TPs-01-11<br>2515 SC=5C+5 PL0T32, 25. "TPs-01-11 2012 19:00:<br>19:00: 19:00: 19:00: 19:00: 19:00: 19:00: 19:00: 19:00: 19:00: 19:00: 19:00: 19:00: 19:00: 19:00: 19:00: 19:00: 19:00: 19:00: 19:00: 19:00: 19:00: 19:00: 19:00: 19:00: 19:00: 19:00: 19:00: 19:00: 19:00: 19:00: 3020 IFXR(25 INENELOTAH.YA./4 GO 3850<br>3838 PLOT XAVYA/LEFT# /\* 39-XA<br>0T1/YA+1/RIGHT# /\$, A-2 · PLOTA 013:76+1:PTCP10<br>- 93-4 (FRSe-30 1168)<br>- 93-4 (FRSe-30 1168)<br>- 9355 K=PEEK- #200 )<br>- 9376 (FPEEK-#200 )<br>- 9376 (FRS)241NENLIF/ revised(k) | electric<br>- 9376 (FRS)241NENLIF/ revised(k) | electric

and to the to the **MEVT** exi<br>3005 DOKE4306,10000<br>3010 PLOT0,13,4 PLOT2,13,−<br>\_\_0OHUS \_\_\_→5TR∌(BO) 3028 SC=SC+80<br>3638 PLOT 32,25,6TPs(SC)<br>3835 GOSUB8280 3835 UUSUBB200<br>3840 WRIT200 PLOT0,13," 850 PLOT22.4. "CCCCO 4845 PLOT8,12,°(3(3(3(3(3)) (3)(3(3)  $\begin{tabular}{l|c|c|c} \hline 0.01 & 0.01 & 0.01 & 0.01 & 0.01 & 0.01 & 0.01 & 0.01 & 0.01 & 0.01 & 0.01 & 0.01 & 0.01 & 0.01 & 0.01 & 0.01 & 0.01 & 0.01 & 0.01 & 0.01 & 0.01 & 0.01 & 0.01 & 0.01 & 0.01 & 0.01 & 0.01 & 0.01 & 0.01 & 0.01 & 0.01 & 0.01 & 0.01 & 0.01$ ()1)<br>4148 IF Y=17RMXX()19THEN4788<br>4145 IFY=17RMXX=19THEN4880<br>4150 PLOTXX,YY," "-PLOTX-1,Y,1-PL oñ TR.Y.-TH<br>4688 Jan 1997<br>4688 Jan 1997, V.C.1 PETURN<br>4888 PROTTALY: CREWTHOTISK YY. \* 1-60<br>4888 PORPHIZZONER-1 PLOTIS.NH.<br>4888 PORPHIZZONER-120 NEXT-PLOTI<br>" PLOTIS.N. \* 1" HRITZ0 NEXT-PLOTI ្ត .0)<br>4810 PLOT10,6,1 PLOT19,6,"''<br>4820 PLOT0,20,4 PLOT2,20,"<br>0ONUS' "+STR&(0O) 00NUS: -\*STR&(00)<br>4030 8C=SC+00<br>4046 PLOT32,25,STR&(SC)<br>4045 505U002200<br>4050 ANIT200 PLOT0.20." 00x00 010T0 21-4 3818 XR=16+1NT(RND(1)87)<br>3818 YR=16+1NT(RND(1)87)<br>1 NEVT | NEXT 000<br>| 1989 PLOT XX-1,21,"\(\"<br>| 1989 PLOT XX-1,21,"\(\"<br>| 1989 PLOT XX-1,21,"\(\"<br>| 1998 PE Y=20 PNO X<>XA THEN 5000<br>| 1989 RES XX-X Y\*\*Y<br>| 1987 ROSL@SOBO IFY\18THENSIL00<br>| 1987 ROSL@SOBO IFY\18THENSIL00<br>| 1989 ReFC SIBB PLOTKK.YY." " PLOTK.Y."!" S188 PLOTAX.YY." " PLOTA.Y."<br>5608 Y=Y+1 62<br>5608 Y=Y+1 62<br>5708 Y=Y+1 62<br>5708 XY=Y+1 62<br>5705 PLOTA.YY."(" GOSU01010-PLOTAY<br>YY." " PLOTAR-1-21." " RO-R0 FO e<br>| PLOTX.Y.^ \* PLOTXR-1-21-\* SB10 PLOT0.20.4-PLOT13-20."0NUS "+STR#(80)<br>5820 SC=SC+80 PLOT32.25.STRs-SC>

*UT ARABARA ORIC/ATMOST* 

 $BONBOND \rightarrow QQ$ 

10 V l 5030 PLOTO,22.3 PLOT1.22." F<br>UNE ORSE SUPPLEMENTRIPE"<br>5940 0-0+1 PLOT(0-1.32-1.25.""<br>5950 NRIT360 FORN=5T022 PLOTO.N. 5055 MEXT<br>5057 PLOTi.22.™ VEUILLE2 PATIENTE<br>? OUELOUES INSTANTS \*<br>5050 PLOTO.22.6 5959 PL079.22.6<br>5969 COT0390<br>000 REH, MUSIQUE 1.<br>0010 FRA-01HD-110-155316531656785<br>1853105310709.631\*8LL56C0588810<br>0020 FOR L=1 TO LEN T4)<br>0040 MUSIC 1.31-H0.0 MUSIC 2.4.101. Suite page 7

**BED** MERG

BOND NUL-

# **SCROLLING**

Désermes, l'utilisation de cette routine permettra

### Jean Jacques VIEMON

 $\frac{2}{3}$ 

"screller"<br>POKE 27729, N. Nikteni la drechon désrès (9 à 7)<br>RANDOULZE USR 23790. lance l'exécution.<br>REMARQUE: la routine teuralis eur les 24 àgres de l'étran. Alter<br>len à la couleur du bas, en heut. Avant un primair esseu e cempor<br>Toplot de 942 octens en langage MACHINE, pormet le "scrol-<br>de la page écren dans les 8 directions - heut, bas, gevone,<br>e estère une démonstration y est incluse. Les infeatens exés<br>a coutrie, une démonstration y es

 $10^{10}_{5.15.0}$ n PRINT 'Un retit Hom<br>' PAUSE Se bosse Pou Vous. verific la presence<br>la longueur des 9 28 FOR 4423757 TO 24605 STEP 1  $\overline{a}$ 38 TP DPFK A11182 THEN GO TO 7 35 IF REEK 14+1) OF THEN GO TO 0<br>40 IF PEEK (4+2) ()234 THEN GO TO 30 NEWS THE REPORT OF THE REPORT OF THE REPORT OF THE REPORT OF THE REPORT OF THE REPORT OF THE REPORT OF T<br>COMPANY OF THE REPORT OF THE REPORT OF THE REPORT OF THE REPORT OF THE REPORT OF THE REPORT OF THE REPORT OF T<br>

ERR 60<br>Sontinue

# verifie que la somme<br>des codes mechine en<br>datas est exacte

Sammer Communication<br>
1988 Pontant Let Some Communication<br>
1988 Pontant Communication<br>
1988 Pontant Communication<br>
1988 Pontant Communication<br>
1989 Pontant Communication<br>
1989 Pontant Communication<br>
1989 Pontant Communicat

Transforme Las 9 Lignes<br>AEM en une seule et Le

Charge les codes machine

188 FOR 4-23768 TO 24781 READ

198 CLS PRINT "Programma Pret<br>Pour axecution...Pastes Une sau<br>Vagarde Provisoiresur Une cesset<br>Can de travailloires Une cesset<br>Manatophone en Warcheet tapez BNT

L'auteur !!!<br>258 PAINT POINT "Fitness navn

ste de vecteurs fue , mon de les ch<br>sr9er ; en taPant '8', vous re-",'<br>venez directement au menu 9ener41.

n,rem<br>1999 DATAT-Module 3 (lister les ve<br>cteurs) (",""," – Le module 3 ve<br>us Perwet d'obtenir le listima des<br>- vecteurs en memoire,","Quand le l

vacteurs en nenoire,","Guand Le"<br>18570 est termine, 11 vous suffit<br>1850 ORTP-contue bour-pouche fuel-"<br>1850 ORTP-contue bour revenir au m<br>2000 ORTP-contue bour-pevenir au m<br>2010 de loui-","ciel vous caracter<br>Vous revenir d

18 DATA"-Module 4 (corriger de

٠.

AIMER? NOW

Sum de la page 4 1878 DATA" Quand le lo9iciel<br>ous demande 'Hom de fichier ?', il<br>vous faut taPer le","mom de la li

**BOON SOUR** 

**AMSTRAD** 

07:1<br>| DATA 31.0.23.183.18.238.6.<br>| 1978 31.0.237.164.35.58.141<br>| DATA 43.00

 $\mathbb{R}$ 

nd le l

Material Construction Construction<br>233 - Material Construction Construction<br>233 - Material Construction<br>233 - Material Construction<br>233 - Material Construction<br>232 - Material Construction<br>232 - Material Construction 

19678424231<br>- 19688 201,33,204,90,17,256,9<br>- 19688 21,33,207,164,95,56,7<br>- 19688 1,31,0,237,184,35,56,7<br>- 19608 43,43,27,183,16,238,6,<br>- 60.0310 3:0,001

Sauvedarde provisoire

tenant toutes les

CODES MACHIN

27's<br>"608 PRIJE" 60 PDKE 23730-28-PD<br>"608 PRIJE" RANDOMIZE USA-28760<br>"518 RELUAN

ATTER PRINT PRINT FALLES BOAT

**DEMONSTRATION** 

**SER GORDER 7 PAPER 7: INK @ C** 

318 FDB a-0 TO 6 PRINT RT 9+4

1942 001813)<br>3,245,56,17,176,02,254,0,200,24<br>3,245,56,17, 92,254,0,32,11,205,20,<br>1930 0010 246,32,246,241,251,201<br>1930 0070/14. 284.1.33.11<br>1030 0ATA 205.91.94.241.61.245.3<br>2.246.241.261.284.2.32.11.205.83 1040 1911 || 322, 232, 243, 243, 253, 263<br>| 252, 253, 253, 253, 263, 264, 263, 263, 32<br>| 254, 3 . 32 . 336, 7, 95, 261, 61, 265, 32<br>| 260, 261, 275, 286, 4, 32, 11, 205, 20<br>| 270, 261, A 263, 256, 4, 32, 11, 205, 20  $\begin{smallmatrix} 59 & 5014 & 7631 & 896 & 4 & 30 & 11 & 885 & 80\\ 99 & 5014 & 7631 & 896 & 4 & 30 & 11 & 895 & 80\\ 99 & 5012 & 5416 & 32 & 80 & 81 & 80 & 44 & 85 & 10\\ 99 & 5012 & 51 & 83 & 83 & 80 & 81 & 81 & 85 & 14\\ 130 & 501 & 50 & 50 & 79 & 8 & 84 & 10 & 14 & 8 & 14\\ 1$ 

en (1967)<br>
Figure 11 (1967)<br>
11 (1968)<br>
11 (1968)<br>
11 (1968)<br>
11 (1968)<br>
11 (1968)<br>
11 (1968)<br>
11 (1968)<br>
11 (1968)<br>
11 (1968)<br>
11 (1968)<br>
11 (1968)<br>
11 (1968)<br>
11 (1968)<br>
11 (1968)<br>
11 (1968)<br>
11 (1968)<br>
11 (1968)<br>
11 (19

m—-<br>960 DATA\*trole du curseur,^,"","-1960 DATATtrole du curseur, """<br>Les fleches du controle du curseur<br>commandent les rotations autour c<br>rotation autour de l'axe 02, ","" et<br>et 5 la translation en X,","-l'et<br>al la translation en X,","-l'et

et 3 le travailation en X."."-1 et<br>8 le travailation en X.".<br>1970 DMTR-2 et . le travailation en 2000<br>1720 DMTR-2 et . le travailation en CSMTFT COPYJ vous Permet de relai<br>1881<br>1870 DMTRT-COPYJ vous Permet de ti<br>1990 DMTR

1980 Antichemet Les andes de Cre<br>
1980 Antichemet Les andes de Cre<br>
1980 Antichemet Les andes de Cre<br>
2001 Antichemet De Les andes de Cre<br>
2010 Antichemet De Les andes de Les antichemet de R<br>
2010 Les de Cremet De Les and

ang Bara 33,32,72,17,0,72,205,2<br>310 (2019,17,224,72,205,227,96,3<br>310 (2019,17,224,72,205,227,96,3<br>20 (2019,0,00,205,209,96,33,255 66 16415 | 8, 68, 208, 209, 98, 33, 288<br>74 0474 | 67, 205, 108, 95, 33, 32, 66<br>96 0676 | 1, 224, 2, 237, 176, 86, 72,<br>96 1667 | 18, 19, 16, 262, 261, 33, 32<br>96 1667 | 18, 19, 16, 262, 261, 33, 32

saires sont îndreudes aprési RUN Vous pourrez per la s<br>le propremer, sout la tipre O REM qui content la 1<br>s sero facie de Finclure dans n'importe quel programm<br>mande MERGE L'utilisation est des plus ample<br>CE 23720, N. N ét

113711-92-84

SE SUIS VENU POUR M'ENRICHIR AVEC **SPECTRUM** 

 $\sqrt{2}$ 

er la suite e.<br>Ini la routine : It<br>Imma par la

112. 38. 32 19. 193. 16. 242. 6. 22. 197 

 $\begin{smallmatrix} 1 & 0 & 0 & 0 \\ 0 & 0 & 0 & 0 \\ 0 & 0 & 0 & 0 \\ 0 & 0 & 0 & 0 \\ 0 & 0 & 0 & 0 \\ 0 & 0 & 0 & 0 \\ 0 & 0 & 0 & 0 \\ 0 & 0 & 0 & 0 \\ 0 & 0 & 0 & 0 \\ 0 & 0 & 0 & 0 \\ 0 & 0 & 0 & 0 \\ 0 & 0 & 0 & 0 \\ 0 & 0 & 0 & 0 \\ 0 & 0 & 0 & 0 \\ 0 & 0 & 0 & 0 \\ 0 & 0 & 0 & 0 \\ 0 & 0 & 0 & 0 \\ 0 & 0 & 0 &$ 

86, 98, 1<br>8 68TH 224, 2, 237, 104, 50, 141, 9<br>16 68TH 27, 16, 282, 201, 33, 32, 64

2012 - 27,10,101,101,101,101,101<br>1978 - 208,209,95,205,17,224<br>1978 - 30,32,72,17,0,72,205,2

, UMIA 18.19.16.252,261,33,32<br>| DATA 64.205.245.95.33.0.72,<br>|23.04

. 647A 205,14,96,33,32,72,17,<br>. 205<br>. 647A 246.95.33.0.00.17.225.

26.14<br>| DATA 96,33,32,69,17,1,69,20

3 DATA 96,33,32,69,17,1,69,28<br>15,95<br>3 DATA 33,0,64,205,79,96,33,2<br>8 A.T

1971 - 1976 - 1986, 1987 - 1988 - 1988<br>1987 - 1988 - 1989 - 1988 - 1989 - 1989 - 1989 - 1989 - 1989 - 1989 - 1989 - 1989 - 1989 - 1989 - 1989 - 1989

0478 88.285,112,86,17,224,2<br>0478 88.285,112,86,17,224,2<br>0478 33,8,88,17,32,8,6,23,5

, CRTR<br>72, 398<br>- DATR 14, 96, 33, 33, 60, 17, 0, 60

2 78 895<br>36 0418 14,96,33,33,00,17,006,<br>38 0418 96,33,31,64,205,79,96,<br>30 0418 97,254,87,205,106,96,3<br>1,293,474 17,254,87,205,106,96,3

33, 253, 87<br>1346 0818, 17, 254, 87, 265, 166, 96, 3<br>1558 0878<br>198, 286, 81<br>198, 286, 81 1978

2030 DONNitre est le centre de roi<br>station de l'objet, Lors d'une trans<br>lation de l'objet, Lors d'une trans<br>pere intermediaire qui est boule.",""<br>primer de le lation de la fois animer qu'objet a la fois et peut ex<br>2032 DON

ible de voir les objets de l'inter<br>Jeur, ceci Pour des", riisons imbe<br>rentes a la methode de calcul util<br>Ise Par Tridi,","8"

ifter certains Parametres pumeri="<br>"Youes , si vous ates virtimes de<br>s Patit envi, voici une liste de<br>5. causes de"!, voici une liste de<br>2050 DRIA"Pannes' les Plur courans<br>1. 100 ou 0 degres, ","-Valaurs non a 106 om 9 deveza, ,<br>rives trof eleves ou trof hasse<br>rivesteur dont l'origine et l'<br>etremite sont comfondres." "0"<br>860 PEN Vecteurs demonstration Gr

2000 FEN VRC68US - 9800056546100 PF<br>2070 DATA -100.-50.-50.1AA.-50.-50<br>.-100.-50.50.100.-50.-50.-100.-50.-<br>50.-100.-50.50.100.-50.-50.100.-50

ise Par Tridi.<br>2040 DATA\*\*." ise Par Tridi,"."8"<br>SPGB DATA"",".""NiSre toutes se<br>s Possibilites. Tridi aura Parfois<br>certains Problemes de"."calcr!. a<br>usuel cas il vous denandera de mod<br>ifier certains Parametres pumeri-"

**PASA PEN** 

ATA 96,499,499,33,32,72,17,<br>ATA 205,14,96,33,32,72,17,

us smpls<br>colonnes au de tanes à

ET SOVEZ POLI **JOUS IS HELD** 

SINON R TE

**POST** 

*<u><u>RIPEAU</u>*</u> **D'EMRAUCHE** 

一  $\frac{1}{\sqrt{K}}$  and  $\frac{1}{K}$ 

1864 - 79 - 17<br>1964 - 6878 - 31, ez, 206, 69, 96, 33, 222<br>1994 - 7, 88, 79, 208, 32, 96, 33, 234, 71

 $\begin{smallmatrix} 188.776 & 0.28 & 0.28 & 0.28 & 0.28 & 0.28 & 0.28 & 0.28 & 0.28 & 0.28 & 0.28 & 0.28 & 0.28 & 0.28 & 0.28 & 0.28 & 0.28 & 0.28 & 0.28 & 0.28 & 0.28 & 0.28 & 0.28 & 0.28 & 0.28 & 0.28 & 0.28 & 0.28 & 0.28 & 0.28 & 0.28 & 0.28 & 0.28 & 0.28 & 0.28 &$ 33,223,08,17,254,98,28

19 рата<br>19 ойта 235.9.235.193.16.241.2<br>19 ойтй 1.32.0.237.176.14.224.

, DHTH 1,32,0,237,176,14,226,<br>- GATA 236,193,16,241,201,62,<br>7,187<br>- GATA 1,31,0,237,170,19,35,1

13<br>| 60118 193.16.245.14.32.237.6<br>| 6018 235,61,32,232,281,6,6,

**WEBSTERN** 

 $-50.189.58. -58.189.59.59. -189.00$ 

> e.<br>Fød 199.8. - 199.199.9. - 199.58. 58.189<br>- 58.199.199.8.199.198.8.199.

:18,-50,65,-20,<br>1,-50,35,10,-50<br>!188 REM Accomp la demonstration (Toccata de 84ch 9878 71.28.00.28.71.38.80.28<br>2110 0878 71.28.00.29.71.36.89.28<br>42.28.159.28.142.58.199.35.179.35<br>225.68.213.08.279.28.199.35.179.35<br>.319.28.359.28.379.28.426.28.451.<br>6.426.28.10.00.379.28.426.28.451.

14, 32, 9, 235, 9, 235, 61, 3 00 0 0 0 1 4 . 32 , 9 . 235 , 9 . 235 , 81 , 3<br>10 0 0 0 1 6 , 8 , 1 9 7 , 1 , 31 , 0 , 237 , 1 78<br>10 0 0 1 1 8 , 236 , 9 , 236 , 193 , 18 , 24 1<br>10 0 0 1 8 , 7 , 197 , 1 , 31 , 0 , 237 , 164<br>10 0 8 1 8 , 7 , 197 , 1 , 31 ,

616 0ATA 1,31,0,237,178,19,35,1<br>3.10,245 1,31,0,237,178,19,35,1<br>820 0ATA

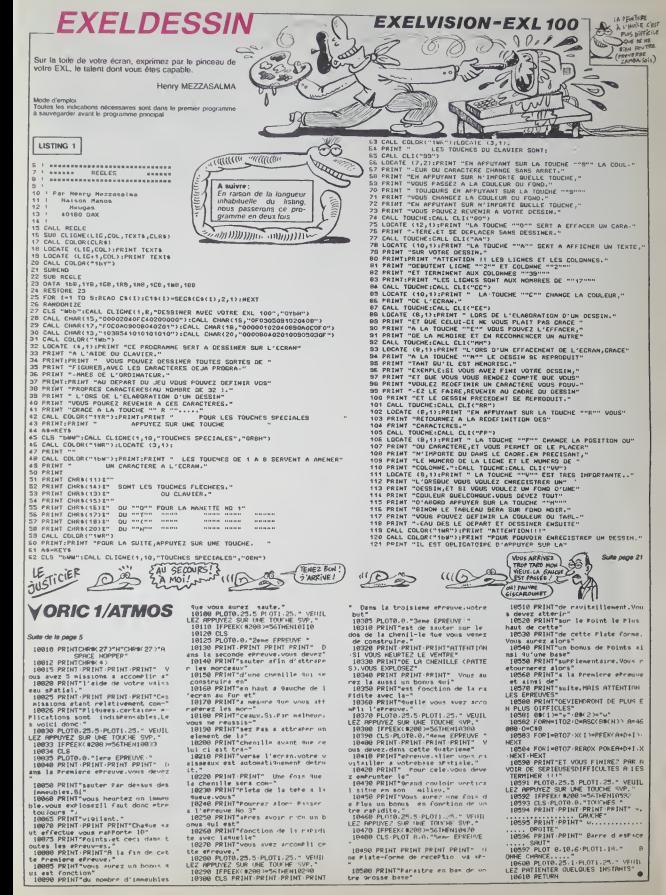

# **SPACE WAR** Quel plaisir de faire un carton sur les vaisseaux de<br>l'empire, à bord d'un MSX bien armé...

Frédéric MARKUS

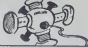

ERRATUM MSX du numéro 83

Du cair e, voici en 1150 65-10121-001184L4U% 70102L5UME 1891441524281148182\*<br>5891441524281148182\*<br>5558 1FV1F--1THENY=172160T09885<br>9800 LINE(40,150)-(69,190),5,8F

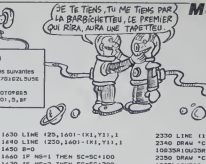

**MSX** 

S

 $\theta$ 

.<br>m

Mode d'emploi<br>Les règles sont dans le programme

 $118$ 48-172030604F12E14016040030 840 GOSUE 1300 4F12E1401604C303G4F12E14F188812C12C14F18891 6006+20020F10041 130 CS-17203820F4R10R20F+R10R206 s<br>140 COLOR 15,1,1<br>150 OPEN "SRP:" AS #J 150 GPEN "SMP<br>160 GOSUE 180<br>170 GPT0 2200 LOO SCOREN 9 9 190 RESTORE 200 FOR K=1 TO & 210 FOR 341 TO 4 230 FOR THE TO B 240 READ S(1) 250 SS=SS+CHR&(S(2)) 200 SE-31-56 280 NEVT 200 SPRITES (KIMOS / FILSS / 214 SS / 314 S  $8(4)$ **SOD NEXT N** 310 RETURN 320 DEFINT A-YIX1=1281Y1=961V1=41N V-25:SC-0:NW-1 330 PRESET (0.180) (PRINT 81, 11) HA **KETTE** 2) TOUCHES naila<br>340 XB×IHKEYB JSO IF K6-11<br>360 IF K6-11 THEN IN-1<br>360 IF K6-12: THEN IN-0<br>370 IF K6()'2" AND K6()'L' THEN 34  $780.518$  $---DEFININ CANDH5---$ 420 DRAW\*CBSHO.50R2003H10.5B910H20 720312038820, 5082, 55015820, 76°<br>430 08AM - C4ERO, 618494L428111, 61888 130 UMAR - LASMO, 61MARALHEMI1, 61M<br>22, 63M19, 65L08M22, 63L12RMO, 63R4\*<br>440 ORAW\*C88M255, 50L20D3M245, 58D H235.2303205H235.50M2A9.55015M235 450 DR4W \*C48N255, 61L 4D4R49N244, 61<br>LGH233, 63N236, 65R68N233, 63P128N255  $631.61$ , 00L="<br>460 ERAW"CBRHO, 150R2003M10, 158B10M<br>20, 17303L20BH20, 150M7, 155015M20, 17 о.<br>470 ОЯЛЫ \*С43М0,162М4,162О3М0,166 233,1668910,1658920,166991,1620380,1688<br>60910,1618922,162810,1637,162820,1<br>430 BPAW"C0BN235,150L20D3N285,158D v. 10H235, 17303R208H235, 150H248, 15501 108235,176°<br>BR235,176° 400 00AM TCARNSSE LABORS 149036 5, 166029252, 16688245, 1658235, 16482 33, 162H235, 160H245, 1618H233, 162H24  $5.16$ 5,163"<br>500 PRESET (8,8):PRINT #1,"WAVE! 520 - CNOIX TRAJECTOIRE- $220$ 540 SV-1 550 SV=SV+1:1F SV+NV THEN 2020 560 CH=1HT(RHD(1)910)+1 570 NS=INT(RND(1)(44)+1 590 IF NS=1 THEN SH=SH+100<br>600 IF NS=2 THEN SH=SH+200 ATO TE NEWS THEN SHUGHAROO 20 ON CH GOSUE 690, 750, 810, 870, 93 0,1010,1090,1180<br>\$30 ON SPRITE GOSUE 1580:SPRITE (440 SOTO 550) **CRO PAR** 640  $420.$  $-$ TRA ISC TO LOSS 490 X=INT(RHD(1) #170) +40 700 FOR Y= 0 TO 191 STEP VI<br>710 PUT SPRITE 2, (X, Y), 2, NS 720 605US 1300 740 RETURN<br>750 X=INT(RNO(119170)+40<br>750 X=INT(RNO(119170)+40<br>770 PUT SPRITE 2,(X,T1,2,ME<br>780 DOŠUE 1300  $\frac{1}{3}$ , 0 **790 HEXT Y** BOO PETUR BLG Veteriennisias201454 010 TRINIPRO11181701816<br>820 FOR XH40 TO 255 STEP V:<br>030 PUT SPRITE 2.(X.Y).2.AS 1410 LINE (25,62)-(X1,Y1).1 1620 LIME 1230, 421-1X1, Y11, 1

**850 NEXT X**<br>850 RETURN 820 REIGHN<br>820 Y=INT(RND(11#120)\*16<br>880 FOR X=255 TO 40 STEP 090 PUT SPRITE 2, (X, Y), 2, NS UI SPN110<br>08UB 1300 **PIO NEXT N** 920 PETURI 930 KIDIYAD "40 FOR DS=0 TO 191 STEP VI 950 X=A+UI **VAD YAYAUT** 920 PUT SPATTE 2, (X, Y), 2, NS 990 GOSUP 1300<br>990 NEXT 05 1000 RETURN 1010 Vermanuel 1020 FOR 05HO TO 191 STEP VI  $1030$   $x = x - v1$ 040 Y=Y+VI 1050 PUT SPRITE 2, (X, Y), 2, NS 1060 GOSUP 1300 1080 RETURN  $x = 255$  $0011$  $Y = 191$ 1100 T=191<br>1110 FOR DS=0 TO 191 STEP VI<br>1120 X=X-VI 1130 YeVaut 1140 Put SPRITE 2, (K, Y), 2, NS 1150 00SUS 1300 1160 HEXT DS 1170 BETHRM  $1180 x + C$ 1190  $Y = 191$ 1200 FOR 05- 0 TO 191 STEP V3<br>1210 X-X+VI 1220 YeY-VI 230 PUT SPRITE 2, (K, Y), 2, MS 1240 GOSHE 1300 1250 NEXT OF 1260 RETURN 1270 -TID ET TEST  $1290$   $+$ 1300 A-STICK(IN) : B-STAIG(IN) : IF B-1 THEN COSID LATO 1310 ON SPRITE GOSUP 1500:SPRITE O 1320 IF A=0 AND B<>-1 THEN RETURN 1330 IF A=3 AND X1(220 THEN X1=X1+ "\*<br>1340 IF A=7 AND X1340 THEN X1=X1-V 1350 IF A-1 AND Y1>20 THEN Y1-Y1-V 1360 IF A-5 AND YICLES THEN YI-YI+ 1320 TF 482 AND X1(220 AND Y1)20 T  $X1 = X1 + U1: Y1 = Y1 - U1$ 1300 IF A=4 AND X1(220 AND Y1(175) THEN XI=XI+VI:YI=YI+VI<br>1390 IF A=8 AND X1>40 AND Y1>20 TN 1370 IF A=0 AND X1740 AND T1720 |<br>EN X1=X1-V1:Y1=Y1-V1<br>1400 IF A=6 AND X1740 AND Y1(175 HEN XI=XI-VI:YI=YI+VI<br>J4IO PUT SPRITE 1, (XI-8,YI-B),2,5 1420 RETURN 430 SOUND 0.0180UHD 2.62150UND B. 15<br>1440 SOUND 0,0180UND 6,15:50UND 7,<br>7:50UNO 12,140:50UND 8,16:50UND 13 ,0<br>1450 LINE 125,621-1X1,711,0<br>1460 LINE 125,621-1X1,711,0<br>1470 LINE 1230,621-1X1,711,8 490 LINE (25, 160) - (X1, Y1), 8 1990 LINE (25,140)-(X1,111,1<br>1900 LINE (23,62)-(X1,Y11,1<br>1900 LINE (23,62)-(X1,Y11,1<br>1910 LINE (230,42)-(X1,Y11,1 1520 LINE (25, 140) - (x1, Y11, 1<br>1530 LINE (230, 140) - (x1, Y11, 1 1540 RETURN 1550 1540 ' --------TOUCHE '------- $1570$ 1580 SPRITE OFFICE BC2-1 THEN RETU 1590 BOUNO 0,0150UND 6,250:50UND 7<br>,7150UND 12,120:50UND 9,16150UND 1 .,0<br>1600 FOR M=1 TO 300:PUT SPRITE 2,1<br>X,Y!,0,61PUT SPRITE 2,(X,Y),11,6:N

 $1450 B=0$ 1660 IF NS=1 THEN SC=SC+100 1670 IF HS-2 THEN SC-SC+200 1890 IF NS=3 THEM SC=5C+300 1700 6070 550  $1710$  $1230 +$ 1740 DATA 49.64.129.131.132.135.16 6, 252<br>1750 BATA 150, 51, 144, 128, 128, 128, 6  $4.0$ 1760 DATA 12, 2, 1, 193, 33, 225, 101, 63 1770 EATA 105,205,9,1,1,1,2,12<br>1780 0ATA 0.2,205,9,1,1,1,2,12<br>1780 0ATA 0,2,7,2,2,2,3,5 1800 0ATA 0.64.224.64.64.64.192.16 1910 DATA 160, 240, 22, 12, 10, 1, 1, 0 1820 0ATA 0,1,1,1,1,1,2,15<br>1820 0ATA 0,1,1,1,1,1,2,15 1840 0ATA 0, 128, 128, 128, 128, 128, 64 240 ,240<br>1850 DAYA 220,115,1,0,0,0,0,0<br>1860 DAYA 1,63,41,61,33,33,222,190<br>1870 DAYA 13,2,1,0,0,0,0,0<br>1880 DAYA 128,252,148,188,132,132, 99,125 1991.125<br>1890 BATA 240,66,128,0,0,0,0,0,0 1890 BATA 240,00,125,0,0,0,0<br>1900 BATA 0,0,0,0,0,0,0,0<br>1910 BATA 0,1,1,1,1,1,0,0<br>1920 BATA 0,0,0,0,0,0,0,120<br>1930 BATA 0,0,0,0,0,0,0,0 1940 BATA 195, 5, 90, 110, 33, 58, 40, 46  $1.112$ 1940 DATA 1,90,36,66,50,255,220,18 1920 DATA 156, 148, 64, 122, 44, 96, 28, **1980 EME** 1990 ' -------------------------<br>2000 ' -------RESULTATS------ $2010 -$ **2020 BEER** 2020 BEEF<br>2030 PLAY AB<br>2040 PLAY PS,CB 2050 PLAT PR.CR<br>2050 PUT SPRITE 0,(2,200):CLS<br>2060 PRESET (120.0):PRIMT 01."RESU TATE. 2070 PRESET (120, D): PRINT #1, "----2080 PRESET (0,48) [PRINT #1, "VOTRE SCORE EST DE "ISC 2090 PRESET 10,561:PRINT #1, LE SC<br>000 PRESET 10,561:PRINT #1, LE SC OME MAXIMUM POSSIZER ETAIT DE 15H<br>2110 PRESET (0,00):PRIMT #1, VOTRE<br>POURCENTAGE DE REUSSITE EST DE<br>2120 PRESET (98,00):PRIMT #1,INT(P ----<br>2130 PRESET (114,001:PRINT#1, 2140 IF INT(PCI)=50 THEN PRESETIO,<br>156):PRINT R1, "BRAVO ''' ON CONTIN UE EN AUGHENTANT LA VITESSE ... " E<br>LSE IF INT(PC)(50 THEN GOTO 2190<br>2150 FOR T=1 TO 30001NEXT T 2140 Stat (Manufactureran Construction) 2120 FOR T=0 TO ROOTHEXT 1 2180 CLEIDOSUR 180100TO 300<br>2190 PRESET (0,134): PRINT #1, MELAS, VOTRE SCORE EST **INSUFFISANT** 2200 PRESET (0,172): PRINT #1, "VOUL EZ VOUS REJOUER 2210 KB-1NKEYS 2220 IF K6="0" OR K6="0" THEN CLS! 2220 1P RS="0<br>2230 IF K@="H" DR Km="n" THEN END<br>2230 IF K@="H" DR Km="n" THEN END<br>2240 IF K@C>"N" AND K@C>"n" AND Km<br>C>"n" AND K@C>"0" THEN 00TO 2210 2240 · - PRESSNTATION 2280 DRAW "C4BH55, 30R30D15L10U5L10 020820040L30U15R10DSR10U20L20U40\*  $n \times n$ 300 DRAW "CATMISS.30830060610UIOC 10010L10M60\* 10010L10H60\*<br>2310 LINE (145,40)~(155,201,4,9<br>2320 ORAW \*C48H125,30R30D2065F5025<br>L10U25L10D25L10U55\*

LINE (185.40)-(195.50).4.8 2340 DRAW \*CREM45,115R10035R 2350 DRAW "COSHIOS, 110R30050L10USL LOON LOUSOS 1085610050\*<br>2360 LINE (115,117)~(125,142),8,8<br>2370 DRAN \*C83N145,105R3002065F502<br>5LIOU25L10D25L10U55\* 2380 LINE (155,115)-(185,125),8,8<br>2390 DRAW "C83M185,100R30D20L10U10<br>L10020R20030L30U15R10D5R10U15L20U3 5-<br>2400 DRAW "C4BM57,29R30815"<br>2410 DRAW "C4BM67,42016R20D40"<br>2430 DRAW "C4BM57,33R10B5RG"<br>2430 DRAW "C4BM97,28R30010" **2440 DRAM** \*C48H112,40053\*  $\begin{smallmatrix} *c_4\#n_{112}, 40053\\ *c_4\#n_{132}, 28430960\\ *c_4\#n_{142}, 4002986\\ *c_4\#n_{142}, 8002986\\ *c_4\#n_{152}, 60088\\ *c_4\#n_{182}, 400888\\ *c_4\#n_{172}, 20830920\\ *c_4\#n_{172}, 21830920\\ *c_6\#n_{172}, 11341093589 \end{smallmatrix}$ 2450 **2440 0844** 2420<br>2470 **2480 DRAW** 2490 BRAN **9510 PRAM** "CREMS", 113R10045\*<br>"CREMS", 113R10045\* 2530 PEAM 2540 DRAY \*COUNTOB' TOGE20020. 2550 2540 BBAL "COTH117, 118021R8"  $520$ CSBH112, 15503 2580 DRAM "COBHI47,103850820"<br>"COBHI47,103850820"<br>"COBHI57,1158080"<br>"COBHI57,135023"<br>"COBHI72,130F5023" 2590 DRAM **2400 0RAM** 2620 ORAM "COSMIDZ, 98830020" 2630 BRAW "COSMIP?, ISONIDZOD3<br>2640 BRAW "COSMIP?, IA3RIODSR2"<br>2650 PLAY "VIO": PLAY AB 000 PLAY "VIO"IPLAY 25.CS 2670 FOR T=1 TO 2000IMEXT T<br>2680 PRESET (0,1031:PRINT #1,\* vou LEZ VOUS LES REGLES DU JEU ? 2690 KS-INKEYS 2700 IF K6="0" OR K6="0" THEN 2740 2710 IF KS-"N" OR KS-"n" THEN 2980 4/40 1/ 88(2"0" AND KB(2"0"<br>(2"N" AND KB(2"n" THEN 2690<br>2230 GOTO 2730 2740 SCREEN O 2750 NIDTH 2760 KEY OFF 2270 PLAY \*v5\* 2700 FLAT -vor<br>2790 LOCATE 15,0:PRINT "REGLES"<br>2790 LOCATE 15,1:PRINT"======"<br>2800 LOCATE2,5:PRINT "Vous et@s eu Commendes d'un chesseur<br>Guerre Des Stoiles ."IPI TIE ee **UF THE ENT** "Votre MISSION est de detruire in earleum de valessaux e cheque vag de eaniers a avote un noure entege de reugaita uperieur e over<br>2810 PRIMT:PRIMT"Ces resultats vou  $\dddot{ }$ fin de cheq es e la ue veque.Le jou se ternine lored se le pource intege est .<br>Irieur le novenne? 2020 FOR 1-1 TO 8000INEXT 1<br>2830 005UE 150 2830 COLOR 15, 1, 1 2850 D-1 2860 IF D=1 THEN PRESET (0,0):PRIN TRI,"CHASSEUR PRESET 10,0):PRIN<br>TRI,"CHASSEUR 100 PTS"<br>2070 IF 0-2 THEN PRESET (0,0):PRIN TRI, "CHASSEUR RAPICE" 200 PTS"<br>200 IF D-3 THEN PRESET (0,0):PRIN TRI, "CROISEUR 300 PTS TRI,"CROINEUM<br>ZBPO IF D-4 THEN PRESET (O,O):PRIN<br>TBI,"CAROO<br>2900 FOR B=-2 TO 2 STEP .2 2910 Y=2.218"(-59B) 2920 FUT SPRITE 1, (125+6093, 85+608 Y1,2,0<br>2930 MEXT B 2740 CLS 2940 CLS<br>2950 D-B+1:IF D)4 THEN 2970<br>2960 X-0:Y-0:00TO 2860<br>2970 PUT BPRITE 1,(255,209),,4 2980 CLS<br>2980 PNESET (0,30) IPRINT AL, ' HE R ELACHEZ NI VOTAE ATTENTION NI 1<br>E JOYSTICK BONNE CHANCE ''<br>3000 FOR P=1 TO SOO:NEXT P **TOLD GOTO** 

# C'est nouveau, ca vient de sortir

# **BIDOUILLE GRENOUILLE**

Tvois, c'est our, tvois. Si jetais.<br>Tvois durantement, noi, ca mar-biologi<br>si y faisaient.. Ouais, mais là, ait, f, non, rvois. bon, c'est dur. Tiens. : mai<br>y a mon pote René, y va I'dire. : gon<br>lui, fvas voir. Vas-y, René, dis-y : Tra ce qu'y font

 $\begin{tabular}{l|c|c|c|c} \hline \textbf{a} & \textbf{b} & \textbf{c} & \textbf{c} & \textbf{c} & \textbf{c} & \textbf{c} & \textbf{c} & \textbf{c} & \textbf{c} & \textbf{c} & \textbf{c} & \textbf{c} \\ \hline \textbf{a} & \textbf{c} & \textbf{c} & \textbf{c} & \textbf{c} & \textbf{c} & \textbf{c} & \textbf{c} & \textbf{c} & \textbf{c} & \textbf{c} & \textbf{c} & \textbf{c} & \textbf{c} & \textbf{c} & \text$ 

-C'est La suite de Mask ofthe Sun. Moi. )e I'ai sur C8M. mais ca marche aussi sur Apple.<br>-Oh, génial, eh, tu m'la files ? ........

veux, mais tu n

mee.<br>h, d'accord. Patron,<br>- Quand c'est bon,

 $\sigma$ 40 (and pas fairs and control (and passed and control (a)  $\frac{1}{2}$  (b)  $\frac{1}{2}$  (c)  $\frac{1}{2}$  (c)  $\frac{1}{2}$  (c)  $\frac{1}{2}$  (c)  $\frac{1}{2}$  (c)  $\frac{1}{2}$  (c)  $\frac{1}{2}$  (c)  $\frac{1}{2}$  (c)  $\frac{1}{2}$  (c)  $\frac{1}{2}$  (c)  $\frac{1$ mount, one rests, in, go suc-<br>in put bulker ce alter, go door. POKI<br>1, out, out, mount, s, ne, ne, put POKI<br>1, out, out, mount, s, ne, ne, put POKI<br>1, out outhe), light match then films<br>light larms, if, f, (appayer sur de unlock door, I, look staff, get<br>scroll, b, out, I, look tapestry, f, he p<br>put out flame (3 fois de suite), on<br>open door, f, open chest, get all . on 1, open box. n, n, n, n, n, n, n, n, n, n, put staff in pack, get shield.

vi oko priesti gen sate, look onduserne sateusarse cruseje more cesse annoce, use on t voet, i Angl.<br>1950g, pat staf in pack, look seuk et lout regagner, recom - c'est pas évoluent.<br>1960, goet all, open door, f, get minio

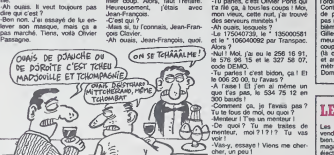

-Bold, comme un lund.<br>-Bol, comme un lundi. Enfin, on

-David the TK income Creat users point med to pains, a put mod. Clude electrocephone de discussion (2) ethis come<br>- Company in the Channel Come of the second media and the second media of the second media in the second pa Solve the figures of the space of  $\mathbb{R}^n$ . The space of the space of  $\mathbb{R}^n$  and  $\mathbb{R}^n$ . The space of  $\mathbb{R}^n$  and  $\mathbb{R}^n$  and  $\mathbb{R}^n$ . The space of  $\mathbb{R}^n$  and  $\mathbb{R}^n$  and  $\mathbb{R}^n$  and  $\mathbb{R}^n$ faire Runder Runder Runder e, take axe. put detonator, w. w. w. p. p. put detonator, and  $PCRE$  and  $PCRE$  axe. put  $PCRE$  axe. put  $PCRE$  axe. put  $PCRE$  axe. put  $PCRE$  axe. put  $PCRE$  axe. put  $PCRE$  axe. put  $PCRE$  axe. put  $P$ ste arrete faire un break, virer les arretes lignes 3 et 4, et seuvegarder en<br>core, Tu cross que c'est lour?<br>Macadhe bono, deuxegarder en<br>facons. Tu cross que c'est lour?<br>Macadhe bono Bluura, des parties facons.<br>Un break, Macadina Golo Briuto, cello Pari di rispissi Jane Marelli, m. d. da.<br>19 de junho - Maria Maria de La Carlo de La Carlo Carlo Carlo Carlo Carlo Carlo de Carlo de Carlo Carlo Carlo<br>19 de junho - Maria Maria de La Carlo Carlo

ca panial, an i Et où t'as eu caustal to vest un soldat, fruit o. o. monet monetalism, often a cher.<br>
Tu, c'est l'Arge nor qui me l'a des focus, ca marche pas du pre hein ? Tes epate, hein ? Tes epate, in the de<br>
cui me d -Ben d'Iruca, l'vois, tu<br>-Bena et pas tu l'alis avoir, ca<br>-Bu veux. Par exemple,<br>-Broot solder, tvois, Mais<br>-Broot solder, t'ann ?<br>-Broot pas du pre-<br>-Broot Pas du pre-<br>-Broot Pas du pre-

floor, get all. open door, get all. open door, f, get mencer, jusqu'a la fin du jeu. -C'est rien. Encore encore encore encore encore encore encore encore encore encore encore encore encore encore encore encore encore enco "man", r, 1, I. gel all. b. f, I.f, nng -Tas raison, ouais. Moi, j'aurais nuit, sur Apple. C'est pire que gong, b,f,I, I. drop matches, get craque. Remarque, j'ai rame tout, ecoute : o, o. prendre billet, Tsampa, r, f. I. I, pul black gem aussi, c'te nuit, j'te raconte pas. e, e, s. e. e. e. acheter lampe. in door, pul violet crystal in door, J'ai reussi a finir Message From payer marchand, acheter depoint some model, parameter Anatomaal, theme. cent some percent parameters and the central of the central of the central of the central of the central of the central of the central of the central of the central of the cen

Alors /<br>-Nul ! Mol. j'ai ou le 256 16 91,<br>le 576 96 15 et le 327 58 07,<br>code DEMO.

r :<br>A-v. essave l'Vinos me chi

-Vas-y. essaye ! Vens me cher-<br>- die vun peu : Vens me cher-<br>- Salut, Oliver ! Ca va ? Et c'est quoi, la solution, tu m'la puis appelle le Samu et la po-<br>- Salut, Oliver ! Ca va ? Et c'est quoi, la solution, tu m'la puis a

fait alter. -Ouais, s'tu veux. Bon, accro- -lis ont commence a se battre, -Qu'est-ce qui fa/rive ? Tas fair che-toi. c'est en pente : read quoi, ators moi, j'ai pas eu le d'avoir bouffe un camion ! message, yes, land, open air- choix, il a tallu que je les calme. | "t<br>-Oh, j'te raconte pas. J'ai passel lock, exit, s. e, e, a, take knife, -Bien entendu, c'est tout à fait | les to the number of the number under under under the state galaxy w, take galaxy w, s, take galaxy w, s.w. take for the demiered chose, and the chose, mon Victor, w, take rod, e, e, e, e, cies juste pour mon rapport. Une beh

# J'TE PASSE L'ANNEAU THE BEST SIMUL

Si ce n'est mos, ce sera peut- celui d'<br>étre Datamost avec son nou- français<br>veau (pour le marché non pi- vous i<br>ritta) jeu d'aventure (pour des de<br>Apple et Commodore) The le don

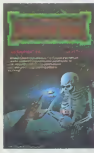

Missing Ring. Comment vous man decrire la chose ? Vous etes le Big Chief d'une bande de quatre individus complètement chose accros à votre présence si po charismatique. Vous vous re- pa trouvez rapidement complete- n'est ment paurnés dans un dédale - raiso largement aussi complexe que france

ardry (Sorcer<br>Matheureuse français). Malheureusement<br>vous ne pourrez pas profiler |<br>des demiers raffinements dans | | Le te domaine graphique : ce logi- [ ] ]<br>ciel a été tellement long à tra- [ ] ] verser l'Altitantique (par le re- | | | seau officiel) qu'à la nage il | | | serait arrive plus tot; ce qui revient a dire que vous ne pourrez voir que des murs, des murs etencore des murs.

Malgré tout, et ce contraire-<br>
ment à beaucoup de jeux de<br>type Dongeons et Dragon, les<br>
corribats ne sont pas comple-<br>
tement statiques : les driferents combattants portent vraiment les coups sur leur adversaire | [ (une reussite du genre sur Apple). Autre point important : | | groupe peut partir en éclaireur,  $\|\cdot\|$ on peut même arriver à diriger | | L chacun des cinq personnages | ve chacun dans un lieu différent. | | r Des nouveautés donc d'un | [C point de vue présentation, | | g mais le scénario souffre encore de I'insuffisance caracteristique d'épaisseur. A peu de | | AP choses près, ce logiciel n'ap- j porte rien de révolutionnaire | | par rapport à Wizardry, si ce | | n'est son prix largemenl plus raisonnable (environ 290 | |

# THE BEST SIMULATOR

Le noc plus ultila dos samuels animais animais animais animais de point par plusier<br>Metrophen. Les Classel point et pour la<br>suites "Polo politics" peuvent<br>suites "Polo politics" peuvent<br>enter at garage : c'est railos<br>at me duction d'incidents, accidents "de v<br>et crashes en tout genre. Les autre<br>images sont synthétiques et voltu

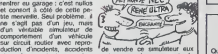

autres grandes marques de la ner

# Apple), Autor point important: | HEP! VOUS, LA-BAS!!! | Baygon Vert (carui

Les ncains carburent du cer----bèm veau et sont sans oesse a la recherche d'idees nouvolles. Or done, la socield Gould (very gould) a mis au point un sys-

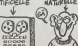

tème de reconnaissance de | Ma tormes sur I'un de sas ordinateurs au nom vachement poétique et bien de chez nous : le | | Powernode 9000. Grace a l'intelligence (artificiello, preci- | | | sons-le) infuse de la bécane, || [Bli celle-ci pourra done distinguer un cube d'une aphòre, puis | | b una bouteille d'un lonneau at | | | plus tard paut-êlre un abbó | | pér d'un curó, un veau d'une il fabr vache, un cochon d'une cou- | | su

voo.je vous loisse broder. |

# FLIPPE OU MEURS

Apres I'nornoie Pinball Wizard derni<br>et le superbe Macadam Bum- Gag<br>per, un nouveau filipper pour que i dernier que se deroute l'action.<br>Gag ultime de l'hisloire, lors- que vous le bourrez te flipper

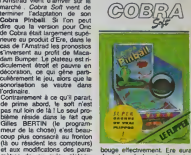

metres de jeu qu'au plateau. Donc<br>Dommage, c'est plutôt sur ce que t donc trouve des emutes plus |<br>que très rapidement,

### LE FAMLIAL EN EAU DE BOUDIN

res orginateurs tessenant se u.est vendent de moins en moins petts bien. La preuve : de nombreux - n'ont magasins se restrueturent et ejectent les petits systemes de

['ordinaire.

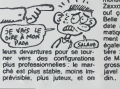

n'est pas emmerde par des petits cons boutonneux qui n'ont pas un rood et qui font chier les vendeurs pendant trois heures pour avoir une de monstration de Pac Man ou de Zaxxon. Ejectez-moi ce cretin, out ca va mieux, on respire. Belle mentairs, Dernier en j date a loumer casque ; Intor matique France a non seule ment retail so vitrine, mais egalement sa boutique entiere : c'est clean, pieni d'IBM, j de Mac, de Compaq et autres grosses machines. L'eau de javel a remptace l'eau de boudin..

# LES ETUDES SONT FAITES POUR LES RICHES

Apple s'adresse decidement a l'our<br>I'elite de la nation. Pour tes data:<br>technocrates de cette dynami- chem<br>pue entreprise, étudier signifie forcement<br>de permettre aux etudiants stu- vous<br>de permettre aux etudiants studieux de travaitiev plus commo-<br>dément cet 6t6....?. Etudier si-<br>gnifie également avoir tes<br>deudes et done étre riche et<br>done pouvoir se payer un<br>Apple. Une promotion exceptonnelle est donc mise en<br>place pour cet été : un Apple<br>lic, un sac de transport et un<br>togidel AppleWorks qui valent<br>normalement 15.000 et quel-

animees. ce qui aurait fart bien plaisir a Tex Avery. Ca route pour Mercedes qui va essayer | | " ques francs seront "offerts" a <sub>9</sub>990.00 francs.<br>9990.00 francs. Au fait, I'ete commence te 21 d'éte.<br>Juin et se termine te 20 sep- scol.<br>tembre, le plus petit des caten- d'únit.<br>driers ant la pour en attester. Vive

Pour Apple cette merverleuse | saison on elebanomissiont ies l chemisiers ouverts et tes mlni jupes (endues débute le 6 mai  $\lfloor$ et finit le 12 juillet, Dépéchez | vous donc de profiter de cette |

À QUAND LES PAUNRES<br>DE DROITE ET LES RICHES XID EI IED MI

une photocopte do votre carlo d'etudiant ou un cortificnt de scolarité ainsi qu'un chèque d'une brique. Vive tes ordinateurs de droite <sup>I</sup>

## DES BLATTES

Quand les puces deviennent si ca prend une tranche d'hydrocephate, on les appelle des "blat tes". Je sais. c'est un peu de gueulasse et vous etes prot a bondir sur votre diffuseur de Baygon Vert (celui pour les p'tites betes qui font  $s$ cruuuuunch).  $\sqrt{a}$ Mais je m'éloigne de mon j VAIC propos au moment même où | n je n'en navet pas oncore parte ot aucun d'ontre vous, lecteurs impassibles, ne me rappello a lordro. Or done, au sujot dos Blattes, Lord Sinclair, (dil l'inevitabte. dit lo Don Quichotte britannique) a decide de so lancor dans une nouvollo expérience : la conception et la <sup>11</sup> fabrication industrielle de III super-puces. Celles-ci devralent evoisiner l'étonnante

Quand les puces deviennent ai. capacité de 5 mégas et demi,<br>grosses que leur mémoire cargal leissefait tous les fabri-<br>prend une tranche d'hydrocé- cants de disques durs sur le<br>phule, on tes appelle des "Vols – carreau. Lo quelques mois en ecoutant lo j prochain episode de "Ca va

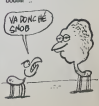

# C'est nouveau, ca vient de sortir

### ACH SO ! ARCHON.

Your vous souvernez des cré- nent-<br>ques diffyraméques que n°- sur le<br>cota Arenhon di Electronic Arts pour<br>lers de sa sortie en Fiance Com<br>Aujours mai press de l'Electronic Pour<br>lateurs, Anglazoft aux posses - sons<br>lateurs,

L'adaptation, s'il diat particular<br>béneration de la tenter, n'a<br>pas del complètement ration de la<br>complètement méusse d'at-<br>complètement méusse d'at-<br>durait pas par pas complèment<br>chierun au hanso par passe de pas pas par combats d'arene : les couleurs bavent et se supperposent sans la mondre consideration most<br>d'ordre esthètique ou pratique prend<br>La jouabilité du logiciel en victre<br>prend un grand coup dans les grand<br>dents, heureusement pas dans avec<br>sonore souffre d'un inconve- phant<br>sonore souf

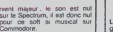

Pour 135 francs (prix honnete in Tri<br>sans plus, compte tenu da la<br>pouvez donc acquenr LE jeu du pro<br>pouvez done acquenr LE jeu de stratégie de ces demiers 12

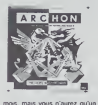

mos, mats vous n'aurez qu'un<br>plaisir mitigé à le pratiquer si<br>votre petit frère ou voire<br>avec vous, vu que gagner<br>conire l'ordinateur bert plus du<br>phantasme que de la réalite.

### LA GCIEGCIERRE DES NERFS

Vous pouvez jusqu'à présent rappy<br>dormir tranquillément sur vos par<br>deux oreilles ? Tarminé, doré- dans<br>neuxant vous ne pourrez plus granc<br>nésster à l'omniprésente an- la reg goisse qui émane sourdement opération de Volte de Volte<br>Commodore Opération Whirl- perm<br>Whirl- vous emmènera aux territon<br>Whirl- vous emmènera aux territon crise de nerfs.

EILATION WHIRLWIND

Broderbund s'était jusqu'à pré- empt<br>sent limité aux jeux d'arcade. : réelis Avec os nouveau soft (pour la Praticipalité d'était<br>France), l'éve du jeu de guerre déstin<br>société à deux trois ou quatre mesure<br>société à deux trois ou quatre mesure<br>société à deux trois ou quatre mesure<br>blance conquisi l

rapport aux logicels proposis executive and the grant of the profile density and principles of the presentation due term of the presentation due term in the control of the control of the control of the control of the prese confortable mais particulière-<br>ment lent. Les auteurs auraient du prévoir la<br>commande des unites par le clavier, grace des unites par le clavier, grace a un reperage identique à calui prategiué dens tes ver-<br>sons sur plateau (nom du<br>La mae en forme du soft pré-<br>La mae en forme du soft pré-<br>La mae en forme du soft pré-<br>Cabence de sononsation dim-<br>rapossibité de 200mer sur<br>Vingossibité de 200mer s reelle de certames peloss,<br>Pratspiernent, ce logiciet est le déstiné aux seuls landsuisses<br>des wargames et ce dans la<br>dés wargames et ce dans la<br>dés autour d'un phateur de député<br>de partonation pour m décou-<br>dés autour d'u

### LES ROSBEEFS SONT PAS HEUREUX (GHIT)

Les deputes conservateurs an-glais ont les boules Us protes tent tout on guilty a d'officielle<br>ment contra le la plan<br>"Informatique pour bus" de memen<br>apprécié du lout que les mandépartes<br>apprécié du lout que les mandépartes<br>120.000 micros commandés anquêt<br>son et des Exelvision at

nemental. ils ont même de-<br>mandé très sérieusement une<br>drui la mère ?). Un peu plus<br>d'égards pour Sinclair, merde,<br>la Reine ne la pas parachuté<br>Lord pour nen !<br>Lord pour nen !<br>clus d'egards pas parachuté

### TOUJOURS PLUS FORT Taxas Instrument propose un sacre<br>logiciel sur MQS et TO7 des- se pa sacrement futé : pluidt que

tine a apprendre a se servir explorer<br>furne calculette. Alors la. c'est 'alors mac<br>(ppRHjEF CRI :L'ORDINATEUR) quantitat la<br>par vou S APPER® contrent

# **COCORICRITURE**

double hauteur, double largeur.<br>soungne. 7 resolutions graphi.<br>ques et 2 Ko de tampon.<br>Pour une fois, ja peux dire<br>"Achetez Français !" sans pas-<br>ser pour un vieux reactionnaire de droite de mes deux !

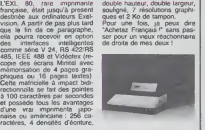

minuscule flopinette : j'en al | | compte 12, dont 8 utilitaires et | || 4 jeux 1

### SINCLAIR SPEAK FRANCAIS COMME VOUS ET M0I

Depuis le temps qu'on l'attend, minus<br>le voili, le voilà, le QO, le LL, comp<br>le QL français est là. Il est tout dieu<br>beau, tout noir, tout long, avec<br>un clavier AZERTY el une<br>RDM avec messages el caractéres bien de chez nous. Il<br>était effectivement disponible sur le Sicole et, d'après Dreco<br>(l'importateur), il suite dans les<br>boutques pas plus tand qu'en y<br>fout de suits Pandant qu'en y<br>de logiciels version camen-<br>bén'-vir-rouge, enfin une partie<br>hoppée, je dirais même une

### **CONVERSION**

Ariola vient d'adapter Archon, Ipor<br>Che on-one et Hard hat mack Patrous<br>Sur Amerisal sur Atari (XL et Gannus)<br>XE, pas encoré STI, Ce der - oussi,<br>Nurder ce the Zinderneut, du baurd,<br>Murder ce the Zinderneut, du baurd,<br>mite

strikes back<br>d'Ocean.<br>Ti Coul/AlS Coté CBM 64, la suite de The H Miner 2049or viont de sortir : p Bounty Bob strikes back, de cielle<br>US-Gold,

<sup>I</sup> por il Spictroum. y a Falkon Patroul II qu'il est di Virgin Gaimze. C'y oun adaptation | | " oussi, mé y a oussi oun ongibeurd, mé y si pas c'our c'i. Bimbo le Boggit. devez dechil-

### nal! qu'il est Gyron di Faieur- Et toujours pour Spectrum, un | \_\_\_ evenement : Bored ol the<br>rings, une aventure en trois | | |<br>parties. Ca ressemble bien entendu a une certaine aventure de JRR Tolkien, mais Dotta <sup>4</sup> Software qui édite le pro- i i s gramme avoue n'avoir pas eu | las les droits d'adaptation. Ce qui | | explique le caractère parodi- il i que du jeu : vous incamez | c'e

tror des runes en Ascii, et | | a devez retrouver l'anneau parce | | er que vous étes trop bote pour | | de refuser. Les graphiques ont été | | 0 realises sur OL et certains d'entre eux ressemblant fort à i The Hobbit, a qualques détails  $\|\cdot\|_e$ près. Comme l'adaptation officielle tarde, vous pouvez investir sans risque.

# PASSE- M0I L'EAU BENITE J'VOIS DES ZOMBIES

A charges foot que y vois un Mendo de de positiva de de positiva de participas de participas de participas de participas de participas de participas de participas de participas de participas de participas de mais de mais

se payer des payes de publie à les<br>copteurs comment brockenes<br>quarquer comment brockenes<br>quarq à soft qui expliquent à les<br>quarq à soft qui expliquent les<br>comment se serve du opt qui expliquent<br>explique comment as serve co Quicksitva ne doit pas sa répu-<br>tation à son expansion dans<br>notre doux pays : elle est inexistante l'espansion), la porte de Zombi<br>par Zombie surat du révolu-<br>les mémores de local les<br>les mémores de local les<br>les mémores de local les<br>signements du droit de la les<br>les parts du droit de la les<br>parts de la course.<br>commit p

Dommage d'ignorer un pro- gramme si sympathique et de laisser sombrer dans l'oubli gram<br>ces Zombies qui n'auront sième<br>même pas eu le temps de commencer<br>commencer à vous faire peur t de l' La prophetie depuis longtemps : jusqu<br>oubliée voudrait pourtant se ré- arros<br>veler commer à nouveau le la plu<br>veut dominer à nouveau le la plu

Monde en dévorant la chair de tout étre www.tout en la lagsant peuplée de créatures tan-<br>D'une qualité graphique rare-<br>ment atteinte sur cette ma-<br>chine pMot démunie dans ce<br>domaine, ce logiciel d'arcade<br>de l'horreur el du réaksme<br>de l'horreur el du réaksme

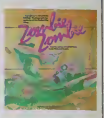

grace a une methode de pro grammation unique de la troisième dimension : la 3D duremoile ! Ne manquez donc pas | de houspiller vos revendeurs jusqu'a ce que vous puissiez arroser tout ce beau monde d'eau consacree. c'est I'arme la plus emcace.

TORA , TORA

Our pour IBM, ires dur : c'était des<br>déjà difficile de vendre leur PORT<br>engin en sachant qu'il était le moins<br>cher de tous les compatibles (24.00<br>MS/DOS Ca a beau étre aux le plus<br>cui ont lancé ce standard qui bie li<br>cui o est maintenant quasi-mondial call en professionnel, il n'en reste - éc pas moins que c'est un semi-<br>flop pour cette verille grande dame.<br>dame. Toshiba avail, comme seven-<br>son cur le monde, son compatible à 53 ts<br>qui le monde, son campatibles IBM ; plus pro<br>plus ou moms been Depuis un Tentant<br>

### most est apparu le PAPMAN<br>PORTABLE, et ceiui.ll, il va<br>remuer les foules lour envir<br>remuer les foules host suses<br>24.000 TTCJ, le Papman est<br>le plus pert portable compati-<br>bin IBM du monde l Rien que<br>etran à cristiaux louid (on peut également le brancher sur un monrteur monoch rome ou couleur ) | clavier pro | <sup>a</sup> <sup>83</sup> touches et <sup>40</sup> % moins cher que les concurrents les plus proches ! Tentant ? Plus que ca : 500

becanes vendues pendant les | premiers quinze jours de

Tiens, ou tax, on e vu Tiens, au fait, on a vu un Flight Simulator toumer sur I'engin<br>pinotant te Sicob : Il ri ly a pas<br>que Lotus 3-4-5. dBase IVXD-<br>XII et Close-Access, aménagez vos heures de bureaux !

# RETOUR DE FOIRE

Le Mis de Jack Tramel, de re- LA D'Antier<br>Seat list poursaine sur l'autor<br>Coule San Francisco San José<br>Coule San Francisco San José<br>Coule San Francisco San José<br>Coule de The Mission San Coule<br>Coule Le plus gan de These<br>Co **Applier** 

**CA SE VEND CA?** 

Les prochams logiciets éduca-<br>dels produits par Anirog ne Iran-<br>chiront heureusement pas la Manche, parce que vraiment c'est pas beau Je vous donne<br>ce magnifique axemple on pa-<br>turo - Rhyme Land consiste<br>en un ensemble de tronto Irois<br>dessins nuts (vingt minutes pour tous les créer avec Koala<br>Pad) accompagnés de deux<br>métodes nngardes el d'un<br>scénario dit ouvert, c'est à des graph<br>que n'importe n'importé ou En Miss<br>clair pas de scenario, pas de veule.<br>clair pas de scenario, pas de

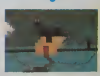

graphisme et pas de son. Ca marche sur Cbm 64, Amstrad, Msx et Spectrum. Vous en voulez ? Moi pas.

TELEMATIQUE

Version Soft s'était fait remar- per u<br>quer jusqu'à présent par sa ses c<br>spécialisation dans la domaine ou a<br>des utilitaires. Ce n'est pas nons-<br>pour faire le manole que je nessi

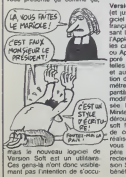

LA GRANDE COMMUNION

deroulant. Résumons-nous : ce | [ mg soft fait tout ce qu'un logiciel

per un jour de choses séneu-<br>ses comme de jeux d'aventure<br>ou autres. mais bon. pardon-<br>nons-leur ces erreurs de jeu-

Version Communication promining for Version Communication (a) material product of the material strategies of the material product of the strategies of the strategies of the strategies of the strategies of the strategies of pantà, type de données...) sont  $\|\cdot\|$ modifiables par souris interposee Los touches spociales du J | V! Minitel sont simulees par menu | Given

de communication est censé | | realiser Propose des Juin. il vous coûtera 840 francs. J'espere qua ce pnx-la il est correctement protege, smon Version Soft ne tera pas de gros | B benefices avec ce produit

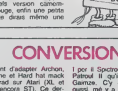

# **HIPPO JOYST**

C'est japonais, c'est un des mellieurs et des plus<br>costauds qua l'on connait : trois boutens de fir, une bonne prise en mains at quatre ventouses pour le coller définitivement sur la table de la salle à manger (super pratique pour las repas l).<br>Prise standard pour Amstrad, Atari, Commodore<br>64, MSX, Vic 20. Compatible avec les interfaces.<br>d'Oric et de Spectrum. Pour Apple, Thomson el Texas, tintin : ca ne marche pas ou alora il leu<br>dra bidouiller !

### Ah, au falt, c'est 120 balles...

on, au ma, c'est pas tres...<br>C'est bon, c'est pas trop cher ? Envoyez vos<br>sous après avoir rempli le bon de commande ci-<br>joint. Le ministre du commerce extérieur du Japon vous remercia bien bas.

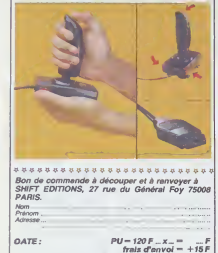

# **HEBDOGICIEL SOFTWARE** Le logiciel à sa juste valeur

Les nouvelles boites jaunes sont arrivées! Six logiciels français de qualité par cassette<br>produits signés SHIFT EDITIONS!

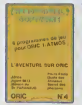

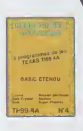

 $\label{thm:main} \begin{minipage}[t]{0.9\textwidth} \begin{minipage}[t]{0.9\textwidth} \begin{itemize} \textbf{0.9\%} \begin{itemize} \textbf{0.9\%} \end{itemize} \begin{itemize} \textbf{0.9\%} \end{itemize} \begin{itemize} \textbf{0.9\%} \end{itemize} \begin{itemize} \textbf{0.9\%} \end{itemize} \begin{itemize} \textbf{0.9\%} \end{itemize} \begin{itemize} \textbf{0.9\%} \end{itemize} \begin{itemize} \textbf{0.9\%} \end{itemize} \begin{itemize} \textbf{$ 

**In Calculation to increase constant** - Jew 1008 Colveau Pursac pour office to a<br>USA state of the Circulation por the balline sufficient<br>of 1 Gara "Collection", vota dovez régarer une volt<br>Impero d'Aulie (191 goulles Jean mons et les politiques<br>tronde foul [10 replays and the processor gas

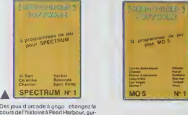

- 6

en principal and the control of the control of the control of the control of the model of the control of the control of the control of the control of the control of the control of the control of the control of the control

es proti normas<br>consideradas de vocas santra<br>tecnicas de consideradas de consideradas de consideradas de consideradas de consideradas de consideradas de consideradas de consideradas de consideradas de consideradas de consi

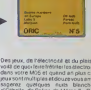

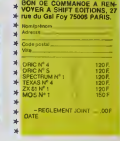

### **DEUX SUPER-CONCOURS PERMANENTS**

chèque joint :  $TOTAL = -F$ 

20 000 francs de prix au MEILLEUR LOGICIEL du MOIS et un VOYAGE pour 2 personnes en CALIFORNIE au meilleur logiciel du TRIMESTRE.

Un concours de plus l<br>
The Constant of the political data sets formula, pourtiert from<br>
assessment of the production<br>
assessment of the production<br>
constant of the production<br>
parameter is different to the prime of the pr

de jury, pas de décision<br>traire, NEBDOGICIEL n'Inrommere, HEBOOGICIEL in in<br>es programmes qui devron<br>tra - ORIGINAUX - et - FRANitra Ohnginiaux et Frian-<br>IAIS, SI votre programme<br>l'est pas tout è fait au point, in de nos spécialistes vous.<br>Ilra comment l'améliorer pour Im comment l'attellatione pour ART 4 Ce soit ten soctaute que<br>par la proposar à nouveau.  $\mu$  par lour vote, déterment les<br>par le président l'avais autifit metéours pour le nous avever voir président l'acquisite meteorie

**I' teléphone** n du programma

aa programme.<br>Au moténet ublicé

Signature obligatore<br>(signature des parents pour les mineurs)

sasires é l'utilisation de ce programme.

Papels and the matrix of the state of the state of the state in the state of the state of the state of the state of the state of the state of the state of the state of the state of the state of the state of the state of t Réglament .<br>ART 1 HEBDOGICIEL organ journal<br>ART 4 Ce sont les lecteurs qui

**BON DE PARTICIPATION** 

déciare étre l'Invieur de ce programme qui m'ast re une imistikon n'une<br>cope d'un programme sustant. Ce programme reste ma propriété officiel<br>cultoris »@gl/OGICIEL à le publier La rémunération pour les papes<br>cubières sera

yamma dos être expédié sur support magnétique (casselle oi<br>tie): accompagné: d'un: descriptif définité, du matériel utilité<br>tabée d'utilisabon du programme: Les supports des program

Gustamann

ture du concours merqual.<br>ART.8 - Le prix slloué pour le<br>concours timestrial sera remis concours timestrial sera remission<br>su plus tard un more après le<br>ciditure du concours timestriel.<br>ART 7 : Le présent réglement a<br>été déposé chez Melles, 75001

Paris<br>ART 6 : HEGDOGICIEL se ré-ART 8: HESDOGICIEL se ré-<br>serve le decil d'interrempre é<br>coul moment le présent<br>coul moment le présent<br>un mois sivest,<br>ART.9. Le participation nu<br>concrous entraine (acceptition<br>por les concernes du présent<br>règlement,

HEBDOGICIEL : 27 rue du Gel<br>Foy 75008 PARIS.

Foy 75008 PARIS.<br>Sera déclaré gagnant le pro-<br>gramma qui surs obtenu le<br>plus fort pourcentage de vote<br>programmes recus pour un<br>méme ordinateur.

neem cromateur.<br>Ainsi, pas de favoritisme pour<br>les ordinateurs plus pulssants<br>ou très diffusés.

*AER PRIX: 20000F-*

VAHOU! AVEC CA, JE VAIS POUVOIR GENIIII ME PAYER DOLLARS! (200)

# DEULIGNES GO

When is precipitated [[] two conteners (wear does Australian man on the space parameter [[] two conteners are the space of the space of the space of the space of the space of the space of the space of the space of the spa

Olivier COURMONTAGNE est jaune, mais sa paranala le

### W. Listing Apple

- 000 A 38A623H' TUFUXT : 1741 ES<br>AD FEL CHAX 601 '1 GH 1 TE LEN CA<br>DT 01700 : 3PDH FEM FEL C (0
- HOME : GR : HTAB 1: VTAB 10:<br>PRINT AB: HTAB 1: VTAB 20: PRINT<br>"ABCOEFDHIJKUMNOPQESTUADOY2"<br>: HTAB 1: VTAB 21: PRINT "AB COFFORT JALINCERSTURATE? HTAB<br>30: VTAB 20: PRINT \* ": HTAB<br>30: VTAB 20: PRINT \* ": HTAB<br>30: VTAB 21: PRINT "ES \$P.": HTAB<br>1: VTAB 23: INPUT "EN \$ECOMM<br>DNCE?":00: IF B0 ( ) "N" THEN **NOME : SOTO 10**

### ☆

More GOLDSTEIN vous offre une fanithe sur mass

V Listing Oric nº 1

18 LORES9 (PRINTWS.6) (POKERZEZ, 129<br>(LIST:PRINT (PRINT INPUT= C5-19)\*)<br>F:Ne27-F(PRINT (PRINT INPUT= C5-19)\*)<br>20 OOKE632,400400108.6)<br>30 OOKE632,40040108400 (DOKE634,402<br>115T:LIST

x2 Aloin DENIS aims la glace vanille-fraise il vois

W Listing Commodors 64

1 FORT=0TD17:READA:POKE49152+T.A:NE<br>XT.DATA165.1.141.33.200.96.165.2.14<br>1.33.200.96.165.1<br>2 SYS49152:SYS49150 SYS49164 00TD2 DRTA141, 33, 200, 96

os qui bauma' et naule co.<br>In ça mausse l

1 00T 520,52<br>2 REM APPUYER SUR (PLAY),POUR ARRE<br>TER (OUT 670,67

☆

Grand valorizeur de la lutte anti-cambriologa (et des designes de la asmatos), Thierry FROISSART vous propose<br>un petit cours d'électrique appropriation à politique de la mateix de la féléctrique, une paramete de la vous<br>du

### V Listing Orio nº 2

1 REM 6YSTEME 0'ALARME<br>2 IFPEEK #380 > 18THENPOKE778, 7ELS<br>EGOTO2 FORI=1T0100000 NEXTI-POKE77<br>78, 247 - GOTO2

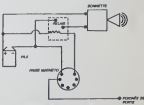

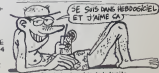

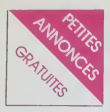

### COMMODORE <sup>64</sup>

VENDS COMMODORE 64 + Catholica<br>McCharl & KY, visitur 2300f + Catholicans<br>Cournentation sur les usituares monta<br>+ livres concernant in C64 + ffs.)<br>hydrox + catholicans (2011)<br>antenne + 120 logicals (pass et ANOS<br>difference

COMMODORE 64 + VIC 1541 + WHO<br>
+ K7 echange programmes, this<br>
idees. tnucs et astuces. Tel le<br>
idees. tndc a Pierre Kirsch, 8 rue prilation<br>
of units and a Pierre Kirsch, 8 rue du village, 6798<br>
que. 063378001.

Eureka Eureka Eurekar/WDG : Géral<br>/WDG : tu exageres. non ?)j'a: 3700<br>les 5 solutions d'Eureka, ainsi 80. N Suite (Westpate Woods, 18 MB<br>
The Constant Constant Constant Constant Constant Constant Constant<br>
In the Constant Constant Constant Constant<br>
The Constant Constant Constant Constant Constant<br>
Decomposition Constant Constan

ECHANGE jeux at utilitaires blocks<br>pour COMMODORE 64. Je pos- Norrib<br>side 300 jeux. Qui peut me ré- de gro<br>pondre par êchanges de qua- mande<br>Boussieres, 59330 Hautmont.<br>Boussieres, 59330 Hautmont.

VENOS ou ECHANGE program - VENOS<br>mes (eux et unitaires sur disk proce)<br>pour COMMODORE 64. Je pos- (KY ECHANGE SUR disk plus dis 300 logiciels (eux quast<br>séda plus dis 300 logiciels (eux quast<br>séda plus dis 300 logiciels (e

VERUS SULESCRIP VERDES CONTRACTOR CONTRACTOR CONTRACTOR CONTRACTOR CONTRACTOR CONTRACTOR CONTRACTOR CONTRACTOR CONTRACTOR CONTRACTOR CONTRACTOR CONTRACTOR CONTRACTOR CONTRACTOR CONTRACTOR CONTRACTOR CONTRACTOR CONTRACTOR C

ECHANGE programmes pour <sup>exe co</sup><br>COMMODORE 64 (500) sur K7<br>ou disquettes . Réponse rapide Bongs<br>assurée. Tel : (83) 81 52 58 Line,

aves ratio.<br>
ECMMOCE northeast program their<br>
mes pour CCMMOCORE 64 and<br>
CGMORD CCMMOCORE 64 and<br>
calfron, Pole position, Sam, St<br>
coldron, Pole position, Common Sales, Cold<br>
mes also, Zaxon, Chopiter Tell<br>
(24) 57 col dis mande.

CHERCHE copies de program-<br>mes... NDG : c'est pas le peine<br>que ,e continue, regarde au-<br>dessus, y a tout ce qui faut. CAI

Ames, veuesc material via de cola de la material de cola de la distribución de cola de la material de cola de la material de la material de la material de la material de la material de la material de la material de la mate

CHERCHE contacts pour echan ges ou vente de jeux sur contacts K7 et Disks (C64). Pos- Sucy<br>siede nombreux jeux haute qua- 94,<br>lite. Tel: (238 10 41), YANN.<br>Ecrire a Bruno Cherisier, 9 rue Arenand Carrel 75019 PARIS. Lites.

DEMIENTEL: plus de SOD pro-<br>
CHARRET CASTA (1976)<br>
Construction de Transition de Sou Construction<br>
Construction de Transition de Casta (2007)<br>
Construction de Transition de Casta (2007)<br>
Construction de Transition de Casta

 $\begin{array}{l} \text{VEDEB} & \text{Hox} & \text{et~d}\text{MHBane (207)}\\ \text{VEDEB} & \text{Hox} & \text{d}\text{Hox} \\ \text{FCF} & \text{Co} & \text{Ne} & \text{Ne} \\ \text{Fe} & \text{Ne} & \text{Ne} \\ \text{C} & \text{Ne} & \text{Ne} \\ \text{C} & \text{Ne} & \text{Ne} \\ \text{C} & \text{Ne} & \text{Ne} \\ \text{C} & \text{Ne} & \text{Ne} \\ \text{C} & \text{Ne} & \text{Ne} \\ \text{C} & \text{Ne} & \text{Ne} \\ \text$ 

VERIOS COMMODORE 64 PAL UNIQUES<br>AMB 64) + obbie peintel + ma- 6 Ko + mais<br>cassettes + joyatus = 50 years not Ko + mais<br>cassettes + joyatus = Prix 70001 Veleur<br>a débeleur. Tal. + 427 322 08 hi è 23<br>qué se déplaces nur fouta

VENTS pour Collection Control (1821)<br>
2007 - The Montgomery Montgomery Collection (1836)<br>
Brown Fort Apochipse Company (1836)<br>
2008 - Montgomery Montgomery Control (1836)<br>
2008 - Montgomery Montgomery Collection (1836)<br>
20

### CANON

CANON X-07 et SPECTRUM<br>48K : échange nombreux pro-<br>grammes Charles Lattes, 32 VENDS<br>eve de l'observatoire. 75014 Secam<br>Paris. Tel. (1) 335 46 80. Mos me

URGENT ! Vends CANON X-07 8360<br>6 Ko + adaptateur secteur + 6118<br>motes + livre "jeux et program- 92220<br>mes" + nombreux programmes : 12.<br>1600 francs. Marc Secchi 7 cen-<br>Sucy en Brie. Tel : (1) 590 56 + nu

VENDS CANON X-07 + embal - Alta 6<br>198 - carte (echal le 15 01 - qualité<br>65) - carte mémoire 4 Ko (XM - déspois<br>1000, actat le 15 03 85) - 3 - francs<br>finns. Pix d'achat global 2700 - VEND<br>francs, vendu 2000 fancas. Trés d'o

VENDS lecteur de disquettes 5 74 80. A<br>pouces simple face Canon MD dégone:<br>110: 800 francs. Vends carte PBOF<br>80.48 Ko avec alimenta-<br>16 rue des cordeliers, 86000 modúlas<br>Porters. Tel : (49) 41 02 61. gratio Si

VEMDS X-07 16 Ko (2100) + mpmmarie Julie<br>carte 4 Ko (300) + mpmmarie Julie<br>+ 3 logicals (3 ° 90) + laves<br>+ 3 logicals (3 ° 90) + adeptator<br>+ 3 logicals (3 ° 90) + adeptator<br>(110) + programmes. Le lout tailor<br>5500 francs. J

URGENT ! VENDS Canon X-07<br>8 Ko + tabte tracante + carte 4 S7, 7<br>8 Ko + cordons, cassettes, livres. cope<br>Veleur neuf : 4600 francs. Sacri-<br>106 Veleur neuf : 4600 francs. Sacri-<br>106 66.<br>66 06. . . . . . . . . . . . . . . . .

VENDS Canon X-07 8 Ko en-<br>Canon Xiu, en: programmes : 1600<br>1650 francs. Herve Matinois, 22<br>1650 francs. Herve Matinois, 22<br>1650 francs. Herve Matinois, 22<br>1600 Conflans. Tel : (8) 19<br>233 51 62.<br>233 51 62.

URGENT <sup>I</sup> Cherche carles me-moires XM101 8 Ko a prix rai-

Sometics (a) contract the main of the main of the Condition of the Candy Canadian Canadian Canadian Canadian Canadian Canadian Canadian Canadian Canadian Canadian Canadian Canadian Canadian Canadian Canadian Canadian Canad

### ORIC

VENDS Oric Almos + Peritel + 122 h<br>Secam N8 + 200 jeux + inter- á 19<br>manuels et nombreux livres + 3 de la<br>manuels et nombreux livres + 3<br>2000 francs. Gerald Simon.<br>6/2220 Bagneux. Tel : (1) 547 66 maign

 $\begin{tabular}{l|c|c|c|c|c} $1003 & 0.01 & 0.000 & 0.000 & 0.000 & 0.000 & 0.000 & 0.000 & 0.000 & 0.000 & 0.000 & 0.000 & 0.000 & 0.000 & 0.000 & 0.000 & 0.000 & 0.000 & 0.000 & 0.000 & 0.000 & 0.000 & 0.000 & 0.000 & 0.000 & 0.000 & 0.000 & 0.000 & 0.000 &$ 

VENDS Oric Atmos + Peritel +  $\sigma$ yn c<br>modulateur couleur CGV + ma-<br>gneto Sony + 25 programmes + 2 manuels assemble<br>trancs. Philippe Minvielle. 16 rue Jules Guesdes, 42300 Levallois.<br>Julies Guesdes, 82300 Levallois. Tel : 7

VENDS Oric <sup>1</sup>48 Ko + alimen-tation -t- cable peritel + livres + K7 de jeux. Prix exceptionnel 1000 francs. Monsieur Legros, 7 rue des peupfiers. 78600 Mesnil le roi.

CHEHCHE HHHHebdos numeros<br>57. 72, 73. 74. 75, 76. ou photo- Alim<br>copies des cours d'assembleur NVB<br>17 rue de la vallee toussaint, filites<br>76400 Fecamp. NOG : D'aussl logicis<br>76400 Fecamp. NOG : D'aussl logicis

DOWNER SINCROS CRISINAL CRIMINAL CONTRACTOR<br>
NEW CROSS CRIMINAL CRIMINAL TRANSVERS CRIMINAL MISSING CRIMINAL MISSING<br>
NEW CROSS CRIMINAL MISSING CRIMINAL MISSING CRIMINAL MISSING CRIMINAL MISSING CRIMINAL<br>
10 PHOTOGRAPH MI

VENDS Olic Atmos + Pérnat + Venue<br>
+ magnitio + cordon magnitic compared in the state in and the state in the state in the state in the state + 14 K7 (Cobre Pintsall, clicke<br>
+ 30 autres jeux (Cybermon, 1676)<br>
+ 30 autres

\*\*\*<br>VENDS Oric Almos + une tren-<br>terms de jeux sur KV + docs +<br>lave direct das programmes de<br>leux + plusieurs accessores.<br>Pour plus de ranualgements,<br>196/honor su (8) 771 37 13 de<br>196/honor sur (8) 771 37 13 de<br>196 le Tord dange.

VENDS Once Almost + period + <sup>1930</sup><br>mignific + monthul vert + ma-<br>hings pogrammable + drivers TIER<br>hines el plus de 60 programmes (27) 4<br>hings 350 fancos. Marc. Tel : <sup>1990</sup>, 1990<br>ble jau 350 fancos. Marc. Tel : <sup>1990</sup>, 19

VEINTS pour Onic Almos plus 50000<br>
dolla, Hobbet, Centrades J. ov. gare a<br>
dolla, Hobbet, Centrades J. ov. gare a<br>
definings content d'autres hope<br>
c'historical plus (179) 46 d3<br>
2007<br>
2007 - Andre Manuel (179) 46 d3<br>
2473

CHENCHE partost de boute :<br>
URGE partos de la celestria du constantin de la celestria de la celestria de la celestria de la celestria de<br>
proces de la celestria de la celestria de la celestria de la celestria de la celestr

VENUS Onc Atmos + Pletas +<br>Alim + Disquette Jasmin + TV<br>NB + Ivres (TDOS et sea 5-<br>chiers, bort savoir sur Almos,<br>Islès voi joux sur Almos, ) +<br>logicles. Vendu 5000 financi<br>Valeur 7100 financi Chevalor.<br>Chevalor. Tel : (60

VENDS Oric Atmos + Pérriel +<br>alim + K7 jeux + magneto +<br>livres + revues + lecteur de dis-<br>quettes + dos. 4000 francs. P<br>MAS. 30 RUE DE TORCY,<br>75018 PARIS. Tel: (1) 241 45

VENDS Old Almos Oct 84<br>complet + joydock avec inter-<br>tace + syntheliseur vocal + 90<br>calcle importante parable + 90<br>calcle importante parable + 90<br>hers (ROM, programme, astu-<br>ore, 8502) + manuel. 2500<br>dange (ROM, programme,

### SPECTRUM

VENDS 2 cassetes pour Special Critics (1970)<br>Trum 48 Ko Fighter Pital et<br>Trum 48 Ko Fighter Pital et<br>The Doctoonnent pas avec TAtan<br>800 XL Jamals sens : 150 au 160<br>MORIZOT, 0 RUE PARMIEN<br>NERI, 59254 ONNANG, Tel<br>17ER, 59254

SPECTRUMISTE cherche cor-<br>erspondents pour échanges ou<br>vente de programmes. Jean-phi-<br>lippe Decossin, 29 rue d'artois.<br>59000 Lille. NDG : une fois ca<br>pare a fa troisième.<br>pare a fa troisième.

ECHANGE programmes de jeux<br>pour Spectrum 48 Ko, possele<br>Match Pornt, Atic Atiac. Black<br>Crystal etc.... De preférence<br>dans Marseille. JM Duchene, 31<br>ave de la Corse, 13007 Mar-<br>ave de la Corse,

stems (at 1911) 31 030<br>
1910 Farm Control CBM 64 Pischer<br>
cold change control CBM 64 Pischer<br>
cell plus ass cables mon Spec-<br>
cell plus ass cables mon Spec-<br>
cell plus ass cables mon Spec-<br>
cell and NG + Pierra cell<br>
cell

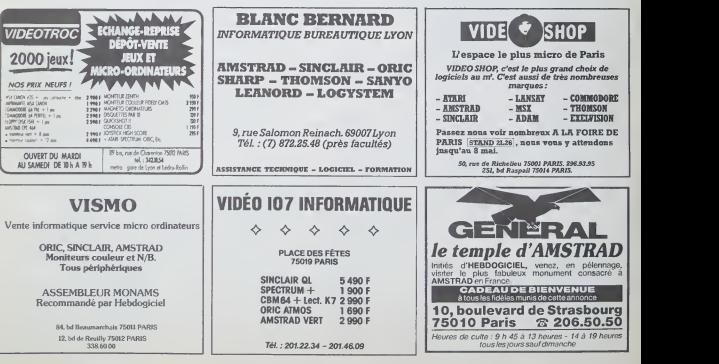

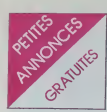

### **SPECTRUM**

VENDS Spectrum + 48 Ko + venter<br>interface 2X Microdrive + inter-<br>documents inter-<br>documents inter-<br>documents inter- face 2X1 + micro-cartouches + inter-<br>vENDS plus de 12 cassettes de prix de :<br>giva et d'utilitaires au prix

ACHETE très cher nom, prénom annonce<br>et adresse pour annonce isolée. Ti fovi<br>Réponse au journal qui fera suf-

POSSESSEUR de Spectrum 48<br>Mo vends ou échange program-<br>mes. Posséde des hits (Mugsy.<br>Ant Attack...). Envoyer fate. Re- adviser.<br>ponse assuree. Pascal Place.<br>Sains du nord.<br>Sains du nord.<br>Pascal Place.

### TEXAS

VENDS Tl 99-4A + magneto + pentel + manettes + livres + 7 modules (echoes, otheito, bur- gertime. tchiers...) etat neut 16001. Tel :379 24 74, Alain.

VENDS modules Moonsweeper. Alptner. Microsurgeon. memoire 32 Ko interne : 600t. Hebdogiciel software n° <sup>1</sup> . 2, 3 :2501. Tel (1)747 90 28 apres 18h.

VENDS TI 99/4A + lecteur cas-<br>settes + mini mémoire + ma-<br>nettes + 5 modules + casset- 160<br>tes. Tel : 960 90 37. NDG : il est ou.<br>où. le prix ? soir

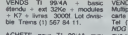

ble. Trens(1) 567 84 11. ACHETE pour Tl 99/4A mini MD<br>ACHETE pour Tl 99/4A mini 00/6<br>Memoire + manuel. Tel (67) ans

70 (4 97)<br>Afterna venda TJ 99/44, + TJ 99/7<br>Data: Menda de jeu + 2 jeux<br>4 modules de jeu + 2 jeux<br>4 modules de jeu + 2 jeux<br>Cembries (Filos sacré<br>Fondo du script) - nombreux 2X81<br>00/1 3000 s decame En op<br>100/1 3000 s décam

VENDS Tl 99/4A <sup>+</sup> peritei + manettes + 2 modules de jeu + documents <sup>+</sup> basic <sup>+</sup> program- mes le tout 12001. Tel : (20) <sup>44</sup> 12 38.

VENDS 11 74985128 + poi.<br>
vENDS en or + aliume-opara + puses points of autocontants ("Jé sus assuces"<br>
dans Hebdogicial et j'aime pa", est so<br>
dans Hebdogicial et j'aime pa", est so<br>
11 love stuped stickers', "Tu peux 13 m

VENDS pour Tl 99/4A module<br>adventure + cassette Pirate hyper tor. etet (servi trois fois).<br>Pirat à débattre autour de 2501. 871.83.<br>Laurent, après 19h au (1) 325. VENDS:<br>13 38. Merci d'avance. NDG: cassutch<br>Merci de retard

VENDS TI 99:44 + Project Time + Gestart nemeters<br>
on + Burger Time + Gestart nemeters<br>
de Kohars + Adventures + Light<br>
de Society + Ghost Down + Adve<br>
de Society + Ghost Down + Adve<br>
for the Douglas + Project solver - ARS<br>

VENDS (censure) + (censure) + VEN<br>+ (censure) + (censure), le tout 1600<br>16001. Possibilité de (censure) ille de<br>001 (censure). Tel : (censure) le ciels<br>soir après (censure). 1160

VEMUS pour 11 99 4A TI-weter.<br>Multiplan, Assembleur, Pascal<br>Cante Poolé complet. THogo.<br>Tel (78) 57 25 66 vers 19h, vEND<br>MUG : Cest geml de nous dire<br>Que vous nous lass depose to pour pieces<br>drot, mais on mexiste que piece

SVP. ZX81

VENDS ZX81 (9.94) n'ayant<br>pratquement jamais servi + 16 VENI<br>Ko + cordons et livre : 6901 et Bli<br>Philippe Brogniart, 36 rue des Tel :<br>martyrs, 69230 St Genrs Laval.

re: (7) 606 60 09 apres 178<br>16 Mo 7901 + claver ABS + pler +<br>16 Mo 7901, magneto Lansay 16 + 96<br>2005 5 K7 yux 2505, Memopolo Lansay<br>Natio recolumna 1907, Memopolo National<br>Material Strange machine, trucks et caps, pares<br>as

de la maye : et : (56) 87 12 53. VENDS ZX81 + clavier ABS + ligaux<br>
VENDS ZX81 + clavier ABS + ligaux<br>
magneto et leie + livre "cours de programmation" : 450f. Oli-<br>
de programmation" : 450f. Oli- vier Mignaton: 20<br>
wer Mi

VENDS ZX81 + 16 Ko + clavier candidation-<br>
Leventhouc + cordons + 2 39. April<br>
Levens + 2 K7 programmes.Tet<br>
25 41 66. Serge VINCENSINI, CHERCH<br>
153 rue Joliot Curie. 69005 STRANG<br>
Lyon. NB :bon état de fonction- n° 133 pr nement, NDG :<br>fait peur.

VENDS ZX81 + 18 Ko + claver <sup>e</sup>tancs<br>ABS + TV NB (36 cm) + ma-<br>gnéto + programmes de jeux et laphe<br>utilitaires + revues et program- mes<br>Bruges. Rue jules Ladoumegue VENDS<br>(entre 14 et 19h). Tel: (56) 28 (cartous

24 32.<br>VENDS 2X81 + 16 Ko + clavier 1010<br>ABS + accessores + nombreux Basic<br>Rres et programmes + 80 togi- 3000<br>Clets : 9601. Avec le magneto : 1860 2<br>11601. Tel: 885 49 36. . . 960 2

DIVERS

VENDS ECHIQUIER electron- 60%<br>que SENSORY Chess Challen-<br>ger 9. Sensitr, 9 niveaux. loutes + NON<br>pièces + manuels : 1500 F nuels

Tel : (20) 55 55 00 CHERCHE contact Macintosh. Tel: (20) 95 00 13.

VENDS interface CGV PHS 60 300 F.<br>300 F. Robert MIONETTO 7 hancs.<br>ne la Grangelot 71250 CLUNY. Tel: (<br>Tel: (85) 59 17 57.

VENDS Télévision Philips Nok - Maji<br>et Blanc (Décembre 84) : 700 F.<br>Tel : 962 60 57. VENDS imprimante MCP 40 <sup>4</sup> couleure + 20 rouleaux de pa-pier + 2 jeux de stylos : 800 F. Tel : 962 22 42 apres 19h.

VENDS importante ONI 80, 80<br>
parameter of original control and the sense of the sense of the sense<br>
kernes en 16.50 pouce et 132 co-<br>
lanes Vends importante gues<br>
francs vends styles and the sense of the couldnes<br>
mans Ven

VENDS Ordi 5 n° 1 à 11, 150<br>francs. Votre Ordinateur n° 1 à 1843<br>14, 150 francs. 6 manuels pour 1840<br>ZX 81, 200 francs. Tel : 985 22 1500

 $39.767818900$ <br>  $39.76818900$ <br>  $71.8418$ <br>  $71.83$  ba, 136 ba et 145 ba au manus<br>  $57.87$  droppe ou à 10 brancs be manus<br>  $57.87$  droppe ou à 16 brancs be manus<br>  $20.79$  droppe ou à 16 brancs<br>  $20.79$  droppe ou au manus<br>

VENDS pour 800 XL Defender d'appel<br>(cartouche : 200 F) Dig-dug (200 haois)<br>F) lecteur de daquelles 10 Radio<br>(2100 F) lecteur de casselles Cedé<br>1010 (380 F) 2 K7 de casselles Cedé<br>000 fancs, Maldréd sous ga-<br>1909 (84) 26 74

Club NSC cherche host corres-<br>pondant, à l'étauger unique-<br>nect pour CBM 64 Viene et<br>dolargé de programmes poss-<br>pondant corresponding 36 (1,567<br>NOMO Software Company, 36 (1,6,8<br>prompte, cest étauger?<br>nempte, cest étauger?

VENDS Magnetophone Quadri-<br>
phorwone a bande 1/4". 4 petes<br>
francs. Jean-Paul LEPRIMCE<br>
francs. Jean-Paul LEPRIMCE<br>
Tel: (21) 83 25 27. Apres Ma- gn M9<br>
20100. NDG : Et Attention. Ma- gn Species.<br>
Majuscules. Cest Pas Ren.

VENDS HP 41 CV tres bon état paul,<br>
v Rocteur de cartes + module aon nu<br>
v Rocteur de cartes + module aon nu<br>
v Rocteur de cartes + module paul<br>
paul:<br>
barrenner Front a décame paules<br>
grand paul:<br>
prince de Synthetic Pro-

VENDS console Atan 2600 + 9 - 504 i<br>jeux (Mrs - Pac-Man, - Jungle - est pr<br>Hunt. ) + 2 manettes de jeu - mon<br>1500 francs Tel , (1) 345 50 64. - Trade

VENDS Victor I 16 Ko avec lec-<br>Victor de cassettes incorpore + 2 milliar<br>K7 de jeux + 1 K7 d'initiation au<br>Basic + 2 manettes de jeu + 1 H766<br>francs. Tel : 075 14 03.<br>1500 francs. Tel : 075 14 03.<br>Theat

VENDS Lynx 48 Ko + moniteur<br>vert + magneto + 2- K7 + 2<br>manuels (sous garantie). Offre exceptionnelle:<br>asceptionnelle: 3000 ,(rancs. dier<br>MAYOU. Tel : (59) 81 90 01. Katal

VENOS PB 200 (Casto, 2.3 Ko)<br>
+ interlace magneto (FA3) +<br>
livre BoTte a outils pour PB 100- 2nform<br>
200 (25 programmes) + livre doption<br>
d'apprentissage du Bask; + pour<br>
housse + Magneto (en option) franc Radiola. Valeur 1800<br>Cede (sous la miniace) 800<br>francs (sans le magneto) ou 700<br>francs (sans le magneto). An-<br>thony LASCOMBE. 16rue Denis PAPIN.<br>FAPIN. 79100 THOUARS. Tel : n'evos.<br>(49) 66 63 64. Après 18h30.

MESSAGES PERSO

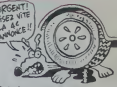

Si tu fermes pes la porte du<br>Si tu après avoir bouM la cuisse<br>de poulet, je te coupe les vivres.

Paul, telephone-rnoi, ja perdu ton numero. Le Cracker BeWv

22 centrnetres cherche home.<br>sweet home. Ecnre au journal<br>avec photo si possible. (Raf.<br>MP001) NDG: Enfin une vraie. annonce de cul*t La premiere,*<br>ça s'arrose !)

Le proprietaire de la Peugeot<br>S04 immazinculee 7513 JN 57<br>est prié de venir la rebrer de sur<br>mon chien. Coucho. NOG :<br>Trade marque ?

Un jour j'irai tel un chevai fu-<br>neux. & vous aussi vous voulez<br>aller lets des chevaux funeux.<br>telephonez-moi au journal. Nous<br>intels tous ensemble lets des<br>chevaux funeux. Coucho. NDG ;

Trade marque<br>Jeune étudians accepte dons or-<br>dinateurs de preferences Tl<br>99 4A avec penfenques Expe-<br>der en port du a Mr Direzzel<br>54380 Domerre en Haye. NDG :<br>54380 Domerre en Haye. NDG :

vite. ures urgent :::<br>Equipe redactionnelle de journal<br>obois d'al- coogs d'al-<br>pour alcools forts. Expédier<br>harco de port au journal NOG :<br>Vile, d'esf urgent il<br>Vile, d'esf urgent il

CARALI cherche

Monsieur Etienne Eric, nous n'avons pas de service reclama-tions

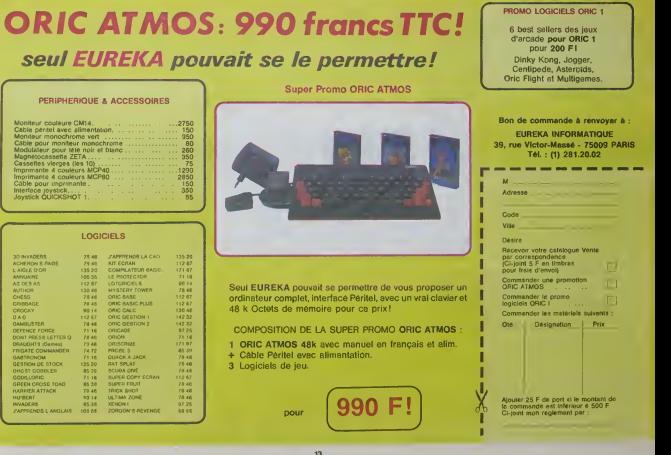

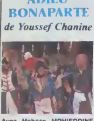

Avec Mohsen MOHIEDDINE (tout good), Michel PICCOLI (hyper-hach'ment bien et pouvil<br>tout) et Patrice CHEREAU.<br>1H55. FRA.EGYPTE. 15-20.

### frim fait par un arabe.

che <sup>1</sup><br>Vais-je ou ne vais-je pas pren-<br>dre l'accent arabe ? Ca s'rait pourtant plus logique de le<br>prendre ici, que pour Monsieur<br>de Pourceaugnac, mais pour<br>alors vous verrez bien en cours<br>alors vous verrez bien en cours

de route !<br>Donc, comme je l'disais-je, v'là<br>un film qu'il est fait par un<br>l'argent français, encore plus

e<br>Yahv oas qu'ils autam Ca s'rait-y pas qu'ils auraient<br>essayé de nous donner une<br>leçon de Touche Pas A Mon<br>Pote". pas hasard ? Je vous reponds immédiatly,<br>non... mais quand meme, si un<br>petit peu. mais c'est pas im-

portant, <br>Adieu Bonaparte, comme son nom I'vin<br>sur Bonaparte ?

Euuuuh. Non. La campagne<br>d'Egypte est plus un précence.<br>Ceci dit. on voit Bonaparte.<br>Ceci dit. on voit Bonaparte.<br>si e'était un bon choix. Non.<br>précie pas, au contraire. Cer-<br>précie pas, au contraire. Certa histonens applaudissent<br>chox, car il paralt que Ché<br>lu ressemble beaucoup a as drows, are it parally such that the control of the control of the control of the control of the control of the control of the control of the control of the control of the control of the control of the control of the con

quoi ! Mais ptet' que tout ca e'est a cause de ce que ces sales esdaves arabes qu'au-ront mis aut' chose que du tabac dans sa pipe, enfin, vous voyez ce que jeveux dire... Et Piccofi. hein ? Parce que ya Piccofi dans ce film, eh oui Relaxez-vous. il ne joue pas un arabe {comme Alec Guin- ness dans La Route Oes Indes) mais un general fran-cais. la classe. Ceci dit ce n'est pas le general autorrtaire style vieille France, disons que luiest pfutol de ceux qui sont plus mteresses par lapopulace (il s'encanaille, le cochon) que par la guerre. Normal, vu quit a d6ja une jambe en moins, I'idee de re- venir pour ladeuxieme Edition ne I'enehante pas Irop ! Moralite, il prefere conseiller a Bonap de construire des mou-lins (bonjour Don Ouichotte) que des muraiKes. comme cail peut Iranquillement draguer fes jeunes zarabes (les monsieurs) en leur montrant ses estampes

japonaises.<br>Bon. ça va je sais, comme.<br>d'habrtude je digresse comme.<br>une bete, et je ne vous cause.

II y a en particuler Mohsen<br>Mohseddine, qui est en fait le<br>hieros du film, en jeune arabei<br>disme, et si j'en cause pas, en va encore m'accuser de manditals qui ne sont<br>tacher aux details qui ne sont<br>details qui ne sont

pas importants ! Sans dec', et dec', c'est bien.<br>Sans dec', c'est bien. C'est buites couleurs<br>ocre/brun et très bonne inter-

pretation<br>Allez voir, c'est du bon cino-

che<br>P.S. Pour la version "touche pas<br>pas à mon pote", faries CTRL-<br>F sur votre Applewnter, puis a Str<br>choses remises à leur place i<br>choses remises à leur place i

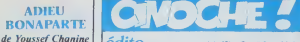

### edito

Bon, il est temps de faire une algorithe<br>Petre mise au point.<br>Y'en a plein qui se plaignent quotic<br>que je suis completement par- viense<br>fail dans mes papetards. Il pa-<br>due certains ne sont pas O'ac- occidi<br>que certains ne

oord avec mot RT alors ?<br>Vous avec dejà entendu perfer c'était<br>de la plutablité des avec ?<br>D'autre part, il ne faut pes ou- bivant<br>biler que je ne me suis jamass ben<br>plois pour Deu tout puissant voir<br>pouraut donner son avi valant une parole d'évangile. vous<br>Franchement non, je n'aurai mou, je<br>pas cette prétention, disons vous<br>que je suis simplement son Allez<br>fils. Que ceux qui ne le so- Débos<br>vaient pas encore s'abonnent de ne

THAT'S DANCING de Jack Haley Jr.

hein ?<br>Eh ben voilà, c'est ça ce qu'ils

re, il y avait eu auparavant<br>han, chinois c'est plui plus<br>Holly<br>I dési

rent (d'extraits) et on recom- mence '

woussaash !<br>Ou Fred Astaire et du Gene

Smurf.

a la "Clou Gazette", seul heb- **domadaire ayant trois jours de la**vance de la diavance sur sur sur sur sur sur<br>d'avance sur sa semaine de **la semaine de la se** retard, qui periodiquernant | |<br>donne des nouvelles de ma vie | |

quotidente, antel que ministro de Contras de Contras de Contras de Contras de Contras de Contras de Contras de Contras de Contras de Contras de Contras de Contras de Contras de Contras de Contras de Contras de Contras de

Toujours est-il que volat, si<br>vous étes pas d'accord avec<br>vous avec l'esprit critique.<br>vous avec ('esprit critique.<br>Allez voir Adieu Bonaparte, et<br>dénon !<br>de rien !

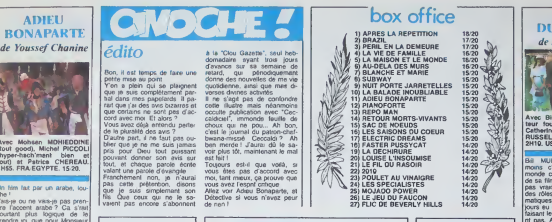

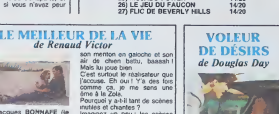

 $\mathcal{L}$ Avec Steven BAUER (plus set)<br>beau qu'Axel), Barbara WIL- Lices<br>LIAMS et John GETZ (non, pas Stan). 1H40. USA. non, pas S<br>12/20.

Oh ! Un film ncam ! Quelle sur- 01

Grafin Brans (m. 1978)<br>Salim Brans (m. 1978)<br>Salim Brans (m. 1978)<br>Comparing Theodor (m. 1979)<br>Comparing Comparing S. 1979)<br>Comparing S. (m. 1979)<br>Comparing S. (m. 1979)<br>Salim Brans (m. 1979)<br>Salim Brans (m. 1979)<br>Salim Br

El via le voleur qui passe ses<br>loumées à docouver les phan-<br>loumées à docouver les phan-<br>celle bonne (erreublé de vous l'éten<br>celle quali a récupéé une<br>dire quali a récupéé une glande phan d'éte, comme ça<br>grande phan d'éte

Eventment note<br>
of the stock of the state of the state of the state of the state<br>
of the state of the state of the state<br>
of the state of the state of the state<br>
for the state of the state of the state<br>
for the state of th

C'est quand il arrive à l'inviter a completement, plaf ! Je crois quand completement, plaf ! Je crois quand in<br>completement, plaf ! Je crois quan<br>ration que ca deconne ; ou annou<br>bien il se la sort trop lot. ou annou<br>bien diese le tim, ca so passa dun<br>momento béancia (agregar dun réservation de la caracterista dun reconstruction de la caracterista dun reconstruction du<br>momento béance du reconstruction du reconstruction du réservation du rés

est censé étre complètement<br>accro. imvressemblable<br>Mais pourquoi diable le réalisa- teur<br>teur ne s'esl-i! pas rendu :<br>compte qu'il lombait dans ce c'es<br>panneau ?

Encore un film rate ' Dommage.

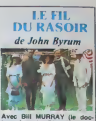

Avec Bill MURRAY (le doc-<br>teur fou de Ghostbusters),<br>Catherine HICKS, Theresa<br>RUSSEL et Robert VAUGHN,<br>2H10. USA. 14/20.

**VOLEUR**rit pas. Alors quand on levoit dans un film comme celui-ci, quand on est, a propieties de faire les yeux roods, non ?N'empeche qui est, a propieties de faire les yeux roods, non ?N'empeche que ca colle. Tres plus Bill MURRAY est lou. Du<br>moins c'est ce que tout le<br>monde croit. Surtout à la vue<br>de sa filmographie, on ne peut pas va filmographie,<br>pas vraiment dire<br>des rôles part des roles particulièrement dra-<br>matiques. Cependant, il a tou-<br>jours eu cet air très sérieux en<br>faisant le con. Il sourit, mais ne tous les éléments pour se<br>planter, aussi bien lui que le<br>réalisateur, John Byrum : un<br>remake, c'est pas colon, d'au-

tant plus qu'il jour un rôle au-<br>partirait interprété par Tyrone<br>partirait interprété par Tyrone<br>grande époque (1946).<br>Ces deux films (1946 et 1984).<br>Set MAUGHAM du même nom.<br>Set MAUGHAM du même nom.<br>Cest : Thistiaire d'Un après dire revenu de la guerre |<br>de '14 où il s'átait engagé,<br>laisse tout tomber : la place<br>d'agent de change qui lui était<br>offerte, sa situation sociale de

la bourgeoisie de la Nouvelle<br>Angleterre et sa fiancôe<br>Il ressent le besoin de faire le<br>point sur se vie et part pour Paris avec pas un rond en<br>poche. Après la vie de bo-<br>hfme, il travaille comme mi-<br>neur dans le Nord où il rencon-<br>tre un autre mystique qui lui<br>conseille d'aller voir en lnde si

la réponse à sa question (The<br>meanng of like) n'y est pas.<br>ple hasard.<br>Et loc, la v'ill en inde, très en<br>evance sur les babas souvante.<br>diars un monastère, où il reste<br>diars un monastère, où il reste<br>quèlque temps, il médi

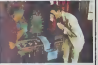

Il rentre à Paris où il son ex-fiancee, maintenant mariee, qui lui fout des batons dans les roues lorsqu'il a'ap-<br>préte à se maner avec une<br>autre vieille connaissance.

Le début du film fait un peut<br>carte - postale/chromo/nul, - et ;<br>vraiment on se demande ce ; que Bill Murray peut bien faire dans cette galère, mais dés<br>qu'il arrive à Paris, le film dé-<br>qu'il arrive à Paris, le film dé-<br>colle, et bien en plus. Et on se<br>rend compte combien II a su ; raison de faire ce rôle : it lui va comme un gant. Il réussit três l bien ce personnage d'homme rès<br>m mour et de detachement envers cette soci6t6 artifictolle qu'il a fuit. C'est plein de fi nesse, on comprend très bien | ses motivations, et on suit ses perigrinations initiatiques avec un plaisir Inattendu.

La lenteur générate du film<br>passe sans probléme car elle<br>est serve par un montage interminables, sans queues de plans<br>interminables, donc pas de<br>remplissage inutile et chiant.<br>Une mention spéciale à The-<br>Une mention spécia resa Russell qui a un jeu très || ...

puissant et Ires convaincant. Pour ceux qui connaissent pas Paris, y.e un cótè touristique <mark>:</mark> au film quest pas d6sagr6able. mais surtout on voit le Belajo.<br>une super vieille bolto de la<br>bastoche. la ratez pas si vous<br>venez à Panama<br>C'est beau, c'est calme, c'est<br>bion joud et ce n'est pas du<br>tout bon.<br>Tout bon.

son membro en gatoche et son<br>air de chem bettu, bassah I<br>Mac lui poue ben<br>Clest suriout le realisateur que<br>l'accuse. En ou i Y'à des fors<br>dime à la Zola,<br>Pourquet y a-bi lam de soènes<br>Pourquet y a-bi lam de soènes<br>principe

Avec Jacques BONNAFE (le mec dans Prenom Carmen<br>
de Godard), Sandrine BON- Conceles<br>
2008 - Marie-Bours and Christine BARRAULT. 1H35.<br>
vec Fred ASTAIRE (legs I), Christine BARRAULT. 1H35. SINE OF BARRAULT. THIS

Avec Free ASTAIRE (ags 1), Christian Contract Christian Christian Christian Christian Christian Christian Christian Christian Christian Christian Christian Christian Christian Christian Christian Christian Christian Chris

La Metro-Goldwyn-Mayer (roarrrr ! c'est le (ion) est une des grosses Major americaines et c'est pas nouveau. Comme justement dans les annexes 40/50 elle etait deja tres big, avec les plus grands noms de la danse dans ses studios, sitot quelle s'amuse a piocher un peu dans ses archives, elle vous sort des kilometres de pelloche qui valent le coup. Alors, quoi de plus facile que de choisir un theme, au hasard la danse. et de faire un film de montage avec tous ces km, Can be in Vietnam for the state of the state of the state of the state of the state of the state of the state of the state of the state of the state of the state of the state of the state of the state of the state of the

### DETECTIVE

de Jean-Luc Godard

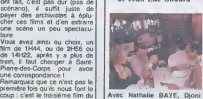

cable) "li atait une fois Holly- Alla<br>wood" et "Hollywood i Holly- Pli<br>wood f. La recette est d6ja connue, on an prend des diffé-Avec Nathalie BAYE, Djoni Hache,<br>Jeune), Claude BRASSEUR, mont?<br>Alain CUNY (Baasselh J, Jean- Mais<br>Pierre LEAUD et Laurent Terzi<br>Pierre LEAUD et Laurent Terzie<br>FRA.<br>FRA. FRA. (super!). 1H35. FRA.

Usia, Doi, je sec, drugaj ĝis de horizonto<br> Dourie I fout la monda a diĝis la mentoj<br> la folo periodo kaj la mentoj<br> filiaj periodo kaj la mentoj<br> filiaj periodo kaj la mentoj<br> filiaj periodo kaj la mentoj<br> filiaj kaj kaj

Kelly. Du chiant (c'est vrai- ment un des moments les plus entitats du diminuit.<br>Du classique chiant les plus en<br>ennuyeux du film).

nalt pour un mythomano de- que is<br>ment, soil on pensat que vous (juste v<br>le confondiez avec Trulfaul,<br>Mais maintenant, ouaaah ! Ca - bain s<br>Mais maintenant, ouaan is courca, mais pour ca, au<br>mythomano, mais pour ca, au - T

magnetic average and the stock of the state of the state of the state of the state of the state of the state of the state of the state of the state of the state of the state of the state of the state of the state of the s

Bon, on passe sur le montinge.<br>
Mes Routes ces sobres, calcer<br>
que chose ? En ban non l'Yen<br>
que chose ? En ban non l'Yen<br>
que chose ? En ban non l'Yen<br>
a pien que chose ? En ban non l'Yen<br>
emplesage. qui pient augure<br>
soc

En sortant de la salle de projo.<br>j'6tait persuade que le film avait dure plus<br>evait dure si c'est chiant !

moins, y'a des chances qu'on il al.<br>D'ailleurs. ya pas qu'avec Go-ie chan<br>dard que ça se pisse comme<br>ca, y zont fait la méme chose<br>avec Marguerite Duras (la bonne femme qu'a eu le Gon-ie la bij<br>bonne femme qu'a eu le Gon-i

court) ! Alors voila, une fois de plus je voila, une fois de plus je voila, vous savez maintenant qui aimer dans les soires mon-

diams.<br>
Mas franchement, ch'ineuve pa<br>
un peu facile quality control de la peute<br>
un en court de collectron<br>
tender voire voirent de collectric<br>
par an nour de collectric<br>
(Hitleguin et de gros rouge qui<br>
statement de coll

Moi, ça m'emmerde ce genre || ratio<br>de truc. Pourquoi faut-il abso- || bier<br>ilument que les gens se donne || bier des airs de je-ne-sais-quoi ?<br>Ca leur suffit pas Harlequin ou | mon<br>Paris-Match ?<br>El puis d'abord j'y crois pas | Gue

que loui le mondé eme Co-<br>devil : ja send Géricien, Mas<br>vous, je n'anis poet,<br>vous, je n'anis poet,<br>vous, je n'anis poet,<br>l'anis sendement pen Mas II : que<br>le vous précédéries le mondé du co-<br>mas certaillement pen Mas II :

Le secrit de Détective, c'est<br>qu'il ne feut pes écouler cel<br>qu'il ne feut pas écouler de la societ<br>qu'il e écouler le brance de la societ<br>der avec l'image du bouge le la sur l'éconne<br>client pas l'on , on s'emi-<br>chercher pl

Du moderne. de West Side Story a Michael Jackson elle

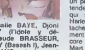

Voyons un peu ce qu'il y a<br>dans ce film. Des claquetles a vous faire<br>palir d'envis, anns profilm. Des<br>vous, mais moi, si, et en parti-<br>cuiter les NICHOLAS Brothers, wouaaaah !<br>wounaaaah ! C'ést marrent comme tout le que monde se jette sur Godard très i<br>maintenant, alors qu'avant. boss<br>quand vous disiez que vous ai- Le s<br>quand vous disiez que vous ai- Le s<br>minz Godard, soil on vous pre- qu'il

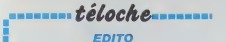

l'amour (Guigeurs l'amour)<br>
l'amour, toujours l'amour dage et le plassi (ELENA ET<br>
monent, chagen d'amour dans<br>
sion de voir de- voir le REBELLE), la passion<br>
sion de plassion de- voir la passion de-<br>
sion de- voir le plas Plaisir d'amour ne dure qu'un moment, chagrin d'amour dure toute la vie, ou I'inverse, ca depend de voire temperament. vecu ou pramazume, octet in d'amusement ou passion dechirante. ce sentiment est I'es sentel du menu cinephilique de cette semaine.<br>de cette semaine Toute la gamme est couverte : le badi- nage et<br>pamme est couverte : le badi- nage et le vaudeville (TO BE)<br>OH NOT TO BE), le marivau- croix

(L'HOMME BLESSE) A vous | 201<br>de choisir, pour mai ce sera | 201<br>une glace svec deux boules | 201 aux iruits de la passion, i dinast-ce dina vous silez l croire. BOMBYX

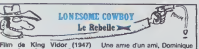

Pilm de King Vldor (1947) Une<br>avec Gary Cooper et Patricia - Fran

New York en 1959, un cannel ward.<br>
Werk Caneron (Henry Hull), d'organisation (Santa Salam Contribution (Salam Salam Salam Salam Salam Salam Salam Salam Salam Salam Salam Salam Salam Salam Salam Salam Salam Salam Salam Sala joint qui lui aussi reve de transformer la ville, décide de la ménage, transformer faisant.<br>délendre contre villet, et a la ménage, le rolle devait étre : detendre contre vents et marees ses projets modemisun artiste, un in dreven, un roc qui refuse toute concession (sauf immobiliere). un biliaire qui se bat pour imposer ses idees anticonfofmistes.

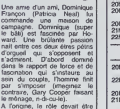

Shu pan Homopany Uogari<br>Son pan Homopany Uogari<br>Son pan d'occupation du sol<br>(1m70), en aménages le part<br>(1m70), en aménages le part<br>(2017), en aménages le part<br>(2017), en aménages le part<br>(2017), en la partie du solution d perbe travail sur les decors et  $\|$ la photo qui les cate artificiellement afin de leur donner une allure expressioniste.<br>Diffusion le 2 à 22h30 sur FR 320

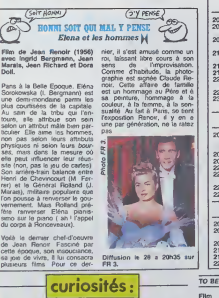

3.

### UN FLIC

Film de Jean-Pierre Malville of (1972) avec Alain Delon. Catherine Deneuva, André Fall Pousse et Paul Crauchet.

Une bande de malitateurs ac-<br>currulent les fortstes (vol. cam-<br>bindlage, hold-up) Le commer - Jean-<br>sains - Coleman est sur leur jourqu'<br>parts : li soubsate leur offnt un qu'il les<br>binches). Patterli (viene cole voude)<br>che

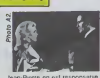

Jr. an-est responsabili jusqu'ilu bout des onglès puis- celle<br>qu'il a signé auter le scénario, Lomba<br>les dialogues et l'adaptation A dont il<br>vouloir lout lairs par soi-méme, Tuta (

on se plante. Diffusion le 30 a 20h30 sur  $\mathbf{A2}$ 

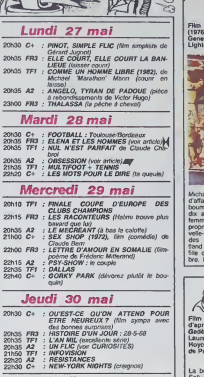

DARININIS.  $Rowy$  $AB$ 

### Vendredi 31 mai

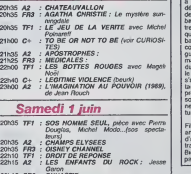

### Garon 22h15 FR3 : DYNASTIE<br>22h50 C+ : L'HOMME BLESSE (voir article<sub>s</sub>P3 Dimanche 2 juin

20h35 A2 : LE GRAND RAID<br>20h35 TF1 : VAS-Y-MAMAN (1980),<br>Actual Grand of Pierre P 20H35 TF1 : VAS-Y-MAMAN (1980), film avec Annie Girardot et Pierre Mondy 20h35 FR3 : MACADAM 21h00 C+ : CARMEN (voir ar(iclc)Q 21H35 A2 : LES TERRORISTES A LA RETRAITE 22M30 FR3 : LE REBELLE (voir article)\*\*

TO BE OR NOT TO BE

Film de Ernst Lubitsch (out, h<br>(1941) avec Carol Lombard, Pluidt i<br>Jack Benny at Robert Stack. scrie,

Un agent nazi, le professeur noms de résistants polonais. peint l<br>Londres parachute à Varsovie visage<br>un piote polak (Robert Slack) démoc<br>afin d'intercepter le document. la po II se fait ader par une troupe neture de théatre qui répète Hamlet, corder Lombard), vedette nationale la her<br>dont il est amoureux. Joseph les eth<br>Tura (Jack Benny) va jouer le était<br>rôle de sa ve, d'abord en Co- monde<br>lonel Concentration Camp Er- Diffusil hardt face à Siletsky, puis en V.O. as

Siletzky, détient une liste de son caractére comique. il dé-<br>nome de résistants polonisis, peint le nazisme sous son vila<br>Londisis païel: (Robert Stack) démocratiques. Si le théâtre et **press**<br>un péote polek (Robert Stack) celle de Mena Tura (Carol sences, et plus particulièrement | pes<br>Lombard), vedette nazionale la herarchie nazie portée sur | jac Sitetsky devant Erhardt.<br>joue pas Harriet sans d'oeufs, Joseph les sauve tous, héros at cocu maigré lui.<br>Plutôt mai accueilli lors de sa<br>sortie, ce film est devenu un<br>classique au méme litre que devenu<br>LE DICTATEUR. En dépit de distant la politique interferent cussi | reco naturollement, c'est qu'lls S'ac cordent sur la valeur des appales effots et le décorum Hitler<br>monde sa scène, Heil.<br>Diffusion le 31 a 21h00 en serre<br>Diffusion le 31 a 21h00 en serre<br>V.O. tur C + .

Film de Brian de Palma pées l (1976) avec Cliff Robertson, Genevikve Bujold et John Historical (since pas et ne)<br>Genevikve Bujold et John Historical (since article article dans une egltse. it rencontre le portrait crache (si je mens je mens je mens je mens je mens je mens je mens Llghtow.

Courtland, homme d'affaires prospers (yep la bourn), fete (hip la bourn) ses dix ans de manage avec sa femme et ses amis, dans sa propriete (dixielands) de la velle-Ortéans. Après le départ prop<br>des invités, Elisabeth . Cour- non<br>fiend monte dorloter Amy, leur<br>fille qui pleure dans sa cham- Diffi

bees (hop la bonui). 500 000 S |

vais en Enfer) de sa femme. [  $\equiv$ Croyant (amen) revrvre son passe, il courose la jeune Sanous dra sua bas essa consenso- III see (comprendre devenir Mme Courtland). A peine de retour : aux Etats-Unis, Sandra est enlevée et une demande de rancon de -devinez combten- 500 000 S , bravo, vous avez gagne- est deposee. EvkJemment. cette fois-a il va payer.

Enfin un film de De Palma a | | | lecran. Dépuis le temps qu'il  $\equiv$ accumule les succes, il est temps dne la television le re-1  $\equiv$ connaisse et fasse plaisir a tous ses fans. C'est I'un des  $\blacksquare$ premiers et des meileurs, -**Thommage au maitre (au Pére)** | E Hitchcock est flagrant (VER-Tigo); le theme de l'amour est  $\|$ traité comme une aspiration  $\begin{bmatrix} \end{bmatrix}$ vers un local impossible all  $\equiv$ vivre qui contient en soi sa l

plus rascinante du film reside i dans les ballets Flamenco (la fermete des jarrets. la cambrure des reins, la torsion des  $\vert \equiv$ cous, les regards de braise) { =

 $\overline{a}$ Film de Carlos Saura (1982) - conse<br>d'apràs le ballet d'Antonio - porei.<br>Gadès avec Antonio Gadès, - rôle r Laura Del Sol al Cristina la p Hoyos. Muslque de Bizet et

de Paco de Lucia.<br>
La balle de Cadix (Laura Del Toure de Lucia)<br>
Sol a des yeux de valeurs court,<br>
Sol a des yeux de valeurs court,<br>
(Infinituation)<br>
définitions, des courses de Flamence<br>
définitions, des comps<br>
balles (An ballet Carmen. Or son mari, | condamne pour trafic de drogue, sort de prison. Duel entre machos, Antonio dont lattaque du talon est sans rivale, gagne le belle. Volage, Carmen<br>s'amourache d'un matador ma-<br>tamore (amore, amore). alin de<br>prouver son indépendance. La ch son indépendance, La choré<br>nos propre. Antonio corps rég ne peut supporter que sa creature iui 6chappe.

Film de passion, d'obsession qui l<br>amoureuse. Rituel stylisé nomt<br>d'amour et de mort, de folie. les lo

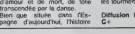

### <sup>j</sup> rfl ^L-. > trnun rn HOMO, ECCE HOMO I'homme blesse. E

joue pas Hamlet sans casser | un vivent dans des decors tou gare, night-club, maison semiabandonnee, chiottes. Le pour- Lim quoi de cet itinéraire demeure petso mai oxplique.

> Honr! (J-H Anglade) est amoureux lou de Jean (V. Mezzogiorno) mais n'arrive pas à es- cou sumer, ni à réeksar sa putapassion. Jean profile de cet attschement pour le manipular, teind de trustration. Henry telant de frustration, Henri court en vain après l'isseouvis- Diff sement de son dosir.

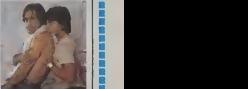

personnagos a peine esquisses, la photo est sale, le jeu des acteurs oscille enlre le naturalisme st la theatraile. le j rythme lent ast ponctu6 dbcoups violonts et pourlant ce i putain de bordel de film est  $\equiv$ beau. Il suitte l'emotion, la violence du deslr masculin. le malaise des corps. Un choc pour | | | cinephlles oxigeants. Diffusion le 1er à 22h50 sur |

 $C + .$ ----------------------

et Roland Bertin.

Chéreau<br> Angust An (1983) avec Jean-Hugues An-glade, Vlttorio Mezzogiorno Un jeune garcon. Henri, fuyant sa famille, sa banlieue, son + univers mediocre plonge dans monde sordide. Celui des marginaux, drogues, voleurs, homosexuels, indicateurs qui ches : terrain vague, hall de

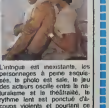

 $\sim$  4 km corps and corps are corps as  $\sim$ corps repond a la course tolle du corps a corps a corps de corps de coeurs sont pris dans  $\begin{bmatrix} 0 & 0 \\ 0 & 0 \end{bmatrix}$ un meme tourbillon passionnel. qui les emporte au-delà du **i** normal pour s'affronter dans  $\overline{a}$ les tourments du sublime. C/6  $\equiv$ Diffusion le 2 à 21h00 sur | |

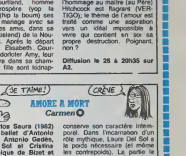

 $téloche$ 

bis REprrra non placent obsession ^

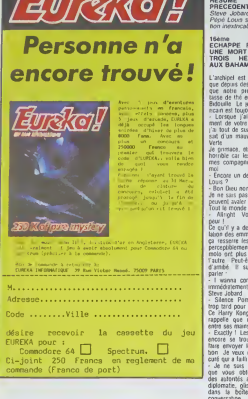

# PEPE LOUIS CONTRE LE GANG DES PUCES! we want revort to France que as pays ou on ne paris pas<br>1. Je veux voir écré l'CAFE<br>IPANT : vier complex pays par<br>1. Veux entendre le cri de l'AFE<br>Veux entendre le cri de l'AF<br>des chauffenirs roubers : Ta<br>6. bannum : Je ve

### RESUME DES EPISODES

execution is the party of the party of the party of the party of the state of the state of the control of the state of the state of the state of the state of the state of the state of the state of the state of the state of

Me EPISODE:AYANT<br>LAPPE PAR MIRACLE A<br>: MORT CERTAINE, NOS<br>VS HEROS ARRIVENT<br>:BAHAMAS..

'architect est une colonie Britan Signal - Contract Contract Contract Contract Contract Contract Contract Contract Contract Contract Contract Contract Contract Contract Contract Contract Contract Contract Contract Contract Contract Contract Contract Contra

la<br>saca, et mon notus doil étre<br>le car les visages inquiets de

un debut d'infarctus. Pepe Dieu non 1 C'est ce foutu thé

sais pas comment les rosbi<br>É avaler une horreur parelle nous avez tax

Co qu'il y a de bien dans l'accuma-<br>laton des emminoles netts, c'est que<br>pa resseire les fiens de sens (in-<br>perceptiblement) que Jabard et Tra-<br>moia- art plus d'estimo un debut<br>Tautre : Peut-être mâme un debut<br>d'ambé : it arier<br>I wanna come back in the USA

 $\begin{array}{c} \mathbf{1} & \mathbf{1} & \mathbf{1} & \mathbf{1} \\ \mathbf{2} & \mathbf{1} & \mathbf{1} & \mathbf{1} \\ \mathbf{3} & \mathbf{1} & \mathbf{1} & \mathbf{1} \\ \mathbf{3} & \mathbf{1} & \mathbf{1} & \mathbf{1} \\ \mathbf{4} & \mathbf{1} & \mathbf{1} & \mathbf{1} \\ \mathbf{5} & \mathbf{1} & \mathbf{1} & \mathbf{1} \\ \mathbf{6} & \mathbf{1} & \mathbf{1} & \mathbf{1} \\ \mathbf{7} & \mathbf{1} & \mathbf$ 

l de lample<br>ne si chic est

- On ne peut pas laisser ces profo-<br>hypes dans vies mans de 1 Ombre<br>Verte et su n'as nen à proposer you<br>asshole Pipe Louis - Mon peut vies mans<br>peut peut le la proposer you<br>peut le mans encode qui en mansure de mans<br>de di

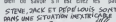

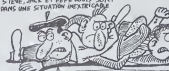

Chinetogues, les Russes ou<br>les Barrous du Makankan C s ou Makankan Ca qui<br>moi, c'est le sont de<br>s mismaninis hom it raphics par un givré du bulbe<br>e Insuve que ce même hannin<br>respansable de Testative d'as<br>sinat sur nos paracones el qu

circuver rapideme<br>fore, si quelqu'un<br>in c'ést hien sté

r c c ma chape de ces dimmas<br>con a ma chape de ces dimmas<br>embleml à des nors de cos dimmas<br>embleml à des nors de cos dimmas<br>embleml à des nors dimmas<br>emblem sont phases qui de mod<br>Elevase d'élephent et du la mod<br>di du sola

ia.<br>ma s, je decannie, je 1065 le carro<br>cirs : revoir :ma: Normandie : 0<br>inuer une enquête bien mal en  $_{rlm}$ 

-If me semble que j'ai déjà eu le<br>plaise de vous rencontiner<br>plaise de vous rencontiner e er søs imaybe Hanovør fim<br>Hanovør world i de voyage ver<br>ucoup pour les besons de rabi<br>mol Bel m l. But generaly j'use mo<br>car il is plus rapide pou

.<br>Déséteur Ctie

vous déposer du vous voulez<br>coup d'alle. Avant toute chose<br>un message de voire drecte<br>vous transmitie. vuil and sen<br>li lette un pied sur la table d<br>voltger sa chaussure. Un p voltiper sa cheaseann<br>sette la semelle de se tre<br>sette la semelle et la cha<br>s'on empare et me le tre<br>s'on empare et me le tre<br>s'on depare le début de c<br>pler. Je jelle donc ce par<br>j'en reprends un teul neu

Il s'intue - TUP SEC<br>PÉPE LOUIS : et Mick I<br>précise qu'il l'a reçu le<br>de nome départ Depuis<br>séputré dans sa pompe

séjourne et Mick, se peut<br>puiss et tu suits ?<br>- Aohh - What a question

le "Boripsi"<br>I heure de

- On fonce vers l'Angleterre, moi<br>viene Jobard Passe-moi ma canni<br>et mon biret

(prochain épisode à suivre en<br>lant a gauche !)

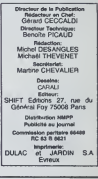

**MAX DE FRIME** 

ATARI 520 ST, JE L'AI VU, JE L'AI TOUCHE ET VOUS ALLEZ EN ENTENDRE PARLER

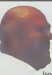

lenchen, plus une ASCII de<br>che, plus<br>avec 10u-<br>/) et une<br>plus un<br>lieches.<br>d'écran.

# avec quatre filiches<br>effacement d'écran<br>eule, plus du confert la souris et les joys

### **AN OOMILIA**

From Boxis in coir et blanc était<br>neu par le Macintosh (512 x 342<br>neu par le Macintosh (512 x 342<br>ges faites à partir de MacPantr<br>si génal, n'est-ce pas ? Bot,<br>al 520 ST en noir et blanc se<br>et une définition de 640 x 400<br>n **EXPLOITEURS** Environs au syddiste d'exploitation<br>dont le veus parlais au début de cel<br>dons la mémore merie de l'exploitant article D'aboud il est<br>dans la mémore merie de l'evinnaire<br>teux. C'est à d'un que vous n'avez<br>lamez la machine e

Ap de carrierentes à mentre en route et<br>de la carrierente à enferr dans une<br>en lente plus ou mones béante Et il y<br>set a du monda 192 Ko de BIOS, de<br>bée TOS, de BOOS, d'étabour, d'assem-<br>en béeur, de etfugger et de GEM avec chiff Apple français aurait des TOS, Les de partir vers la direction bleur,<br>Apple Avec la meute de din- en pri<br>1 par ont fourai le camp, il FORTH<br>tembarras du chose pour son hein?

our, le Mac en couleurs c'est pas pour deman et même si c'est pour se<br>sprés-deman les possesseurs ac-<br>turés-pourrent pas avanter leurs<br>écras incorprens bétament me-<br>rochnair c'est contre l'Atari en<br>condours e Far contre l'Atari en<br>condours d'éfinitions : d U x 200 en 10 cosegurs de que exi<br>el borne définition (identique à<br>éle du Commodore B4 par exam-<br>e) Pour le choix des couleurs<br>lus disposez d'une toute petite pa-<br>lus disposez d'une toute d'a peixe 512<br>luseurs l

nez la macrine el tous les utili<br>El sont là, au garde-à-vous, j<br>-disquirties à mettre en route

charge des entrées/sorbes

mel Operati

couleur<br>Pour les langages, vous aurez droit<br>à un Basic ou un Logo ou un forzh<br>pour commencer II reste les 400<br>Ko de RAM utilisateur ou on pours re il neu nebe eller

**INACHEVE** 

Vola à peu p voia a peu près toutes les infos<br>que j'ai pu planer sur le Jack C'est<br>un essai inachevé, pour la sympto-

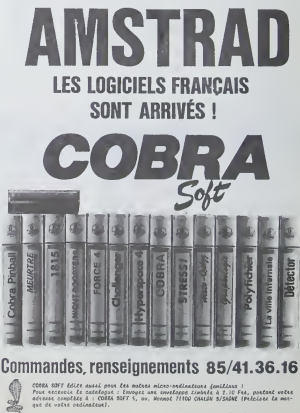

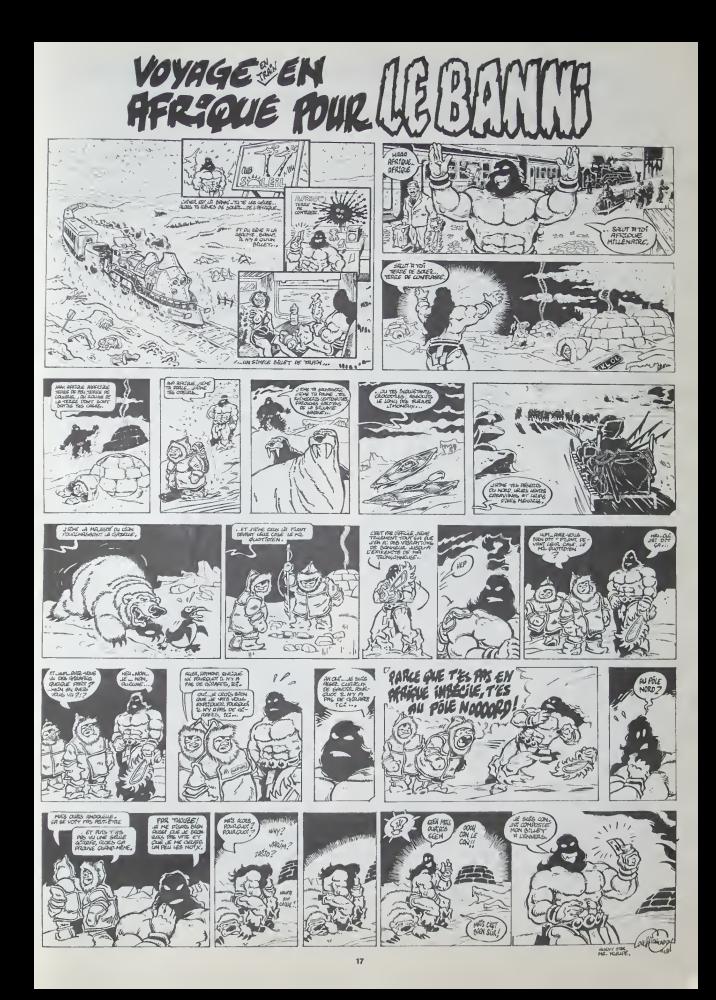

# la page pédagogique la page pédago

Jean Claude ROSSIGNOL chante par son programme, les indéniables vertus pédagogiques du jeu des "mots croisés".

Sgliamina crás pour das élèves du cycle élémentare (7-12<br>repose 20 gnites style implies en la se entants developes 20 gniss style implies and the entants developes<br>also aper production materials de model controls in partic

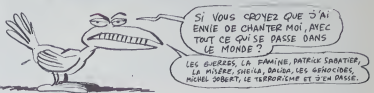

### **MOTS A CASER sur COMMODORE 64**

PERM<br>PERM P.B. - JC R. - NHS 1984<br>RETREREDRESSIONS AND NEWS 1984 PRINT-7: POLESUZER 11 10 6010 48.41.42.47.44.45.46.59.51,<br>30.54.35.56.57.58.68.61.62.63 (现现对对码的)(现在分词) REPT. ISSNOE DE LA GRILLE BREE 005U9900<br>PRINTFORCES> PRINT\*00 HUMERO DU PRINTFRICES), "DERMA"<br>OETOS | FIGIS = "THENI 12<br>|FRIE=CORRECTIO/THENFRENT COTOISE<br>|FRIECORPOSTORRISCORPORT|<br>|FRIECORPOSTORRISCORPORT|<br>|04=08=018||FLIECORPORT||TENFRIE #2011<br>|2011|<br>|2012||2012||2011||2012|<br>|2012||2012||2012||2012|<br>|2012||2012||2012|<br>|2012||2012||2012||2012|<br>|2012||2012||2012||2012||2012||2012|<br>|2012||2013||2012||2012||2012| 5 PRINTING AND THIS 27th 1990010798<br>
FRIENTING 2011 WITH COLLECTIVE CUT<br>
FRIENTING 2011 WITH COLLECTIVE CUT<br>
FRIENTING 2011 WITH COLLECTIVE CUT<br>
LETTLEMENT COMMITMENT INTO THE COLLECTIVE CUT<br>
IFTLEMENT COMMITMENT INTO THE 005URING(24), "MMBPOSITION®"<br>PRINTTRO(22), "히 LE CURSEUP..."<br>005URISDO GETOM 1608=СНРИ:13) ПНОМИВ<br>РРОП "ШМЕ: FORI=110190 HEXTI<br>РРОП "ШМЕ: FORI=110190 HEXTI 3MB - .<br>((\*MF - PSP1⇒1TO150 HEXT]<br>X23M α-6412€26348<br>6+MTH€X238<br>6+1 PR]NT PR]NTTRB/2+X+F), @∩TR2×α  $1218$ HG+1 PR]NT PR]NTTR@/2+)<br>FE∞HTH€NG38<br>HF+1 PR]NT°№ , GOTO23®<br>FE″64THEN330 sons. rowingiazym<br>Ho⊢i PPIHT°T', PPIHTTR¶r⊉+X+F),<br>STOCH# \*1THEN2SH<br>-1 PRINT Br. 00T0230  $1200$ TESTS SUP EMPLREEMENT +++ SERVICE NEWSTOP 40<br>17MDRE1F.0-1>C-1+TMDr550<br>L-1+MTHEH530<br>L-1+MTHEH520 IFAS'E.GH<br>FORI-97001<br>NEXTI ama<br>Gaab da HaTTIsBr⊃B... -aftamer didi i 481 FORINTTOOL<br>682 SEMBRE-1-036-TWA PROPREFI-1-07C/MID<br>683 CHOGOTOGRA 610-1980 MODELBOR<br>683 CHOGOTOGRA 610-189

684 NEXT)<br>168 North 1006<br>638 Michael D.Com (1864 FC), 16511 0010678<br>638 Michael B.J.Bick 1-1-502, Next) 0010678<br>635 JEMH FOOL - DECY BRYNNINGEF, 01-1-12 CHIDREF FER<br>636 JEMH F. PORTUGEORIAN  $\begin{tabular}{ll} $6.8$ & $17647, 691-1300, 6910, 691-1300, 6910, 6910, 6910, 6910, 6910, 6910, 6910, 6910, 6910, 6910, 6910, 6910, 6910, 6910, 6910, 6910, 6910, 6910, 6910, 6910, 6910, 6910, 6910, 6910, 6910, 6910, 6910, 6910, 6910$ **MARINE TRAPPING MOSURER FRINTMACZA),"**<br>MERCANNIC COSTALIST<br>1FBC2041MT(0/2)1MBK/040<br>DODURDB PRINTMACZA),"MONTH V A DES ERREURS<br>FDRINTOSORR MOSTI GOTOIRO<br>17501MHMM PRINTTMACZA),""MOTIL DE BYANNIA"<br>DODURHMA PRINTTMACZA),""MO **BY ACCESSIBLE ACCESSIBLE V A DES**<br>**DOSUBBER PROJETTO ACCESSIBLE V A DES**<br>**DOSUBBER PROJETTABLES**<br>**FRUNTTRALISS - MA PROJETTABLE EST FUNT**<br>PRINTTRALISS - MA PROJETTABLE EST FUNCIT<br>DOSUBBER - MORILLE...<br>DOSUBBER - MORILLE.. 799 REMANN S.P. PRESENTATION RENANGEMENT (0)<br>808 DOAD PRINT MODDOCOLOGODOR (FOC-1THENOG-1 CO NEXTI<br>|FDRI\*1TODQ PRINT^M", NEXTI<br>|FRINT^MM",DE PRINT<br>BRENTHE, FORTHERN WARRANT PRINT<br>BRENTHERN FRAME PRINT<br>BRENTHERN FRAME PRINT<br>BRENTH<br>BRENTHERN FRAME PRINT<br>BRENTHERN FRAME PRINT<br>BRENTHERN FRAME PRINT<br>BRENTHERN FRAME PRINT<br>BRENTHERN FRAME PRINT<br>BRENTHERN (40 RETURN)<br>000 COSUMBORG<br>910 PRINTMACIS). "MTDI JE METS LE MOT" PRINTMA<br>- 250 - "MT.Caroe 1999 - 1971 (1976) - 1987 (1976) - 1987 (1976) - 1987 (1976) - 1987 (1976) - 1987 (1976) - 1987 (1976) - 1987 (1976) - 1987 (1976) - 1987 (1976) - 1987 (1976) - 1987 (1976) - 1987 (1976) - 1987 (1976) - 1987 (1976) - 1987 1898 COTO 1868<br>1188 PPINT" AMORAE<br>1118 PPINT"<br>1128 PPINT"<br>1138 PPINT" num <u>edices</u> |=||ULOVO HEAL|<br>|Y|"J",CHP3K14)," - \L S'AOIT DE REMPLIA<br>|OPILLE DE"<br>|Y" - HOTS CPOISES AVEC LES MOTS PROPOSE 1220 PPINT TOUR CELA: IL TE SUFFIRM DE LES DETRUCTIONS QUE JE TE CHAIRRI OU DE LA COLORNE DINIS LAQUEL  $520 - 66167$ TU VEUX METTRE LE MOT CHOISE."<br>LE FIRIDRA DEPLACER LE JUGU'A LA PREMIERE CABE DE PENT-PRINT"<br>FCRUSE EMPLACEMENT OU JE DOTO **STAR PRINT** ce not." 1328 PRINT -STOP MANCER BETWEEN THE |<br>| 258 РР||НТ\*#<br>| 258 РР||НТ\*#ММШ|<br>| 368 66||НТ\*#ММШ|<br>| 368 66||0||378 # 2"OUBLIE FAS B'APPUNER<br>#(-"I AJZIB OURKO TU AS CHOIBE"<br>CONTINUER APPUIE BUR B-"I AJ" (010)3 |Jyan<br>|418 PP||H| -<br>|418 PP||H| -<br>|428 PP||H| -<br>|28)? -, ND#="-<br>|42||H| -15||18" -

HORMHORMHIE<br>FFLEN(NOR)>2THENIS90<br>PPLNTRUE L 00T01519<br>HORVIE,CNOR) IFN0>2008H<br>RETURN -<br>FMI-TRO(22), "I COMMAGES"-PRINTFAR(22);"<br>TRO(20);"[P] -)CORRECTION"<br>TRO(20);"[P] -)CORRECTION" (OSUNSOR)<br>PRINT-ME :TRO(KS+X+VBAD)<br>PDR J=1TON FOR |HITON<br>PRINT-ME :TJSK : IFRAC(J=J)="@"THE\@RINT"000 ";<br>HEXT| PRINTTRO(KS+K) HEXTJ SP.O.I.R.E.S.A.U.O.A.H.E.T.A.O.P<br>- S.A.E.T.E.S.O.H.O.A.O.A.H.U.E.S.D 8) († 11)<br>2017 : 8 (L. O. 8 ) a : a : a / M. M. a : QL a / P. R. P. R. E. A - 1 : U. a / H. a / C. E. S / E. A / F. E. S<br>2017 : 19. CHRHTEUR : NO. FRAN POUSE : 11.07 : CE, ESE / MERCREDI : FETE : INVOL. CHENIE 

la page pédagogique la page pédago

# la page pédagogique la page pédago

# **Formation à l'assembleur**

# **COURS D'ASSEMBLEUR**

les uns grâce au cours<br>les les autres sur les<br>ssances plutôl théonques<br>horizues ?) de l'informatiara nj d<br>∩eral et

flexion du côt perdent rien pour alter semaine prochaine

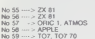

concernée. deple

COMMODOR & 1. ATMOS UHA 1, 2<br>APPLE<br>TO7, TO7 70<br>COLBADDORE 64 1. ATMOS LE<br>. TO7 70<br>MAODORE 6 No 70<br>No 71<br>No 72<br>No 73<br>No 74 1, ATMOS **NEUCOORS** 1. ATMOR -<br>107.70<br>1000RE 64 LATMOS

ipidi.<br>rogrammes<br>- en vous ak

algorithme en www.<br>sout-programmes, d'une nombre<br>vous aurez un onstan nombre<br>d'instructions euro-ammation !

reaire (les appels aux routine

du nombre here-<br>
nucleons (appers mass longue-<br>
sous- programmes), mass longue-<br>
vous utilisiez les routines d'est<br>
pour élementaires, Ce aue vous<br>
perdrez donc comme place en<br>
perdrez donc comme place en<br>
endingue en vous les go-<br>

sous-progra

ASSEMBLEZ LE DESSIN AN DESSIN B ET VOUS LES LECTEURS CATHOS D'HEBOOSICIEL.

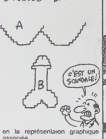

du programe,<br>on du micro-proc -<br>Involver du micro-p<br>2 JSR (qui signifie appel outine, ou

10 PAS 1<br>20 PAS 2<br>30 JSR a<br>40 AFFICHAGE<br>DES RESULTATS

Sout-progra  $0.0101$ 100 PAS 1<br>110 JSR b<br>120 RETOUR

Sous-programme b 200 PAS 1<br>210 PAS 2<br>220 JSR c<br>230 RETOUR

Sous-programme c

300 PAS 1 310 JSR d 330 JSR b<br>340 RETOUR Sour-progra

400 PAS 1<br>410 PAS 2<br>420 PAS 3 **430 BETOUR** 

Vous avez le programme, regar-<br>dons maintenant le schéma qui<br>représente le cheminement du o-processeur lore de l'auti **SOM ON CA DISORATION** 

avons vu préobdemme

KK

on en protondeur de<br>i notion d'Appelis militaire<br>is axpression ne de-<br>le proche derouter<br>is proche dans la

proche dans

des sous-pro-<br>a un certain Rexions que nous

orsque vous pro-<br>algorithme donné<br>quis obtenez une

Vous remar<br>Sour les bou

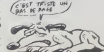

### **L'ASSEMBLEUR PRATIQUE** Langage machine... **THOMSON**

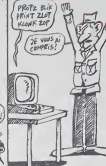

Aujourd'hui, c'est la filte du s<br>genre d'ETAT (8 bits) qu'en<br>comme son nom semble l'inc<br>quer, nous permet de connait de une signification bien<br>e. La valeur de ces bits (1<br>sera fonction du travail ef-V. to

routine déterminée (ex) on du climést, du<br>la clignotement du<br>) et repriendre en<br>virés. Nous verrons<br>lible de "détourner"<br>à notre swantage,<br>ces lameuses Tri- $40$ 

 $+ 1100011$ 

 $7:3$ peut tratter 4 bris<br>donc, lorsqu'une v

vent à 2 (CPL2) est orna menico<br>ou négativa<br>- 127 et -128<br>in en CPL2 de des 1, on ajouté ensuite 1<br>résultait obtenu, Soit par<br>mole 10 en binaire, sur 8

### $+ 11110101$ <br> $+ 000000001$

# 11110110 est compris comme

r en revenir à notre Indica-<br>V, il passe à 1 si le résultat<br>le opération est supérieur à<br>qu'un octet peut accepter

eegne sur la

an Michel MASSO<br>anck CHEVALLIER<br>an Claude PALLIER -(104,176),11LDC<br>T'ETAT\*(EQLOR2,8<br>"EFAINZVC"(EQLOR

nour res le bol

239,101)-(296,114),4<br>uPUTB(1):1FXB-""THENISOEL1EIFXB<br>ONSOLEO,241CLSIENOEL0ECLSIPRINT

POTEGN7D69.N<br>COLORSIPAINT "DINAIRE **DEC** 

0451PR1#<br>LGH7D601PP|HT\* \*JH3TAD(17)HEXB(9<br>LGYTHEWPAINTTAD(24)H-256JELSEPP|H 24)\*\*\*\*\*\*<br>||=|#T^#^]&>!D2=|#T^#~^|&#D1}>!P#|#<br>|g,D||{#P#^|24>|D2|P#|#T!PETUP#

la page pédago

la page pédagogique

### DEMANDEZ LE PROGRAMME SOFT-PARADE<sup>®</sup> Achetez vos logiciels les yeux fermes, nous les avons testes pour vous

Nous avons selectionne pour vous les meilleurs logiciels actuellement disponibles en France. Nous ne nua se roma serva completa el délinitive el llestévident que nous y rajouteros régulie-<br>prétendons pas que cette liste est compléte et délinitive el llestévident que nous y rajouterons régulie-<br>rement des programmes. Pourt vent pas connaitre tous les logiciels disponibles.

Les prix sont, nous l'espérant, les mellieurs du maché el les abonnés - anciens ou nouveaux - bénéfit :<br>cient en plus d'une romise de 10 %. Si vous étes nombreux à nous suivre dans cette expérience nous<br>pourrons replément

### nouveau

KRYSTAL OF ZONG<br>De Taction et de Tarcade, le tout dans<br>un méme programme Incroyable mais.<br>gramme les chceurs) A ne raler sous aucun<br>prémie fraud avis médical contraire

UP'N DOWN<br>Jamais vu de route parellie, et pourtant ça<br>monte et ça descend comma les monte-<br>mais rutees de la Foire du Trône.

TAPPER<br>Un p tit coup à servir. facile Cent grands<br>coups ? Dur. trèndur et osurtant on y arrive !

SORCERY<br>Voie un jeu d'avenlures qu'il est bon 1<br>Pas de probléme de vocabulaire tout au<br>joystick. Et il est beau .

### MACADAM BUMPER

Le metlleur simulateur de flipper et avec un editeur de flippers Pourquoi aller au cate ?

### DEFEND OR DIE

Le plus dingue des jeux d'arcade, chez ...

# MEURTRE A GRANDE VITESSE<br>Une enquète à 260 Km/h à mener tambour<br>battant, en vous basant sur les indices four-<br>nis avec le soft

SERIE NOIRE<br>Un vertable jeu de meurtre (Killer) entre les<br>differents joueurs. Qui embrasserez-vous.<br>tuerez-vous ou voienez-vous ?

SURVIVOR<br>De I aventure, vite et bien servie. en couleur<br>et haute résolution, sans problème com-<br>plete a resoudre : survivre sera voire seul<br>mot d'ordre

MESSAGE FROM ANDROMEDA<br>En voilà un super jeu d'aventure, largement<br>plus Oeau qu'un camion et encore plus<br>largement passionnant.

FOREST AT WORLD'S END Le bout du monde a vos portes, juste après<br>le troisieme lative à gauche. Un dédale<br>d'aventures rocambolesques ou angoissantes.

### HOUSE OF USHER

Ciaustrophobeseloignei-vous. cette a ven-ture s'adresse exciusivement aux agora phobes. The con-

### BC'S QUEST FOR TIRES

La course a l'échalotte préhistorique, ries<br>de tel pour rester en jambe !

LUNAR LEEPER<br>Des tonnes de ferraille vous sautent des-<br>sul, sechez les éviter pour mieux servir<br>voire natale planète

JAW BREAKER II Comma vous n'avez pas peur des plus gros que vous. defoncez ces dents qui vous guettent

AQUATRON<br>Defendre la Terre passe encore, mais net-<br>loyer en plus vous ne soyez plus baléze que<br>A mora que vous ne soyez plus baléze que balèze <sup>r</sup>

LE CRIME DU PARKING<br>Resoude une affaire aussi sordide et cra-<br>puleuse que le meurtre d'Odile Conchoux<br>nécessite un sang-froid et un esprit déduc-<br>et acérée d'ornes ?<br>Sherlock Holmes ?

### SPY HUNTER

Vous passe7.de la voiturede James Bondau bateau de 007. Un must du jeu d'arcade

**DARK STAR<br>Partez à la rescousse de la Galaxie,<br>sans peur et sans reproche. Voire ecren ny verra que du feu en plon-<br>geant de planete en Nyorrespace.<br>combat spatial en hyperespace.** 

### ZAXXON

De rarcade comme aucafe.. Et large- ment plus abordable ! Un classique qui manquait au Spectrumiste averti.

PSI WARRIOR<br>Des combats à coups d'énergie psy-<br>ch ique, des ballades en skate antiger-<br>vité, des dizaines d'heures de recher-<br>ches avant d'atteindre la Source de<br>tout le Mat. Génial...

### SPY VS SPY

Retrouvez tous les documents se-<br>crets, placez des bombes et parlez le .<br>promier de ce pays surpeuplé par les .<br>espions. Un must pour deux joueurs.

BOULDER DASH<br>Depuis Lode Runner, les jeux d'arca-<br>de vous ennuyaient ? Ce problème ne<br>de pose plus dorenavant: vingl ta-<br>bleaux et cinq niveaux pour passer<br>des heures uniques.

MEURTRE A GRANDE<br>VITESSE<br>De l'aventure, du suspense et de la ré-<br>Nexzon. Un vrai polar d'Agatha Chris-<br>tie où vous devenez Hercule Poirot.<br>Extraordinaire de subtillté et d'ingé-<br>sonité.

XAVIOR<br>Plus vite, toujours plus vite ! Des kilomètres<br>de pièces à fond les manettes. Heureuse-<br>ment. pas de radar à l'horizon et le comp-<br>d'ecuer<br>d'ecuer

### FBI

Une bonne enquête vaut mieux que deux<br>gangsters dans le dos, dans une impesse avec un réverbère en panne Un vrai bon polar

3D FONGUS<br>Le Pans-Dakar en avion, ca vous dit ? C'est<br>tout pareil, on perd la patre, on s'emplajon-<br>ne des rhinoceros, mais on se marre bien.

INVASION<br>Des Aliens comme s'il en pleuvait, des dan-<br>gers a tous les coins de la galaxie, de l'ac-<br>lionet du sang-froid: voilace qui vousguet-<br>de votre valereau<br>de votre valereau

COBRA PINBALL<br>"Beau comme un camion" vous connais-<br>sez "Spiendide comme un flipper" vous<br>ailez l'reprendre avec ce super soft de<br>quantity, d'accord, mats aussi en qualité<br>quantity, d'accord, mats aussi en qualité

BATTLE FOR MIDWAY Si vous avez lamegalo galopante. precipi- tez-vous. I'Amiral Fletcher, c'est vous! A votre casquetle

FRELON<br>Bande de petit salopards, vousn'etes pas la<br>pour filmer ! C'est la guerre, et malgre les<br>ennemis qui nous canardent, il faut aller re-<br>plannen' a mon pied aux fesses !<br>"Maman" a mon pied aux fesses!

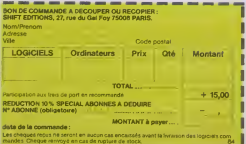

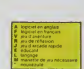

### APPLE **APPLIE**

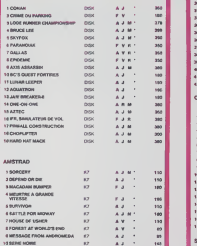

ZENJI Pas mal. tes jeux de retlexion. Bien. les jeux d'arcade. Super, leslableaux speeds. Alors. le melange des trois, qu'en dites-vous ?

Rig<u>elia</u><br>Explorez, cartographiez ce monde encore<br>doomsu pour en préparer la défense avant<br>que le<br>dez-le

SCORPIRUS<br>"Argh l", pensez-vous ; "ca va vraiment<br>mal..." Sien pensé. car guider cette fichue<br>bestiole dans ces sacres !<br>n'esclosa de la tarte !

AIRBUS<br>Plus vrai que nature le pilotage de cet Air-<br>bus. A vous de démontrer que vous en êtes digaet i

HOVER BOVVER<br>Imaginez une belle pelouse, mais alors vrai-<br>ment super belle Et imagine; que per-<br>sonne ne la tonde et que vous pouvez<br>subreptieemeni utiliser une superbe ton-<br>deuse de course

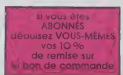

### lO % de remise pour les abonnés!

COMMODORE M

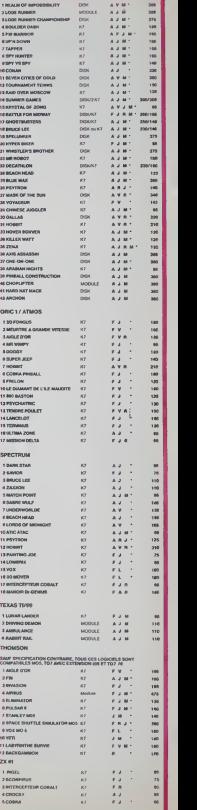

# **CRAZY MAZE**

Découvrez le stress d'un etome de qwertium, pris au<br>piège d'un accélérateur de particules, quelle an-

1368

**LISTING 2** 

32 36 83

VeearChangagaga

GBRG 4 fl DアのFRの最小mmのDG44mアの1R世4R年D44411アア甲RFBCGRRGでは2000mm世によると1940のDDDDでは2000mmである。 LOCOROGINIA IN 1920 CONNECTION AND CONTINUES ON DRAFTS TO RESPONSE THE RESPONSE OF THE RESPONSE OF THE RESPONSE OF THE RESPONSE OF THE RESPONSE OF THE RESPONSE OF THE RESPONSE OF THE RESPONSE OF THE RESPONSE OF THE RESPONS

0010023708374911111

**STARD VIA HADDED** 

LES AVENTURES

Suite de la page 7

**LISTING 1** 

LET HEINEIS TO

Tapez le listing 1, faitas RUN et à la question "Longueur REM ?",<br>tapez 639 Entrez ensuite les codes MACHINE du tening 2, puis<br>efficiez les tignés BASIC à r'exception de la REM il est temps mais-

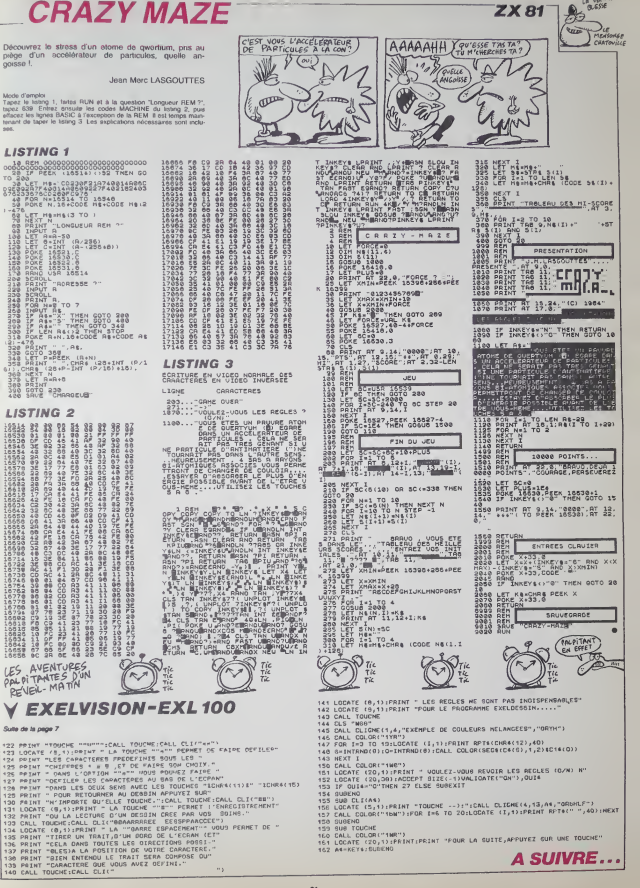

# **DESCENTE AU CENTRE DE LA LUNE**

Si vous êtes obsédé par le centre de la lune, décou viez la discipline ò combien périlleuse qu'est la speléo-<br>logie luneire

Laurent REVELLES

Mode d'emplor<br>Les rècies évidentes sont dans la p

8T |<br>TA 1000.131.500.175.1000.233.500.1<br>.175.500.147.500.1%.1000.220.500. 0 990<br>| CLEAR<br>| CLEAR<br>| SCREEN(2)<br>| PJ TO 12<br>| COLOR(2,1é,1)  $\begin{array}{cc} 3 & \text{VQVAGE} & \text{AU} \\ \text{CQVATE} & \text{DE} & \text{LA}^T \\ \text{CQVAFE} & \text{ULPE} \\ \text{H-1} & \text{TO} & \text{LQTheta} \\ \text{H-1} & \text{H-1} \end{array}$ T H<br>: B=1 TO LEN(B≤)<br>L HCHARIS, B,ABC (BEGRIBR<br>T B HEST &<br>FDR H=1 TO LENICA)<br>CALL HOWRIZ.H.ASCISEOSICA =<br>HEST = IT J<br>YAN<br>JAY "VOULEZ VOUS LES REGLES<br>JAY"O" THEN STO ELSE SIO "O" THEN 590 ELSE<br>LEAR<br>"I -NIVEAU FACILE" T<br>F 12 -NIVEAU PLUS BUR<br>|KEYKOLK||5) F-49 THEN 1070 "AVEC VOTFE VAISSEAU VOUS"<br>\* PEGLES DU JEU \*\*\*<br>"AVEC VOTFE VAISSEAU VOUS" PRINT<br>PRINT "OEVEZ DESCENDRE AU DENTRE DE<br>PRINT TIA LINE SAVE TRIFVER LES-"BORDS OF LA GROTTE" "SI VOUS ARRIVEZ AU SI TRESPACE SINCE ALBERT INCOME. TOOTHY ATASTAC PT IS TREMEDIATION NO PERMIT PRINT<br>PGP NHI "BONNÉ CHANGE '''<br>FGP NHI TO 2200<br>CALL CLEAR<br>PRINT "FOUR DEPLACER LE VAIRBE<br>PRINT "FOUR DEPLACER LE VAIRBE PRINT TROW DEPLACER LE VAIS<br>PRINT TWOM LA DROITE TOTT<br>PRINT TWOM LA DRUCHE TOTT<br>PRINT TWO/S LA BAUCHE TOTT<br>PCR KAI TO 1000 NEXT P<br>GOTO SIO<br>MEM DEFINI, CARRACTERES<br>CALL GOLOR(16,16,1)<br>CALL COLOR(16,16,1)<br>FOR:R-S TO ? CALL COLOR (N, 18, 1) MELL DHALI28, TETPHEREPRETER<br>CALL DHALI28, TETPHEREPRETER<br>CALL DHALI28, TEORPER DEN ESTA<br>CALL DHALI28, TETPHEREPRETER<br>CALL DHALI28, TETER<br>CALL DHALI23, TETER<br>CALL DHALI23, TETERIANOODOO<br>CALL DHALI23, TETERIANOODOO I RETL<br>I REM<br>I CALL<br>I Vetr  $CUSA$ 

1080 CALL CLEAR<br>1090 CALL COLON (12.5.1) 1990 EGL, COLOR (12,5,1)<br>1100 V-10<br>1100 V-10<br>1100 V-10<br>1200 RMO As<br>1200 RMO AS<br>1140 RMO AS<br>1160 CALL HOWN(4,1,5,32)<br>1150 EALL HOWN(4,1,5,32)<br>1150 CALL HOWN(4,1,5,32)<br>1150 CALL HOWN(4,1,5,32)<br>1150 CALL HOWN(4,1,5,32)<br>1160 C  $\mathbb{R}^{n}$ **CAN AVEN**  $1210$  DATA  $\rightarrow$  $\frac{1}{2}$ 1220 DATA  $1230$  DATA  $\sim$  $4x + 4x +$  $1240$  bata  $\cdot$ 1230 BATA Ę 1260 BATA  $m, \overline{m}$ i, su 1270 GATA ۰.,  $1200$  DATA  $\sim$ 1290 BATA ~  $\cdots$ **Links** 1300 pato  $rac{1}{\epsilon_{\kappa} + \epsilon_{\kappa}}$ ۰.,  $\begin{array}{c}\n\text{SINR} \times \text{SINR} \times \text{SIN$ 1310 8010 - 142<br>- 152 860 870 870 870 871 882<br>- 152 860 871 882 883 884 885 886 887 888 884 886 887 887 888 886 887 887 888<br>1330 894 14: 160 870 887 887 887 888 887 888 887 888 887 888 887 888 887 888 887 888 888 888 888 8 w : "!!!<br>10 PRINT TAB(4)!"PRENIER NIVEAU ET NAI 1660 DATA 1470 BATA .<br>650 00TO 1540<br>650 REM ++ Fin DES NIVEAUX++ 1870 Ban<br>1710 Yev<br>1710 Yev<br>1720 FDF PFF+10<br>1740 IF FF+600 THEM 1390<br>1740 IF FF+600 THEM 1390

 $\partial g$ **B** ES 11/16/11/11/11  $\theta$ de  $\begin{split} &\mathcal{H} \left( \left| \begin{array}{ccc} \text{M} \end{array} \right| \left| \begin{array}{ccc} \text{M} \end{array} \right| \left| \begin{array}{ccc} \text{M} \end{array} \right| \left| \begin{array}{ccc} \text{M} \end{array} \right| \left| \begin{array}{ccc} \text{M} \end{array} \right| \left| \begin{array}{ccc} \text{M} \end{array} \right| \left| \begin{array}{ccc} \text{M} \end{array} \right| \left| \begin{array}{ccc} \text{M} \end{array} \right| \left| \begin{array}{ccc} \text{M} \end{array} \$ 3 PRINT<br>3 RAMDOMIZE<br>3 LL-IMT GRO+10003+1<br>3 PRINT LL<br>3 PRINT LL<br>3 PRINT LL  $\frac{1}{10}$ PRINT -<br>>40 FOR C=1 TO 150<br>>50 MEXT C | FOR C=1 TO<br>| MEXT C<br>| X=15<br>| CALL CLEAR<br>| Y=15 : Y=15<br>: M=15<br>: RESTORE 2210<br>: RESTORE 2210<br>: DB=03+1<br>: PEAO C4<br>: REAO C4<br>: REAO C4<br>: REAO C4<br>: REAO C4<br>: REAO C4<br>: REAO C4<br>: REAO C4<br>: REAO C4<br>: REAO C4<br>: REAO C4<br>: REAO C4<br>: REAO C4  $\frac{1}{2}$ 2220 DATA -----n mm )<br>"HolyTEMANT UNIT" | F.A  $\begin{tabular}{c|c|c} \multicolumn{1}{c}{\textbf{0.1}} & \multicolumn{1}{c}{\textbf{0.1}} & \multicolumn{1}{c}{\textbf{0.1}} & \multicolumn{1}{c}{\textbf{0.1}} & \multicolumn{1}{c}{\textbf{0.1}} & \multicolumn{1}{c}{\textbf{0.1}} & \multicolumn{1}{c}{\textbf{0.1}} & \multicolumn{1}{c}{\textbf{0.1}} & \multicolumn{1}{c}{\textbf{0.1}} & \multicolumn{1}{c}{\textbf{0.1}} & \multicolumn{1}{c}{\textbf{0.1}} & \multicolumn{1}{c}{\$ mW<br>HMR(L, E, 32)<br>HMR(Y, X, 152) 500 NEXT<br>510 DATA 320 BATA w. TAO DATE  $\frac{1}{2}$  ,  $\frac{1}{2}$  ,  $\frac{1$ **2570 DATA** ........................

**TI99 BASIC SIMPLE** 

 $302$ 

88 88

c2

 $\hat{\infty}$  $\mathcal{S}_2$  $\frac{1}{2}$ 

 $\overline{1}$ 

 $er$ 

8a  $S2P$ 

 $52$ 

10300  $82.48$ 

پ

**Childs** 

ñ.

 $\mathscr{D}$  $88.58$ 

 $\frac{1}{2}$ 

41123

63  $\mathbb{S}^3$ 

CHERIE, J'AI ENVIE D'ALLER AU CENTRE DE LA LUNE TU

PAS CE SOIR. J'AI

 $\mathbb{A}$ æ,

Alcun

Ŵ

28

2500 DATA

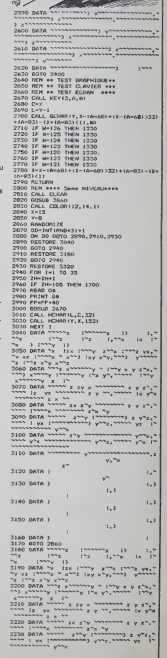

# **BILLARD AMERICAIN**

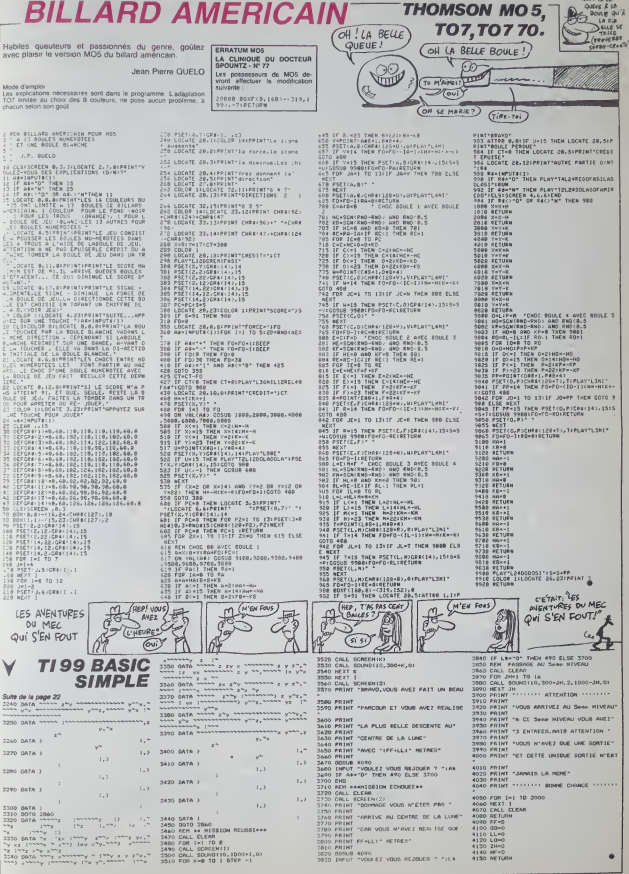

TE INTE ANNUAL

PRINT FF+LLI\* HETRES?

2020 BOSUB 4090<br>2020 BHFUT TVOULE2 VOUS REJOUER 7 TIL4

4140 HF=0

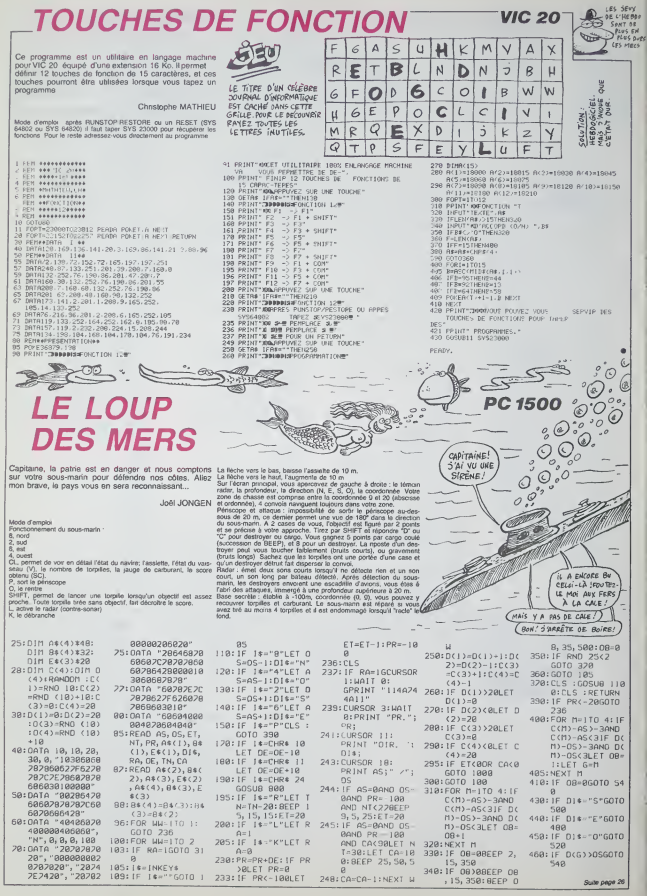

Prenez grand plassir à reconstituer ce magnifique puzvia il ravira vos mirettes

Cherral GUILLOT

LB.

**SUPER PUZZLE** 

### Suite du N' 83

5290 data170.170,169,169,168,178,179,129,0,0,0,0,0,17<br>0,170,170,170,170,170,170,170,180,40,0,0,170,170,170,170 

2<br>5330 detaie@.170.10.10.2.2.10.42.42.160.160.160.13<br>.0.0.0.0.0.0.120.120.170.170.170.42.2.2.10.0.0.0.160<br>.130.2.2.10

, 0,0,0<br>5420 data(70,170,170,188,189,80,20,4,5,0,0,0,170,170,<br>6,170,170,180<br>53,80,0,0,80<br>6,20,0,0,0,0,0,0,0,10,42,42,42,470,15,80,170,10,44,A4,0<br>6,20,0,0,0,0,0,0,0,10,42,42,42,170,85,84,80,44,A4,0

 $1.00, 0.05, 0.05, 0.05, 0.05, 0.05, 0.05, 0.05, 0.05, 0.05, 0.05, 0.05, 0.05, 0.05, 0.05, 0.05, 0.05, 0.05, 0.05, 0.05, 0.05, 0.05, 0.05, 0.05, 0.05, 0.05, 0.05, 0.05, 0.05, 0.05, 0.05, 0.05, 0.05, 0.05, 0.05, 0.05, 0.05$ 

 $\begin{array}{ll} & \| \cdot \| \cdot I \mid I \mid I \end{array} \in \begin{array}{ll} \text{RHS} & \text{RHS} \end{array} \setlength{\begin{array}{ll} \text{RHS} \end{array}} \setlength{\begin{array}{ll} \text{RHS} \end{array}} \setlength{\begin{array}{ll} \text{RHS} \end{array}} \setlength{\begin{array}{ll} \text{RHS} \end{array}} \setlength{\begin{array}{ll} \text{RHS} \end{array}} \setlength{\begin{array}{ll} \text{RHS} \end{array}} \setlength{\begin{array}{ll} \text{RHS} \end{array}} \setlength{\begin{array}{ll} \text{RHS} \end{array$ 

 $\frac{1}{2}$  $\mathcal{V}$  $\sqrt{g}$ **COMPART** 

YAB

.<br>- 085815, 15, 15, 31, 95, 95, 95, 95, 95, 95, 95, 95, 86, 0, 0<br>0, 84, 85, 85, 85, 85, 85, 85, 80, 0, 0, 0, 4, 85, 85, 85, 85, 8

-<br>2007 - 2008 - 000 - 1907 - 2008 - 2008 - 2008 - 2008 - 2008 - 2008 - 2008 - 2008 - 2008 - 2008 - 2008 - 2008 -<br>2009 - 2008 - 2008 - 2008 - 2008 - 2008 - 2008 - 2008 - 2008 - 2008 - 2008 - 2008 - 2008 - 2008 - 2008 - 2008

- 
- 

5922<br>5922<br>5931<br>5932

論

data80,20,4,<br>data85,85,84

 $\begin{minipage}[t]{.55\textwidth} {\small\textbf{0.93\textwidth} {\small\textbf{0.94\textwidth} {\small\textbf{0.95\textwidth} {\small\textbf{0.95\textwidth} {\small\textbf{0.95\textwidth} {\small\textbf{0.95\textwidth} {\small\textbf{0.95\textwidth} {\small\textbf{0.95\textwidth} {\small\textbf{0.95\textwidth} {\small\textbf{0.95\textwidth} {\small\textbf{0.95\textwidth} {\small\textbf{0.95\textwidth} {\small\textbf{0.95\textwidth} {\small\textbf{0.95\textwidth} {\small\textbf{0.$ 

0 REM INITIALISATION TABLEAU A%(1,J) 9881<br>9828 DAT89:09:09:09:09:09:09:9<br>9828 DAT89:28:21:28:21:01:9<br>9838 DAT89:48:41:30:81:00:9<br>9848 DAT89:28:21:20:21:01:9<br>9868 DAT89:28:21:20:21:01:9<br>9868 DAT89:09:09:09:09:09:0

٠

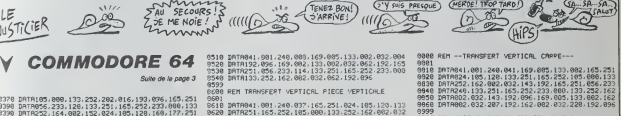

0599<br>0600 REM TRANSFERT VEPTICAL PIECE VEPTICALE

0850 UMTM098/182/003/032/207/122/03<br>0699<br>0708 REM -TRANSFERT LATERAL CARRE~~ 0701<br>0778 DRTRA41, 801, 240, 809, 832, 841, 193, 162, 802, 832<br>0728 DRTRA41, 193, 896, 832, 843, 193, 162, 882, 832, 849<br>0799<br>0799

0008 MKT (MMRFDV 1 VEFTICAL PIERR 1924-195-120-133)<br>0008 BMRR041-001-240-037-165-251-024-195-120-133<br>0020 BMR251-1651252, 195-090-133-252-162-002-032<br>0650 BMR143-192-165-251-056-253-240-133-251-165<br>0650 BMR096-162-005-032-

Suite de la page 3

9499<br>8499<br>8588 PEM TRANSFERT LATERAL PIECE HOPIZONTALE

 $R<sub>4</sub>$ 

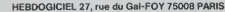

VOUS POUVEZ VOUS ABONNER AU TARIF PREFERENTIEL DE 420 FRANCS POUR 52 NUMEROS AU LIEU DE 52 x 10 = 520 FRANCS. ABONNEMENT POUR 6 MOIS : 220 FRANCS. Pour l'étranger: + 40 F, pour 1 AN<br>52 x 10 = 520 FRANCS. ABONNEMENT POUR 6 MOIS : 220 FRANCS. Pour l'étranger: + 40 F, pour 6 MOIS

NOM: PRENOM: ADRESSE: **BUREAU DISTRIBUTEUR:** 

**MATERIEL UTILISE:** CONSOLE: **PERIPHERIQUES** REGLEMENT JOINT :

CCHEQUE

PERTY

 $\Box$  CCP

 $25$ 

 $\mathbb{Z}^2$ 

5 / J

 $\begin{split} &\frac{2\pi i}{\pi}\sum_{\substack{1\leq j\leq n\\ \frac{2\pi i}{n}}}\frac{2\pi i}{\pi}\sum_{\substack{1\leq j\leq n\\ \frac{2\pi i}{n}}}\frac{2\pi i}{\pi}\sum_{\substack{1\leq j\leq n\\ \frac{2\pi i}{n}}}\frac{2\pi i}{\pi}\sum_{\substack{1\leq j\leq n\\ \frac{2\pi i}{n}}}\frac{2\pi i}{\pi}\sum_{\substack{1\leq j\leq n\\ \frac{2\pi i}{n}}}\frac{2\pi i}{\pi}\sum_{\substack{1\leq j\leq n\\ \frac$ 

**HECTOR**  $(D)$ 

ACHETEZ "LIBERATION

NECHIPEZ-LE EN MILLE MORCEAUX.<br>ET VOUS AUREZ ANSI UN<br>MAGNIFIQUE DUZZLE À

STE

# **SUPER GLOUTON**

Encore plus fort que notre bon velas PAC, voc un nuever de poste que la familia poste family al bar de la proposition de la proposition de la proposition de la proposition de la proposition de la proposition de la proposi

3-14:N4-104:Y4+14<br>41 A+Mexico Islammer | 192:001050<br>42 : FA(.251m@nx=4:192:001050<br>43 : FA(.251m@nx=4:192:001050<br>44 : FA(.251mpxc=80:1-10:00105<br>65 : CLS:0N (MMgat 001015000<br>10 : LS:0N (MMgat 001015000)<br>10:11:01:10f5t

KILIILINEKT<br>|FONZ=24TO31/LINE||114,21-1219.21

INEXT<br>SO FORI-STOLINETERATOREANTHOTAPTER

80 – PSRI-41031087484:1083+210265168<br>4:PSRI-11,31:NEXT:NEXT<br>4:PSRI-11,31:NEXT:NEXT<br>+2:PSRI-116-01E2+01F=2:3+011+6:3<br>+2:REBOAE22001E2+01C12F=01T+6<br>+20 = P+1N=2+8F=F=1:1F-F+01 T+6W0<br>100 = P+1N=2+8F=F=1:1F-F+01 T+6W0

- SPREAT ...<br>FORTHLHIEBBTOLHIED?: READALPONED
- だって<br>1000 1 2570 1451 FOR (=110 ?<br>8240481 20×20 + 69 \* 1 . 1105 27 : PE4048
- 

EARTHAM LOS "TOMALISM" | COSUMING-A

:<br>CLSIPRINT:Chargement #F4ectue"<br>FoRt-oTOSCOINExf<br>PRINT:Eksver ce programme eur<br>PRINT:Eksver ce faire REN !!!!!!

READANTA FUAL C'ANTIFANT POURE, A

88<br>676129,130,131,131,132,133,1;<br>1230,131,135,136,131,134,131

, 132<br>- BATAI 24, 132, 123, 124, 137, 137, 13<br>31, 131, 128, 130, 132, 133, 141, 142,

-, 130<br>| BAY4131, 13a, 138, 141, 137, 129, 11<br>|42, 141, 141, 136, 131, 137, 133, 131,

, 13)<br>| Betelji, 139, 14) , 136, 135, 130, 13<br>| 1, 128, 129, 143, 144, 144, 144, 135,

52<br>- DATA4,4,4,4,252,252,252,252<br>- FEM Promotames marcina 4: Br

REN Programma Hachine du Bruit<br>|Tinetruction PAIH!<br>|0474C0,58,FE,72,05,05,05,05,05<br>|07.61.4?,5F,20,08

. 15.02.19.30.35.00.38<br>420 047454.01.89.51.89.09.44.91.33<br>.15.46.15.39.15.69.10.00.00.00.00.40

087400, 00, 00, 00, 10<br>03, F4, c5, 06, 00, 00, c6, c6, PF, ar<br>047456, 00, 80, 91, 80<br>047456, 00, 80, 91, 01, 09, 08, 86, 86<br>04745

, 38, 68, 49, 69, 69, 61, 62, 62<br>F, 20, 69, 88, FE, 61, 47, 65, 66<br>, FE, DS, FS, F

**LE<sub>TICIE</sub>R** 

Sute de la page 24

 $AS-C(G)$ 

422:1F G-JLET T=3

424: IF G=2LET T=2<br>425: IF G=3LET T=4

422: IF G=4LET T=1

488: IF C(G) (ASGOTO

498: EB=C(G)-AS: PB-

492: IF G=ILET T-4

494: IF G=2LET T=1<br>496: IF G=3LET T=2<br>498: IF G=4LET T=3

 $510:EB = D(G) - OS : PB =$ 

 $C(5) - 05$ 

514: IF G=2LET

 $512:15.6=1161.7=2$ 

 $515:$  IF  $G=3LET$  T=1

 $OS - O(G)$ 

428:60TO 545

 $548$ 

499: CDTO 545

 $549$ 

kT|P4|H|2,0<br>KT|P4|H|2,0<br>{|=|4|Y|=|∄'/2∾42|Y2=|B|X3∞BD|1  $60-$ 

En ligne 10, le signe \* est le<br>signe se la touche \*.<br>Aux lignes 135, 160 et 20200, le<br>signe \* correspond es signe de l<br>touche \*

 $n$ craig  $n$ 

 $\begin{split} &\hat{a}^{(1)} \cup \text{Ind}(\hat{a} \hat{c}^{\,n}) \rightarrow \hat{b}^{(n)} \in \mathcal{D}_{\mathcal{A}} \cap \mathcal{B}_{\mathcal{A}} \cap \mathcal{B}_{\mathcal{A}} \cap \mathcal{B}_{\mathcal{A}} \cap \mathcal{B}_{\mathcal{A}} \cap \mathcal{B}_{\mathcal{A}} \cap \mathcal{B}_{\mathcal{A}} \cap \mathcal{B}_{\mathcal{A}} \cap \mathcal{B}_{\mathcal{A}} \cap \mathcal{B}_{\mathcal{A}} \cap \mathcal{B}_{\mathcal{A}} \cap \mathcal{B}_{\mathcal{A}} \cap \math$ 

- ----------------------------<br>FSCT8011MIER13,7<br>- 6MICFolmER13,1<br>FOMT&12251#^4,12,28,28,29,12,4,0

.<br>| FONT#(152) = 1224,249,249.1

.<br>| FONTE||491-1249.192.129.0

8 FONTBILSTI-T249,192,128,9,<br>1920-01<br>10 CLSILOCATE 9,31PRINT\*4000<br>|OUTOMARA PORTHATOLIOSTEPACPERTIT.221 (NE)

1<br>13 COMPOLE, , O, OIEXECANIBAY<br>14 FORT-070171L0CATH 1, SIPRINTCHNe<br>122511 CHEB (1321)<br>15 LOCATE 11, SIPRINTCHNe (1451)<br>15 FAINTS, 1, 00, OILOCATE 1, SIPRINT?

TEREST HALDED HOTHERINGSTAND

: IFFax-romaan<br>FRINTFLLYKLO<br>- CLSSFRLLYRLY<br>- CLSSFRLLYRLYR<br>LintellyFreelier par !"<br>- FORTHITOLENING||PRINTHIDRING,T,<br>- FORTHITOLENING||PRINTHIDRING,T,

1<br>| PAINT4,10,7,119EEP30-T,21FORJ=D<br>| PAINT4,10,7,119EEP30-T,21FORJ=D<br>| FORT=GT0EO(HENT:3EEP30,1<br>| CEBILINE ||NPUT-Niveau de depart<br>| Ife || Le 4 || TrOB100<br>| Ife ||RPO-4TNER20|

S=31HEMO=4<br>I=&-GICLEILOSATE &,2|PRINT-NI

.<br>=070100:PAINTL,TIPAINTL,T65

EscTa

 $RdR$ "

562:WAIT 08\*68;

PRINT : 08=0

GCURSOR 29:

"3844564438"

TEAU ? "ILS!

GOTO 688

645: IF RNO 1066-LB

CLS I IF ES-"D'

 $\overline{AB}$ 

236

600:0010 528

 $\frac{2}{2}$  AU FEU  $\frac{1}{2}$ 

**Y PC 1500** SURF GEALET THE 520: IF AS(C(G)GOTO  $548$ 428:E8-05-0(G):PB=  $530:EB=AS-CCG1;PR$  $D(G)-OS$  $532:IF$   $G=1LEY$   $I=1$ 533: IF G=2LET T=4 535:1F G-2LET 1-4<br>534:1F G-3LET 1-3<br>535:1F G-4LET 1-2 536: GOTO 545

540:CLS :08-8:E8-3<br>BEEP 5, 155, 48<br>545:GCURSOR 13 546: WAIT B: GPRINT

542: GCURSOR 142 548: GPRINT 3 SSI: LE E8-360TO 56

500: IF O(G)<DSGDTD 552:GCURSOR 22-(PB #32): IF E8=0 GPRINT AS(T)+8  $$CT2$ 

553: IF T=3LET T=2<br>554: IF T=4LET T=3 563: IF E8-16PRINT

 $\begin{array}{l} 100~\text{(8-10\%)}\, \text{[Fe/H]} \, \text{[Fe/H]} \, \text{[Fe/H]}$ |<br>|0 PRESET (K+1/4,7+2/4)<br>|5 ||PH||-||HBME+E+1:PAIMT4,1,20,0<br>|0 ||FH||247HEME12200<br>|6 ||FH||247HEM||EW||2 ||07102030,3080,<br>|50,5000,1960,2960,3960,4960 60 1–613–0510370120<br>60 1–613–610070120<br>60 1–613–610070120<br>60 1–613–610070120<br>60 1–613–610270120<br>60 1–61576, 3, 20, 116070200<br>62 1–603–6752–6752012114, 3, 30, 11 0070260<br>|410 S=5+1:F0R7+070500518P50cPAINT<br>|1+11^1+F1FLNR7+0AINT2,0<br>|420 FT1+01+ENR4FREET(K-1,7+3/2);PR<br>|5521:X,7+3/21:PRESET(K-1,7+3/2);00 0200<br>ANN PRESETIVATER VIINMENSTUKSIN 1400 - MWERTING IN 1711-1888 8871 (K. 1722)<br>1900 - Biochio La Telementonic, (10070100<br>2010 - Michael Lice (K. 1711-1888 8871 (K. 1711)<br>2010 - Michael Lice, yrs - 1711-1888 8871 (K. 1711)<br>2020 - Kreiss Hickmann (K. 1711-188 20 1FX1+-47HEMC1-118109702049<br>25 1FX1+-27HEMY1-30<br>60 CIRCLE DELYTH 1111<br>68 1FX1+X4N0Y1+YHEM31000<br>50 0070100<br>50 FFC141+17HEMKEAEK,L16070100

30. READY<sub>S</sub>L<br>10. PRESER 192, 12-111PRESET (32+1<sub>1</sub>)<br>199<u>5 SETTI 2, 12</u>+111PRESET (32-1<sub>1</sub>92)

TENEZ BON!  $(11)$ 

 $(PLUSVITE)$ 

 $\sqrt{410}$ BEEP 25, 25, 25: TN=TN+5: GDTO 2 564: JF EB-2GPRINT 0000000000000  $18$ 620: GOSUB 1600: 846<br>565:1F PB()8LET 08 GOTO 218 688: 60SUB 1688: GOTO 900

210:CP=-RNO (18)\*1 0:8EEP 1, 158, 1 WAIT B:GPRINT  $25$ 211: GCURSOR 20: 520: 16-INKEY\$ : JP WAIT 4: GPRINT  $16 - 5010 - 529$  $A$ \$ (1) 588: IF IS-CHRS I<br>AND PB-BLET NT<br>-NT-1:60TO 618 212:60URS0R 911 590: IF 1: 0010 011 GPRINT<sub>4</sub> 610:1F EBOILET IN TN-5:00TO 236 630: INPUT "QUEL BA

GPRINT 16;:<br>GPRINT 16;:<br>GCURSOR 92: 214: GCURSOR 91: GPRINT 24, 2;:<br>GCURSOR 91: CRRINT 16. 2: 215:GCURSOR 92: GPRINT 4, 1:

GPRINT 0, 8:

)<br>1932 - IFX3=-4 THEN/3=114:00100340<br>1945 - EFX1=:2 INEN13=30<br>1945 - IFX1=:KAISY3+1, I<br>1945 - IFX1=:KAISY3+YTHEN31600<br>195 - IFC:101=|INENHE40F,LIO70103 : IFC : 81 = | FMENWEADY, L : 0010109<br>- PEERET : X4, Y4 = 1 ? : PRESET ! X4 = 1, Y<br>- PEERET : X4, Y4 = 1 ? : PRESET ! X4 = 1, Y4<br>- X4 = 1 X4 = K1 = OB1201 20 / 4 = 1 Y4 = L ) NOD3 1930 | IFAN==4110||AR-01-110||AR-110|<br>|200 | IFAN==2116||AR-01-110||AR-01-110|<br>|200 | IFAN=2016||AR-110||AR-01-110|<br>|200 | DENES | IFAN=2110||AR-110|<br>|200 | DENES | IFAN=111||A=111||A=121||AP-121<br>|200 | DENES | IFAN=111||A OTO100<br>TE=T1610001811000-T1=T-T6=TP WENDELWADITZ#T<br>GO IFT2)TITHEM TE=T2=YIr^^\*\*\*^^ ,<br>1890 - TE+B6400-T1+T2<br>1700 - Fixinii Itevsor-EP-test (Ersanima

o<br>----------------------

제도시도에 ; L<br>PRNS EL FIX 3 ; PS = 11 1 PRNS NS T 1X 3 + 1 ; Y<br>NS = 1 X 3 + X + 1 1 1 PRE NS T 1X 3 = 1 ; P3 }<br>NS = 1X 3 + K + MOD 12 0 1 T 3 = 1 Y 3 + L > MOD 3

020 ||P/Z+-4THEREZ+]<br>035 ||P/Z+2FHERV2+2<br>045 ||P/Z+2ANDY2+YTH<br>030 0070100<br>000 ||P/Z+2ANDY2+YTH<br>000 ||P/Z+1THEREA<br>000 ||P/Z+1THEREA

)<br>2719601T=T+V4C1H2061<br>0 RETURN<br>8 (FERD-1307HEN13360<br>8 (FERD-4767HEN13360

RE<br>15100 1FERL-14007HEN13300<br>15150 1FERL-1107HENREELRE100<br>RL15N015100 TPY:>307HERELRE.RENET<br>RL15N0 PREERTIX-1,011PREERTIX,011PR<br>15310 PREERTIX-1,011PREERTIX,011PR 19310 - PRÉSIDE 124-1, 01 I PRESET (X, 02 I PR<br>19320 - PRES (RESPONDENT PS) (PAINT I, 1-1<br>1719 : RESURS (PRES )<br>1719 : RESURS (PRES )<br>1830 - RESURS (PRES )<br>1830 - ITUA-4THENG-116<br>1830 - ITUA-4THENG-116<br>1830 - ITUA-4THENG-1

 $G$ 

GELIPSOR 99-

GPRINT 2, 2:

GPRINT 0, 8

GPRINT 1, 4:

CCURSOR 94:

GPRINT 0,0:

GOURSON 951

CPRINT 2,8;

GPRINT 9.8:

GCURSOR 96:

GPRINT 4, 16:

GPRINT 0.0

GPRINT 8, 32:

GCURSOR 921

GPRINT 0, 0:

GCURSOR 98

GPRINT B. BI

GPRINT 32

GCURSOR 98:

GCURSOR 99:

CPRINT 16,64:

 $2:GCURSOR$  92:

216:GCURSOR 94:

Y+31<br>0390 : PRELET IX+170, Y+3741<br>0390 : PRZ(>) THENS1000<br>0400 : PORT=3T005TEP-11PALMER, 2, 30,<br>1MEKT30450 : IFX-X1ANDY+Y1THENC(\$)+ 0460 | FRANZAMEY-127MENCIA - :<br>0470 | FRANZAMEY-137MENCIPI-2<br>0480 | FRANZAMEY-147MENCIPI-2<br>0500 | FECISI - IANECIA - : 4480CIP<br>0151 - I TMENSZZOOELSE 100 05/19) = | THENS2200ÉLEE | 00<br>31| 100 = | FEZ=17HENS0400<br>31| 100 = PRESET | 10,7-11 = PRESET | 12,7-17<br>PRESET | N = | , Y | L PRESET | 12,8-1,7|<br>3| 500 = FORN=6070151159-31-9451<br>0| 6| RELE | K, Y | , D=K/121ME11 ORN-OTO400STEP4:FAINT- wran PAINTE, 0<br>PAINTE, 0<br>00 E1+E1+INT(E60/ID+11) |<br>|320 126-11HE6||GODUR||GOD| 32310 SI=EI=2841C12)+C14<br>https://d=13111HT12300D/<br>32310 SI=EI=2841C15)+C14 ))<br>32800 CLB(PRINT°Brora 1°+E

88X, - MBP)<br>1200 - Koll Yovi PASHTZ, 0<br>1200 - Link IX-3, Y-11 - IX-1, Y-11 IL.INE<br>0-1, YJ-1X-1, YJ IL.INE (X-1, Y+1) - IX-1

33390 (LSIPKIM!"Score | 11El, 11en<br>1711 - 1820 (LSIPKIM) | 1201 (LSIPKIM)<br>33690 | 1980-1980 | 1990 | 11E11 | 1201 | 1302<br>1809 | 1203 | 1203 | 1203 | 1204 | 1215 | 1215 |<br>3369 | 1215 | 1216 | 1226 | 1227 | 1228 | 1239 | 123

33200 MELTINE REVIEW CHARGE 11 (MEROS ! TROP TARO)  $622$  $\frac{1}{\sqrt{2}}$ CPRINT 0,64

718: GCURSOR 180: GPRINT A 223: FOR M=1TO -CP:<br>BEEP 1, M, 18:<br>NEXT M 225: IF CP=PRGOTO I 988<br>738: IF CP-18=PROR<br>CP-28=PROR CP-18-PROR CP+28-PRLET FT#FT-RND 8:FOR M=-3 010 8:8EEP 2, H, S:NEXT M<br>PH, S:NEXT M CP+30=PRLET ET ET-RND 2:FOR  $1:0EEP$  1, M, 2: NEXT ïн 755: IF ET<BGOTO 10  $aa$ 

258: IF RNO 2=160TO

Suite page 27

RURP

**CANON XO7** 

Att of all Pa

 $\begin{array}{l} 0,4,0,-4,\\ 0,-4,0,4\\ 0,-4,0,4\\ 4,0,4,4,0,0,\\ 0,-4\\ 4,4 \end{array}$ 

||0||-|<br>|4||0||-4|<br>|0||-4||0||-4||6|<br>|0||-4||0||-4||6|

 $\ldots$ 

# **TI ROBOT**

Amusez-vous à programmer les activités de votre co-<br>pain TI-ROBOT, il n'est pas tres contrariant

Main CARASSA

Compared in model detail (b. X. 18)<br>
Compared in model detail (b. X. 18)<br>
Compared in model detailed universe at long<br>
Compared in model in model (d) order massively<br>
Compared in model of the model in the system of<br>
Compa

VE P monts in price<br>VRE P ouvre la pin<br>IME P forme la pin

Exemple dii programmator<br>4 cubes sur la même ligne)<br>> DROITE 07<br>BASSE P<br>FERIME P<br>LEVE P<br>> EXEC 1

- 11-REBOT<br>- FAN HARC CADAGGA (c)1985<br>- FROGRAMME EMREGISTRE SUN THOMSON P

0 AL - MARINE RESERVATION - AND - AND - AND - AND - AND - AND - AND - AND - AND - AND - AND - AND - AND - AND - AND - AND - AND - AND - AND - AND - AND - AND - AND - AND - AND - AND - AND - AND - AND - AND - AND - AND - AN 

0189149 AT(24,23) BEB (AL.1,120-33) BEB (AL.1,120-33) BEB (AL.1,120-33) BEB (AL.1,120-33) BEB (AL.1,120-33) BEB (AL.1,120-33) BEB (AL.1,120-33) BEB (AL.1,120-33) BEB (AL.1,120-33) BEB (AL.1)<br>CALL NEWTON, ESSENTING<br>CALL NEW

 $5\frac{v}{s^6}$ 

12.9.11<br>141. DOLDHES - 3,311 F. DALL HOMMES - 3 - 3<br>11. DALL HOHMESSS, 3,59,3211. DALL VO<br>1. HADNEFY (2)<br>1. HADNEFY (2)

: HAGHEFEL2)<br>ML: HOMARIA, L.40, 321:1 015FLAY AT:<br>: HFT6F4 T.141:1 015FLAY AT:10, L1:1<br>: HFT6F4 T.141:1 1 2 2"<br>: 0 2" :1 015FLAY AT:20, L3:1"2 0 4 0<br>! 0 2" :1 015FLAY AT:20, L3:1"2 0 4 0

04<br>OIM ONDERADILL NGCHERALLE NO-3<br>FOR IHE TO 3 LL CALL SPRETCHELLISL2<br>FLININGERES.ISLE FOR IHEITO 3 LL<br>SPRITCHERALSILMELR2.PHINIHEIT

listoire

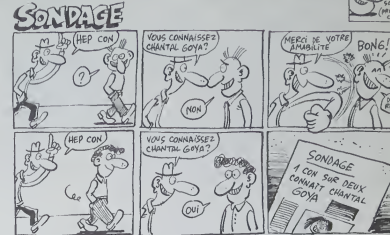

**TI99 BASIC ETENDU** 

)<br>" SEORIDRORING!,1,40 (/'ORO\$TE" THEY<br>"! SE AA-VALISED# (ORO# (NO),7,1,8,810)<br>!! ~6! !!!! AA-ASE(AA)!! CALL DROITE!

AN (RAINE)<br>0 0070 520<br>24 DLGE 6A+VA<br>24 DLGE 6A+VA<br>0 0070 520<br>0 DDTD 520<br>0 DDTD 520<br>0 DDTD 520<br>0 DDTD 520 ,<br>GHDB (HO) , I , A) - - "IMUDIE" - THI<br>I : - AG-AOS (AG) I : - CALL - DAUDH<br>I : - AG-AOS (AG) I : - CALL - DAUDH

 $\begin{array}{ll} 4\,10 & 10\,10^{-1}\,20^{10}\,0 & 10\,20^{10}\,0 & 10\,20^{10}\,0 & 10\,20^{10}\,0 & 10\,20^{10}\,0 & 10\,20^{10}\,0 & 10\,20^{10}\,0 & 10\,20^{10}\,0 & 10\,20^{10}\,0 & 10\,20^{10}\,0 & 10\,20^{10}\,0 & 10\,20^{10}\,0 & 10\,20^{10}\,0 & 10\,20^{10}\,0 & 10\$ 

-120<br>Dr. – References Baser († 1888)<br>Dr. – Cinternico Hooc, piktor<br>10 († 1809 (KNDB (1893) († 1897)<br>10 († 1809 (KNDB (1893) († 1897)

Meg

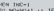

N 1962-1<br>
1962-1 1 | 17 | 17 | 180, 1912-1 | 1958-1959<br>
1963-1951 | 181 | 184 | 185 | 1958-1962-1<br>
17 | 1869-1962 | 185 | 184 | 185 | 185 | 185 | 185 | 185 | 185 | 185 | 185 | 185 | 185 | 185 | 185 | 185 | 185<br>
185 | 185 |

| M.A. | 1971 | 0010 | 360<br>| 17 | 01:08 | 260<br>| 17 | 01:08 | 02:08 | 360<br>| 17 | 01:08 | 02:08 | 360<br>| 17 | 02:08 | 170 | 02:08 | 03:08 | 03:08 | 03:08<br>| 17 | 01:08 | 03:08 | 03:08 | 03:08 | 03:08 | 03:08<br>| 17 | 01:08 | 03:

IRITE((AA), (MIPR) );;; NO+NO | († 8010-265)<br>30 8UR ERDITE(BR, MI)<br>40 2ALL POSITION(#13,A,B)<br>50 POR T+8 10 0+00 († 1 DALL LOCATE(#13,A)<br>1,4MS,25,T,#15,120,T)

L'ARMÉE<br>ARPIVÉ ET<br>TOMBE OMAS

 $\frac{1040}{1070}$ 

VIVERENT INTERNANTES

THE CONSTANT EVAPORTED CAN CONSTANT OF A CONSTANT OF A CONSTANT OF A CONSTANT OF A CONSTANT OF A CONSTANT OF A CONSTANT OF A CONSTANT OF A CONSTANT OF A CONSTANT OF A CONSTANT OF A CHAPTER OF A CHAPTER OF A CHAPTER OF A CH

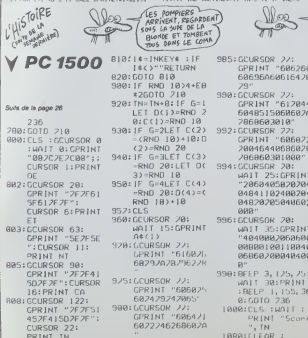

1980: LLEAR :

1220:GPRINT "00 RESTORE :  $001025$ 1198: SM4-4848486 1103: GCURSOR 99 GPRINT SHE 1110:FOR M-50TO 9 1320:GPRINT "404 2:GEURSOR M<br>2:GEURSOR M<br>1120:GPRINT AU\$: 1188: WAIT 1:<br>CPRINT "8803<br>8202030342": 1188:4417 13:88:4 m 113:88:4 m 110<br>
627838342": 11:81<br>
627838342": 11:81<br>
627838342": 11:81<br>
11:80:CCURSOR 94<br>
12:86:CRINT "0883 11:33:11 11:11 (HNU)<br>
12:86:CRINT "0883 11:33:11 11:11 (HNU)<br>
8282834342": 11:11 (HNU) BEEP 1, 138, 1 1238:GPRINT "0003 82024.34342": BEEP 1, 128, 1

4242436322 0110723<br>
0204848486 02261608542<br>
0204848487:0 1298:6CURSOR 98<br>
030382828282 1308:6PRINT 7884<br>
0303827 487:8223424<br>
0303827 487:8EEP 1,  $90.1$ 1310:GCURSOR 99 L355LU PR2-38L FT ET CRND >: CURSOR 0 WALL BIPRIN Etat : "il 1248:CCURSOR 96 | H68:CCURSOR 18 8242434.362": 7242434302 BEEP 1, 110, 1<br>1260: GCURSOR 92 8ELP 1,100

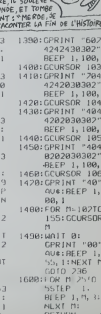

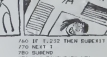

 $\begin{tabular}{|c|c|} \hline &\textbf{R} &\textbf{P} &\textbf{P} \\ \hline &\textbf{R} &\textbf{P} &\textbf{P} \\ \hline &\textbf{P} &\textbf{P} &\textbf{P} \\ \hline &\textbf{P} &\textbf{P} &\textbf{P} &\textbf{P} \\ \hline &\textbf{P} &\textbf{P} &\textbf{P} &\textbf{P} &\textbf{P} \\ \hline &\textbf{P} &\textbf{P} &\textbf{P} &\textbf{P} &\textbf{P} &\textbf{P} \\ \hline &\textbf{P} &\textbf{P$ 

 $\bigcirc$  $\Delta x$ 

 $\mathbb{Z}^n$ 

 $\begin{array}{ll} 2010 \text{ } \text{Hz} & 2020 \text{ } \text{Hz} & 2020 \text{ } \text{Hz} & 2020 \text{ } \text{Hz} \\ 2010 \text{ } \text{Hz} & 2020 \text{ } \text{Hz} & 2020 \text{ } \text{Hz} & 2020 \text{ } \text{Hz} \\ 2020 \text{ } \text{GHz} & 2021 \text{ } \text{Hz} & 2020 \text{ } \text{Hz} & 2020 \text{ } \text{Hz} \\ 2030 \text{ } \text{GHz} & 2021 \text{ } \text{GHz} & 20$ 

IF NO-14 THIN SUBCIST ELSE W20

XT T<br>1040 SUMPAD<br>1060 - SIZEY-RHAD WYTH FIRE<br>1060 - IQUIE MODIFICATION DE CE PROUSA<br>E,NEWE HIRING,LTT...

### LE LOGICIEL DE LA SEMAINE ... LE LOGICIEL DE LA SEMAINE

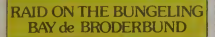

siçois le prémie<br>pas de me la s<br>vions impérative<br>sinon la produc

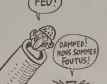

a visitar les<br>da manns du<br>, mais tira bon<br>, se lanser com transfer on<br>the prior vary,<br>then die unit can be seen that<br>the paint pair of the seen of the<br>search on the variable set of the section<br>that on the variable

pour COMMODORE. ATARI, AMSTRAD

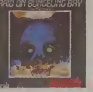

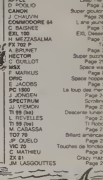

PROMOTION ÉCOLE . 1595 FO

Extension 3.24 Ko RAM istituteur, en option Garantie I an - Nous demander la liste des logiciels, jeu menu

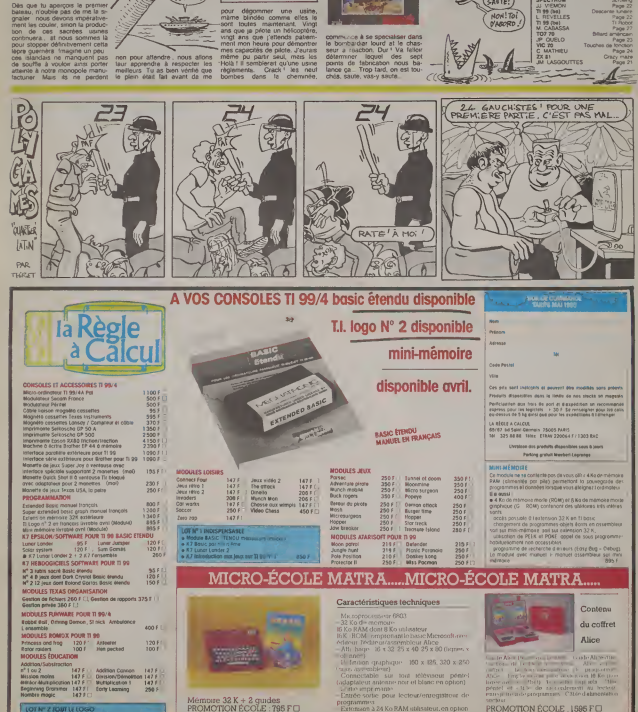